Міністерство освіти і науки України Український державний університет науки і технологій

Факультет «Комп'ютерні технології і системи»

Кафедра «Комп'ютерні інформаційні технології»

# Пояснювальна записка

до кваліфікаційної роботи бакалавра

на тему: «Розробка програми для моделювання та розрахунку гнучких потокових технологій ремонту рухомого складу» за освітньою програмою: «12 Інженерія програмного забезпечення» зі спеціальності: «121 Інженерія програмного забезпечення» Виконав: студент групи «П31911»

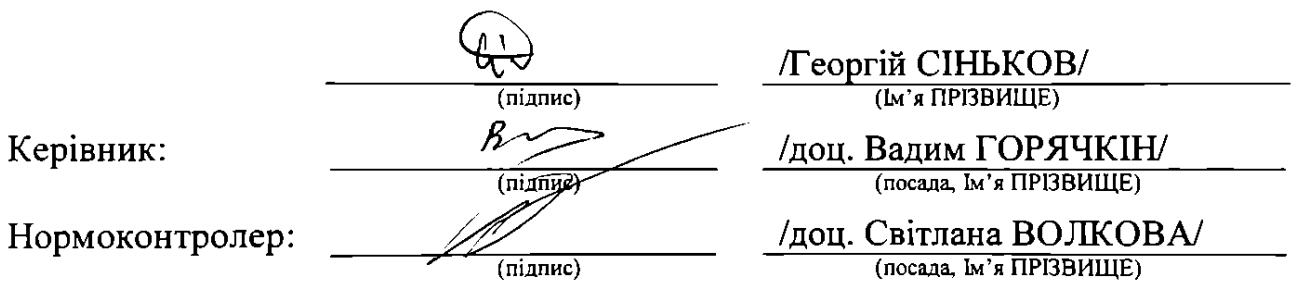

Засвідчую, що у цій роботі немає запозичень з праць інших авторів без відповідних посилань. Студент  $(ni$ дпис $)$ 

Дніпро - 2023 рік

Ministry of Education and Science of Ukraine Ukrainian State University of Science and Technologies

Faculty «Computer technologies and systems»

Department «Computer information technology»

# Explanatory Note to Bachelor's Thesis

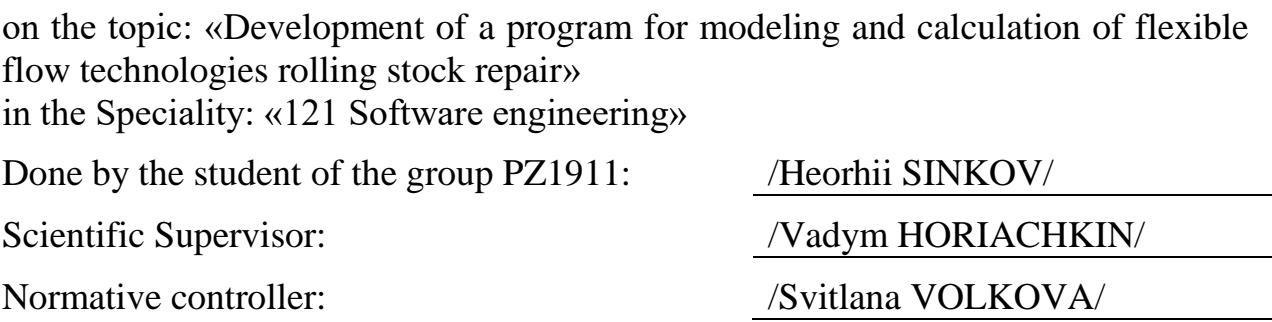

Міністерство освіти і науки України Український державний університет науки і технологій

Факультет: Факультет «Комп'ютерні технології і системи» Кафедра: «Комп'ютерні інформаційні технології» Рівень вищої освіти: бакалавр Освітня програма: «Інженерія програмного забезпечення» Спеціальність: «121 Інженерія програмного забезпечення»

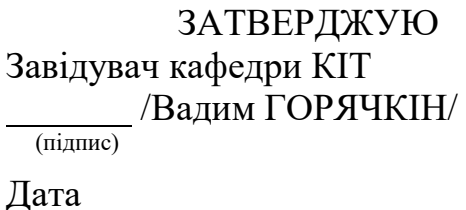

# **З А В Д А Н Н Я**

на кваліфікаційну роботу бакалавра

студенту Сінькову Георгію Олексійовичу

1. Тема роботи: «Розробка програми для моделювання та розрахунку гнучких потокових технологій ремонту рухомого складу»

Керівник роботи: Горячкін Вадим Миколайович, завідувач кафедрою, к.т.н., доцент

затверджені наказом № 1209 ст від 07.12.2022

2. Строк подання студентом роботи: 16.05.2023р.

3. Вихідні дані до роботи:

4. Зміст пояснювальної записки (перелік питань, які потрібно опрацювати): Вступ

Збір та аналіз вимог до веб додатку

Проектування веб додатку

Проектування прототипу веб додатку

Розробка прототипу веб додатку

Розробка веб додатку

Тестування веб додатку

Загальні висновки

5. Перелік графічного матеріалу (з точним зазначенням обов'язкових креслень):

Презентація

Відео роботи програми

# КАЛЕНДАРНИЙ ПЛАН

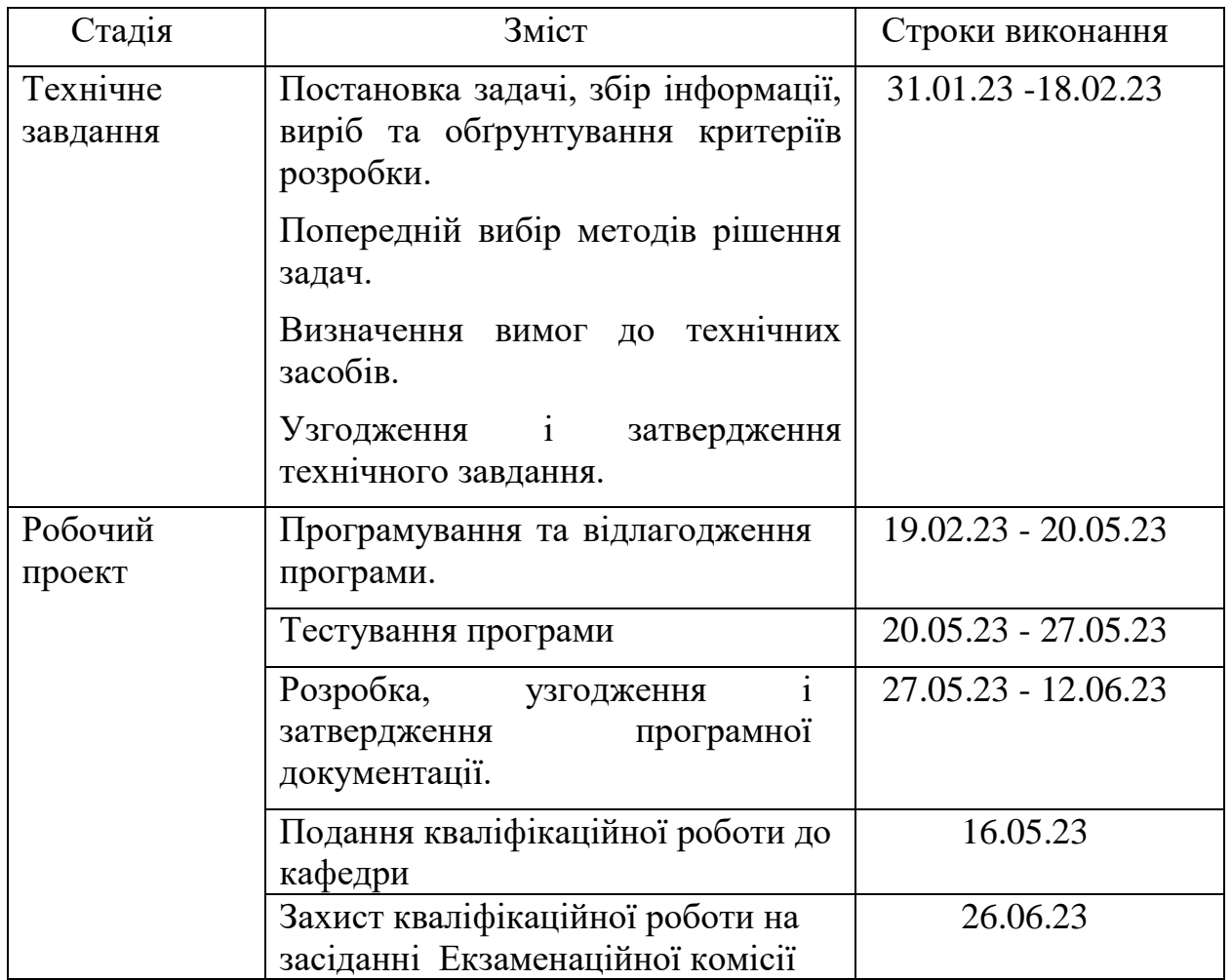

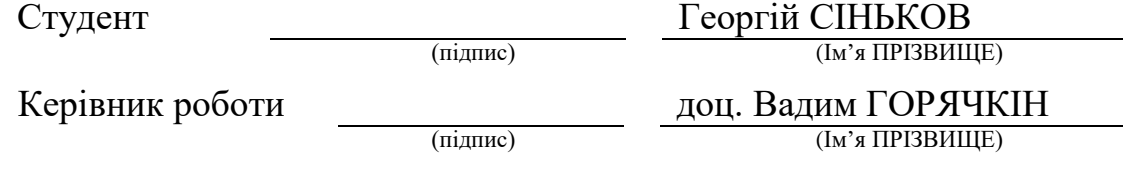

#### **РЕФЕРАТ**

Пояснювальна записка складається з 8 розділів:

– вступ – в даному розділі описується сутність розробки, її актуальність. Складається з 1 сторінки;

– збір вимог до програмного забезпечення – у цьому розділі описуються аналоги програми та література по даній предметній області, а також проводиться опитування зацікавлених сторін для формування найбільш повних вимог до програмного забезпечення. Складається з 6 сторінок;

– зовнішнє і внутрішнє проектування – у цьому розділі проведений огляд функціональне та експлуатаційне призначення, вимоги до функціональних характеристик, вхідних і вихідних даних, опис зовнішнього інформаційних характеристик, проектування архітектури, проектування інтерфейсу користувача, проектування динаміки системи. Складається з 31 сторінок;

– розробка програми – включає в себе вибір мови програмування. Складається з 1 сторінок;

– тестування та налагодження – містить опис процесу відлагодження та тестування додатку. Складається з 1 сторінок;

– висновки. Складається з 1 сторінки;

– список літератури – включає в себе бібліографічний список використаної літератури. Складає 1 сторінки;

– додатки – містить текст програми.

Кількість таблиць: 16 штук.

Кількість рисунків: 25 штук.

Ключові слова: трансбордер, модуль, платформа, вагон.

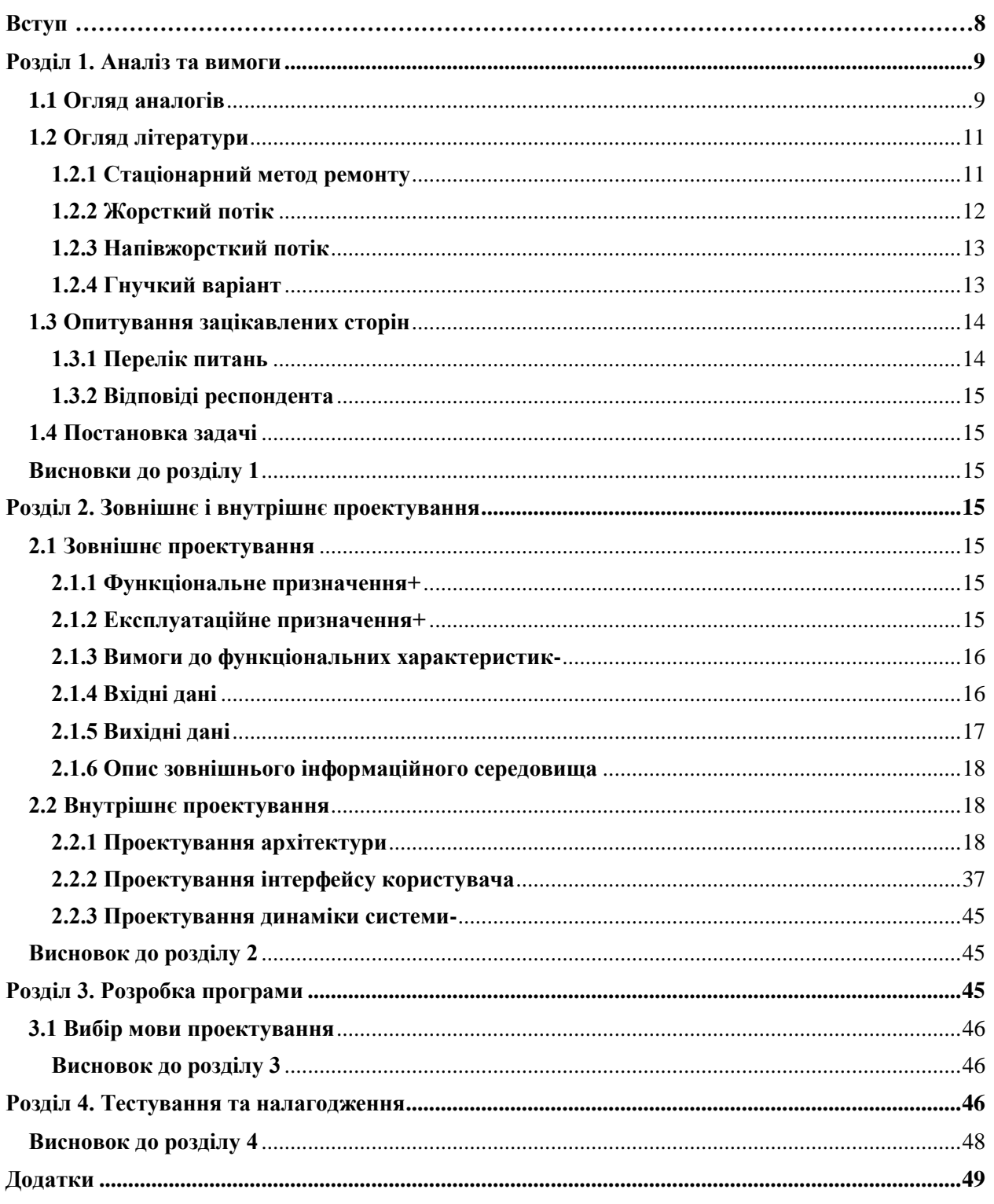

# Зміст

#### <span id="page-7-0"></span>**Вступ**

Метою даної роботи є розробка програмного забезпечення, яке здійснює моделювання процесу ремонту на гнучких потокових виробництвах. Основна увага приділяється виведенню модулів на позиціях, вагонів різних типів, які надходять до вільних модулів для проходження процесу ремонту, та транспортуванню цих вагонів між модулями.

Кожен вагон потребує різного часу для виконання робіт на кожному модулі. Наприклад, просте миття чистого вагона займе менше часу, ніж зварювання складної деталі на старому вагоні. Однак необхідно уникати ситуації, коли вагони, для яких робота вже завершена, простоюють на модулі, затримуючи загальний потік робіт.

Отже, кожен модуль на кожній позиції повинен працювати з максимальною ефективністю, уникати непотрібних простоїв. Це означає, що на позиціях, де робота займає багато часу, повинно бути більше модулів, а на позиціях з швидким проходженням процесу ремонту - менше модулів, щоб уникнути незайнятості простору в будівлі та недооптимізованого використання працівників та обладнання.

Практичне застосування розробленого програмного забезпечення полягає у навчанні студентів процесу ремонту на гнучких потокових лініях та в поясненні важливості балансування кількості модулів на позиціях.

#### **Розділ 1. Аналіз та вимоги**

<span id="page-8-0"></span>Процес аналізу вимог пов'язаний з установленням цілей та задоволенням потреб замовника. Під час проведення аналізу вимог необхідно визначити наступне:

- спосіб використання програмного забезпечення, тобто як замовник планує використовувати продукт;

- вхідні та вихідні дані, які потрібні для взаємодії з програмним продуктом;

- спосіб представлення інформації, який найбільше відповідає потребам замовника;

- вимоги до продуктивності, тобто як швидко та ефективно має працювати додаток;

- надійність додатка, тобто його стабільність та відсутність помилок під час роботи;

- інструменти, які будуть використовуватись для реалізації проекту.

Отже, результатом проведення збору та аналізу вимог має бути визначено, які функції має виконувати програмний продукт, як його зовнішній вигляд повинен бути спроектований та з яких інструментів він буде реалізований.

#### <span id="page-8-1"></span>**1.1 Огляд аналогів**

Під час проведення дослідження був ідентифікований лише один аналоговий продукт, що використовується для моделювання гнучких потокових виробництв для ремонту рухомого складу - Conveyers Model.

Замовник надав інформацію щодо функціональності додатка. Давайте розглянемо отриману інформацію.

Conveyers Model - це перша версія додатку, яка була розроблена для моделювання гнучких потокових виробництв для ремонту рухомого складу. Проте цей додаток дозволяє лише розрахувати коефіцієнти використання та навантаження модулів.

На рисунку 1.1 зображена форма для введення конфігурації моделі, включаючи вибір методів, кількості позицій, кількості модулів на позиціях, часу переміщення до них та коефіцієнта надійності (з можливістю виходу з ладу). Також є можливість розгляду моделі з більш ніж одним трансбордером, які обслуговують різні позиції.

На рисунку 1.2 представлені результати розрахунку коефіцієнтів використання та навантаження для всіх модулів.

А на вкладці "Программа ремонта" (рисунок 1.3) є можливість переглянути номери вагонів, коли вони надійшли на ремонт, під яким номером

вони були відремонтовані, їх тип, вид та тривалість ремонту, час простою та їх розташування у цеху.

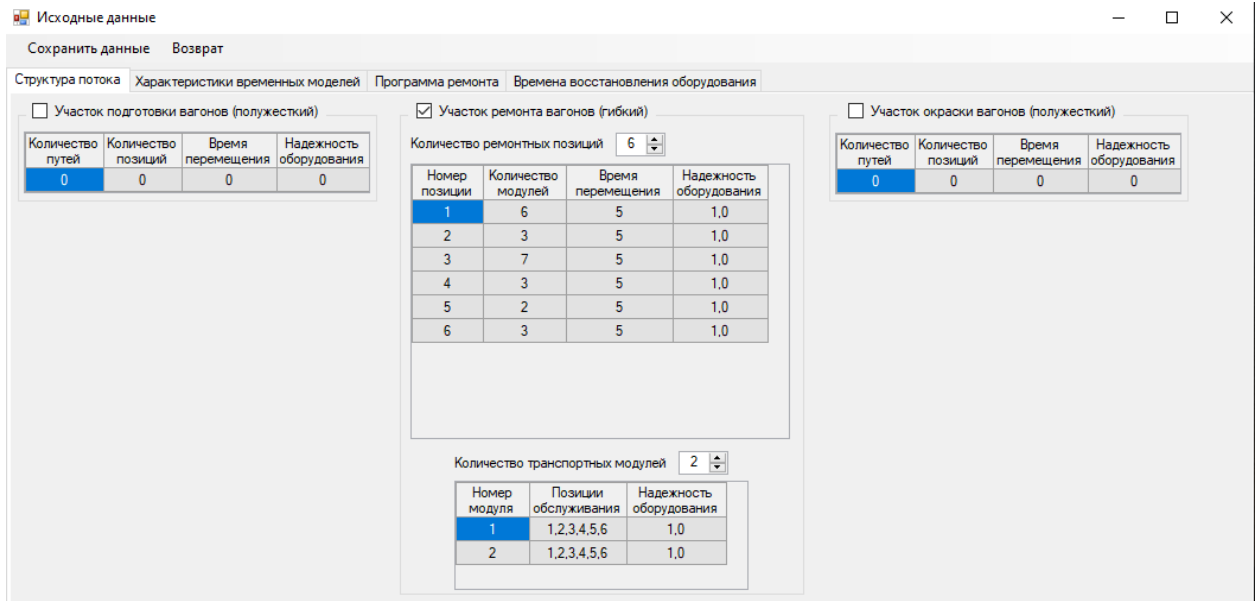

#### Рисунок 1.1 – Введення значень

| в- Модель генерального вагоноремонтного потока                                      |                     |                            |                                  |                         |                                                   |                     |  |                                                  | п        | $\times$ |
|-------------------------------------------------------------------------------------|---------------------|----------------------------|----------------------------------|-------------------------|---------------------------------------------------|---------------------|--|--------------------------------------------------|----------|----------|
| Начало моделирования<br>Исходные данные                                             | Печать<br>Настройки | Выход                      |                                  |                         |                                                   |                     |  |                                                  |          |          |
| Результаты расчетов                                                                 |                     |                            |                                  |                         |                                                   |                     |  |                                                  |          |          |
| Конвейер Программа ремонта                                                          |                     |                            |                                  |                         |                                                   |                     |  |                                                  |          |          |
| Участок подготовки вагонов (полужесткий)                                            |                     |                            | Участок ремонта вагонов (гибкий) |                         | Участок окраски вагонов (полужесткий)             |                     |  |                                                  |          |          |
| Номер Номер<br>Коэффициент Коэффициент<br>ПУТИ<br>позиции использования<br>загрузки | Номер               | Номер<br>позиции модуля    | Коэффициент<br>использования     | Коэффицие ^<br>загрузки |                                                   | Номер Номер<br>ПУТИ |  | Коэффициент Коэффициент<br>позиции использования | загрузки |          |
|                                                                                     |                     | 1                          | 0.981                            | 0.794                   |                                                   |                     |  |                                                  |          |          |
|                                                                                     | я                   | $\overline{2}$             | 0.980                            | 0.790                   |                                                   |                     |  |                                                  |          |          |
|                                                                                     | 1                   | 3                          | 0.981                            | 0.796                   |                                                   |                     |  |                                                  |          |          |
|                                                                                     |                     | 4                          | 0.981                            | 0.791                   |                                                   |                     |  |                                                  |          |          |
|                                                                                     | и                   | 5                          | 0.981                            | 0.795                   |                                                   |                     |  |                                                  |          |          |
|                                                                                     | 1                   | 6                          | 0.981                            | 0.788                   |                                                   |                     |  |                                                  |          |          |
|                                                                                     | $\overline{2}$      |                            | 0.849                            | 0.434                   |                                                   |                     |  |                                                  |          |          |
|                                                                                     | $\overline{2}$      | $\overline{2}$             | 0.813                            | 0.403                   |                                                   |                     |  |                                                  |          |          |
|                                                                                     | $\overline{2}$      | 3                          | 0.759                            | 0.359                   |                                                   |                     |  |                                                  |          |          |
|                                                                                     | 3                   |                            | 0.959                            | 0.778                   |                                                   |                     |  |                                                  |          |          |
|                                                                                     | 3                   | $\overline{2}$             | 0.954                            | $0.774 \rightarrow$     |                                                   |                     |  |                                                  |          |          |
| Общие результаты<br>Время работы<br>Петочной линии [ч]                              | 7920                | Среднее время<br>такта [ч] | 0,94                             |                         | Среднее<br>квадратическое<br>отклонение такта [ч] | 0,915               |  |                                                  |          |          |

Рисунок 1.2 – Результат розрахунків для конвеєру

|                | Исходные данные            | Начало моделирования |     |                                  | Печать | Настройки         |              | Выход          |                                |        |                         |                      |                           |                             |
|----------------|----------------------------|----------------------|-----|----------------------------------|--------|-------------------|--------------|----------------|--------------------------------|--------|-------------------------|----------------------|---------------------------|-----------------------------|
|                | Результаты расчетов        |                      |     |                                  |        |                   |              |                |                                |        |                         |                      |                           |                             |
|                | Конвейер Программа ремонта |                      |     |                                  |        |                   |              |                |                                |        |                         |                      |                           |                             |
|                | Программа ремонта          |                      |     |                                  |        |                   |              |                | Результаты по группам          |        |                         |                      |                           |                             |
| Номер          | Номер<br>входной выходной  | Tun<br>вагона        | Вид | Время<br>ремонта ремонта простоя | Время  | Время ^<br>в цеху |              | <b>Группа</b>  | Поступившие Сошедшие<br>вагоны | вагоны | Не превысившие<br>норму | Превысившие<br>HODMY | М.О. времени в<br>ремонте | С.К.О. времени в<br>ремонте |
|                | 5                          | Полувагон            | Д   | 12.90                            | 0.60   | 13.50             |              |                | 7352                           | 7332   | 7332                    | $\mathbf{0}$         | 20.26                     | 6.199                       |
| $\overline{2}$ | 9                          | Полувагон            | Д   | 14.33                            | 1.62   | 15.95             |              | $\overline{2}$ | 411                            | 411    | 411                     | $\Omega$             | 21.86                     | 7.736                       |
| 3              | 7                          | Полувагон            | Д   | 13.55                            | 0.58   | 14.13             |              | 3              | 663                            | 661    | 661                     | $\mathbf{0}$         | 18.67                     | 4.623                       |
| 4              | $\overline{3}$             | Полувагон            | Д   | 10.78                            | 0.67   | 11.45             |              | <b>ИТОГО</b>   | 8426                           | 8404   | 6316                    | 2088                 | 20.22                     | 6.201                       |
| 5              | $\overline{1}$             | Полувагон            | Д   | 8.77                             | 0.58   | 9.35              |              |                |                                |        |                         |                      |                           |                             |
| 6              | $\overline{2}$             | Полувагон            | Д   | 9.38                             | 0.58   | 9.97              |              |                |                                |        |                         |                      |                           |                             |
| 7              | 4                          | <b>Крытый</b>        | Д   | 8.62                             | 0.60   | 9.22              |              |                |                                |        |                         |                      |                           |                             |
| 8              | 10                         | Полувагон            | Д   | 14.12                            | 0.58   | 14.70             |              |                |                                |        |                         |                      |                           |                             |
| 9              | 11                         | Платформа            | Д   | 13.32                            | 0.62   | 13.93             |              |                |                                |        |                         |                      |                           |                             |
| 10             | 6                          | Полувагон            | Д   | 8.85                             | 0.58   | 9.43              |              |                |                                |        |                         |                      |                           |                             |
| 11             | 12                         | Полувагон            | Д   | 13.73                            | 0.58   | 14.32             | $\mathbf{v}$ |                |                                |        |                         |                      |                           |                             |

Рисунок 1.3 – Результати розрахунків програми ремонту

## **1.2 Огляд літератури**

<span id="page-10-0"></span>Далі розглянемо які бувають методи ремонту рухомих складів за матеріалами.

#### <span id="page-10-1"></span>**1.2.1 Стаціонарний метод ремонту**

У стаціонарному методі ремонту весь комплекс робіт проводиться на одному робочому місці, за винятком операцій, які вимагають спеціального обладнання. Цей метод характеризується низькою продуктивністю, що призводить до значної тривалості ремонтного циклу. Можна виділити два види стаціонарного методу ремонту: стаціонарно-бригадний та стаціонарновузловий.

Стаціонарно-бригадний метод базується на принципі концентрації операційного процесу на одному місці. За цим методом весь цикл ремонтних робіт для вагонів та їх компонентів виконується послідовно на одній позиції однією бригадою універсальних виконавців. Після ремонту всі вузли та деталі, які були зняті з вагона, повертаються на той самий вагон.

Стаціонарно-вузловий метод ґрунтується на розподілі операцій, тобто диференціації процесу за технічними вузлами. Таким чином, уся послідовність ремонтно-збіральних операцій розділяється на вузлову та загальну збірку. Це дозволяє скоротити тривалість робіт шляхом ущільнення та одночасного виконання декількох операцій. Стаціонарно-вузловий метод отримав більше визнання порівняно зі стаціонарно-бригадним.

Проте обидва види стаціонарного методу ремонту мають недоліки, пов'язані з потребою висококваліфікованих виконавців та спеціального механізованого обладнання. При стаціонарному методі ремонту вагони непотрібно переміщати, через те, що усі роботи виконуються в одному місці.

Стосовно стаціонарного методу, його реалізація є досить простою, але

він не є продуктивним, оскільки не дозволяє використовувати весь необхідний комплекс технічного обладнання в одній позиції, починаючи від мийної машини і закінчуючи фарбувальною та сушильною камерами. Єдиним позитивним аспектом є повна незалежність від ремонту останніх вагонів, що означає, що об'єкт ремонту буде відремонтований протягом необхідного часу. Проте, в контексті єдиного залізничного шляху для подачі-видачі вагонів, згадана "незалежність" набуває залежного характеру. На рисунку 1.4 зображено структурну схему вагонної збірної ділянки, де використовується стаціонарний метод ремонту вагонів.

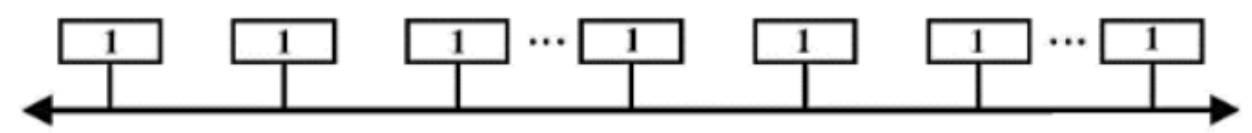

Рисунок 1.4 – Структурна схема розміщення стійл при стаціонарному методі ремонту вагонів

#### <span id="page-11-0"></span>**1.2.2 Жорсткий потік**

У відміну від стаціонарної форми виробництва, потокова форма має численні недвозначні переваги, особливо явні при масовому виробництві нових продуктів.

Зазвичай, потокова форма організації виробництва включає спеціалізовані позиції, розташовані в послідовності, відповідній технічному процесу, а предмети праці постійно переміщуються між цими позиціями до повного завершення циклу. Цей метод також відомий як "поточнопредметний". Існує варіант, коли засоби праці знаходяться на одному місці, а переміщуються лише виконавці. Це відомо як "поточно-бригадний" метод організації виробництва. Навіть найпростіший потоковий метод є більш ефективним у порівнянні з не-потоковим, оскільки за допомогою спеціалізації позицій та оснащення їх необхідним технологічним обладнанням можна підвищити продуктивність праці.

На рисунку 1.5 зображена структурна схема потокової лінії з жорстким зв'язком між позиціями.

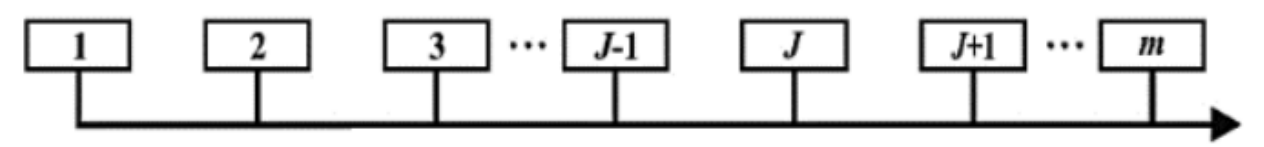

Рисунок 1.5 – Структурна схема потокової лінії з жорстким зв'язуванням між позиціями

У випадку жорсткої структури потоку, коли шлях руху предметів праці заздалегідь визначений і вони переміщуються "в одному ланцюжку" по одному і тому самому маршруту, дотримання регламенту часу виконання ремонтних операцій на кожній позиції має вирішальне значення.

З теорії надійності відомо, що найменш надійною є система, складена з послідовно з'єднаних елементів. Відмова будь-якого елемента в такому ланцюжку призводить до відмови всієї системи в цілому. Порушення регламентованого такту на одній з позицій, фактично, становить відмову всього потоку.

#### <span id="page-12-0"></span>**1.2.3 Напівжорсткий потік**

Крім широко застосовуваного "жорсткого" потоку у вагоноремонтному виробництві, існують і інші варіанти потокового виробництва. Одним з рішень, що дозволяє підвищити пропускну здатність потокової лінії без значних капітальних вкладень, є перехід від "жорсткого" потоку до "напівжорсткого" потоку. Суть цього рішення полягає у використанні окремих конвеєрів, які з'єднують лише дві сусідні позиції, замість одного вантажнопереміщувального конвеєру, що переміщає всі вагони одночасно між позиціями (рис. 1.6). Такий підхід дозволяє впроваджувати деякі елементи гнучкості, хоча не вирішує всіх проблем у повній мірі.

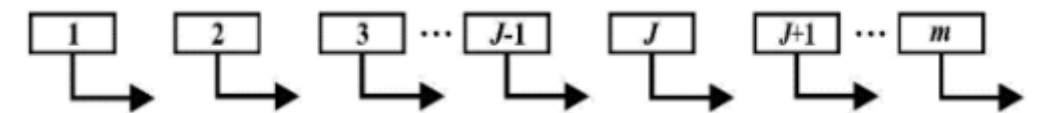

Рисунок 1.6 – Структурна схема потокової лінії з напівжорстким зв'язуванням між позиціями

#### <span id="page-12-1"></span>**1.2.4 Гнучкий варіант**

Головна вагоноремонтна ділянка компактно організована в трьох паралельних будівельних прольотах, з яких два знаходяться на краю і використовуються для ремонту, а середній є транспортним.

Переміщення вагонів між позиціями здійснюється за допомогою транспортного агрегату. Вагони (модулі) розташовані поперек прольотів будівлі, а не вздовж них. Ремонтні прольоти розташовані з обох боків від транспортного прольоту. Таке розташування зумовлене, перш за все, тим, що транспортний прольот може одночасно обслуговувати ремонтні позиції, розташовані з обох його боків.

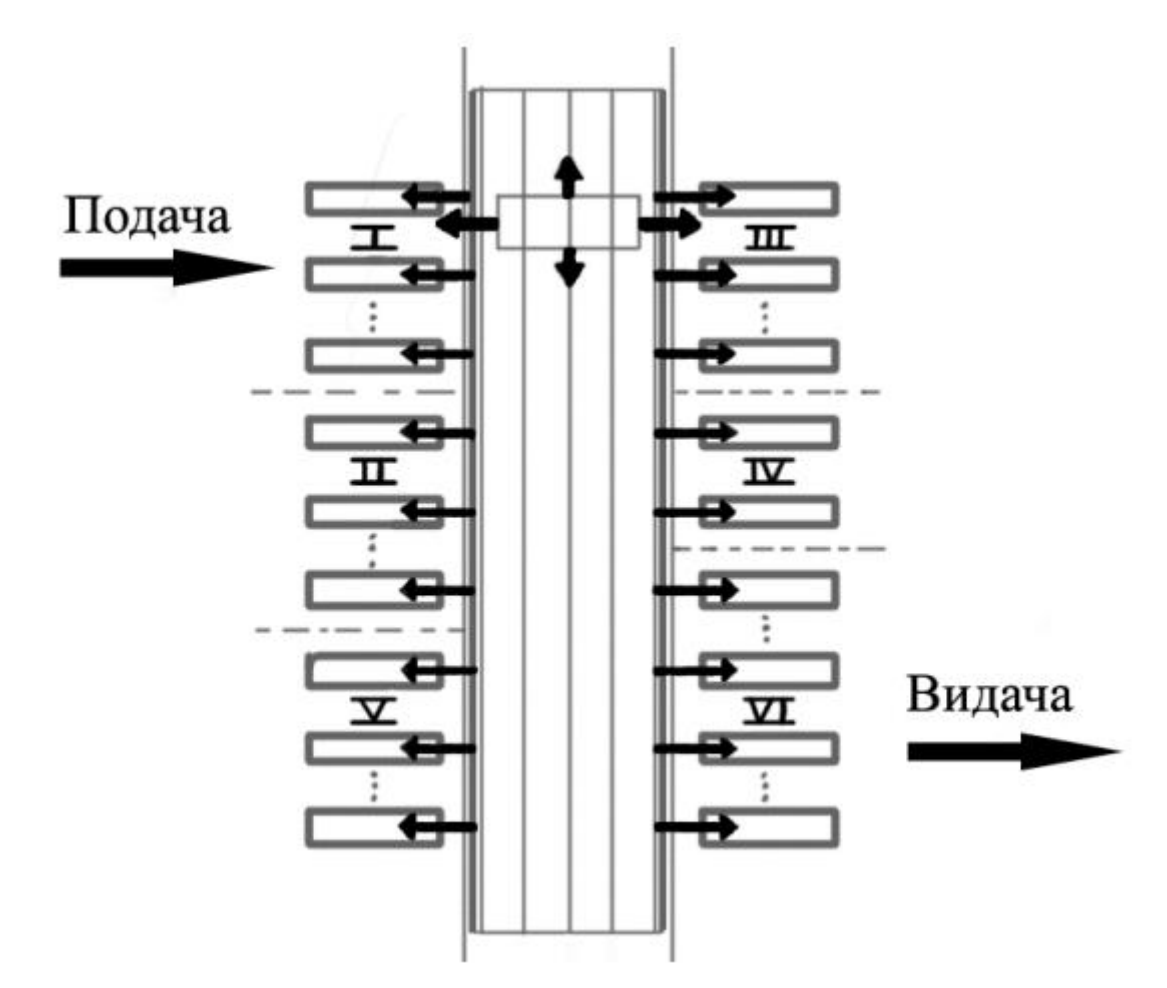

Рисунок 1.7 – Структурна схема потокової лінії з гнучкими зв'язками між позиціями

Використання окремого транспортного прольоту для переміщення вагонів між ремонтними позиціями має декілька переваг. Воно дозволяє забезпечити безпеку праці виконавців у ремонтних прольотах і уникнути їх відволікання від завдань на сусідніх модулях під час переміщення між позиціями. Крім того, така схема не впливає на роботу транспортних та вантажопідіймальних засобів, що безпосередньо обслуговують ремонтні позиції. Такий архітектурно-транспортний підхід, зі спеціалізацією ремонтних позицій, сприяє використанню потокового методу ремонту, оскільки при стаціонарному методі неможливо здійснити повний ремонтний цикл.

#### **1.3 Опитування зацікавлених сторін**

<span id="page-13-0"></span>Метод опитування є психологічним вербально-комунікативним підходом, що передбачає взаємодію між інтерв'юером та респондентами з метою отримання від них відповідей на певні запитання. Опитування можна описати як комунікацію, де інтерв'юер ставить заздалегідь сформульовані запитання респонденту. У цьому процесі респондент виступає в якості замовника інформації.

#### <span id="page-13-1"></span>**1.3.1 Перелік питань**

Нижче наведено список запитань, що мають на меті уточнення

поставленої задачі:

1. Який формат додатку необхідно використовувати - настільний чи веб-додаток?

2. Який метод ремонту слід застосувати для моделювання?

3. Яку інформацію слід відображати на формі додатку?

# <span id="page-14-0"></span>**1.3.2 Відповіді респондента**

Далі представлено перелік відповідей респондента на поставлені питання:

1. Настільний у вигляді додатку на комп'ютер;

2. За методом гнучких потокових виробництв;

3. Повинна бути можливість введення значень для моделювання.

# **1.4 Постановка задачі**

<span id="page-14-1"></span>Необхідно розробити програмний додаток з графічним інтерфейсом, що буде відображати перелік потрібних таблиць для вводу даних ремонту відповідно до моделі описаній у розділі 1.2.4. Також необхідна можливість задавати конфігурацію цієї моделі за допомогою файлової системи.

# **Висновки до розділу 1**

<span id="page-14-2"></span>Під час збору вимог було оглянуто й обрано необхідну схему виконання моделювання, визначено тип додатка та затверджено все, що необхідно прийняти на вхід та зобразити на екрані.

Найбільш інформативними джерелами інформації були огляд літератури та опитування зацікавлених сторін, саме за цими методами приймалося рішення, щодо того, який додаток повинен бути та який функціонал він повинен виконувати.

# **Розділ 2. Зовнішнє і внутрішнє проектування**

# **2.1 Зовнішнє проектування**

# <span id="page-14-5"></span><span id="page-14-4"></span><span id="page-14-3"></span>**2.1.1 Функціональне призначення**

Розроблюваний програмний продукт має на меті моделювання процесу ремонту рухомого складу на гнучких потокових виробництвах використанням введених даних. Він надає можливість додавати та видаляти позиції, вводити кількість модулів для кожної позиції, встановлювати середній час виконання робіт на цих позиціях та нормальний допуск часу від середнього значення.

# <span id="page-14-6"></span>**2.1.2 Експлуатаційне призначення**

Завдяки цьому програмному продукту, викладачі отримають можливість ілюструвати роботу алгоритму гнучкого ремонту вагонів наочним способом перед студентами та абітурієнтами. Це сприятиме кращому розумінню процесів на гнучких потокових виробництвах з боку студентів. Викладачі зможуть зрозуміло пояснити, що кількість модулів на позиції повинна змінюватися відповідно до часу, необхідного для виконання робіт на них.

### <span id="page-15-0"></span>**2.1.3 Вимоги до функціональних характеристик**

Повинна бути можливість задавати:

- кількість модулів на позиції;

- середній час необхідний для виконання робіт на позиції;

- нормальний відступ від середнього часу;

- кількість вагонів, що повинні пройти через усі позиції;

- швидкість відображення анімації.

Також необхідна можливість додавати та видаляти позиції, а також спосіб зупинити/почати програвання музики.

Програмний продукт повинен давати змогу вводити данні для моделюванню, а саме таблицю кількість ремонтних позицій, кількість транспортних моделей, кількість груп ремонту, обсягу ремонту, крок моделювання, тривалість зміни, кількість зміни, кількість робочих змін, фонд робочого часу, С.К.О., М.О.

#### <span id="page-15-1"></span>**2.1.4 Вхідні дані**

Вхідними даними є:

1) Таблиця "Кількість ремонтних позицій":

- positionNumber - зберігає номер позиції, значення береться з файлу(".txt"), тип даних int.

- numberOfModules – зберігає кількість модулей, значення береться з файлу(".txt"), тип даних int.

- movingHour – зберігає час переміщення, значення береться з файлу(".txt"), тип даних int.

- confidenceOfPossession – зберігає надійність обладнання, значення береться з файлу(".txt"), тип даних double.

2) Таблиця "Кількість транспортних модулей":

- moduleNumber – зберігає позиція обслуговування, значення береться з файлу(".txt"), тип даних int.

- servicePosition – зберігає кількість модулей, значення береться з файлу(".txt"), тип даних int.

- confidenceOfPossession1 – зберігає надійність обладнання, значення береться з файлу(".txt"), тип даних double.

3) Таблиця "Кількість груп ремонту":

- groupColumn – зберігає групу, значення береться з файлу(".txt"), тип даних int.

- wagonTypeColumn - зберігає тип вагону, значення береться з файлу(".txt"), тип даних string.

- typeOfWorkColumn – зберігає вид робіт, значення береться з

файлу(".txt"), тип даних string.

- normIsSimpleColumn – зберігає норма простою, значення береться з файлу(".txt"), тип даних int.

- priority – зберігає пріоритет, значення береться з файлу(".txt"), тип даних boolean.

4) Таблиця "Обсяг ремонту за рік":

- groupColumn1 – зберігає групу, значення береться з файлу(".txt"), тип даних int.

- wagonTypeColumn1 – зберігає тип вагону, значення береться з файлу(".txt"), тип даних string.

- typeOfWorkColumn1 – зберігає вид робіт, значення береться з файлу(".txt"), тип даних string.

- numberOfWagonsColumn – зберігає кількість вагонів, значення береться з файлу(".txt"), тип даних int.

- interestColumn – зберігає відсоток, значення береться з файлу(".txt"), тип даних double.

5) spinnerModelingStep – спинер вводу, що зберігає крок моделювання, тип даних int.

6) textFieldDurationOfChanges – поле вводу, що зберігає тривалість зміни, тип даних int.

7) textFieldNumberOfChanges – поле вводу, що зберігає кількість змін, тип даних int.

8) textFieldNumberOfWorkShifts – поле вводу, що зберігає кількість робочих змін, тип даних int.

9) textFieldWorkingTimeFund – поле вводу, що зберігає фонд робочого часу, тип даних int.

10) В таблицях "Тимчасові параметри ремонту об'єкту(Ділянка ремонту)", "Час відновлення обладнання(Ділянка ремонту)", "Час відновлення обладнання(Трансборденні візки)"стовбців група, С.К.О. та М.О. створюються динамічним, тому вони не мають назви, тип даних double.

## <span id="page-16-0"></span>**2.1.5 Вихідні дані**

Вихідними даними є:

1) Таблицю "Ділянка ремонту вагонів(гнучкий)":

- номер позиції;
- номер модуля;
- коефіцієнт використання;
- коефіцієнт завантаження.

2) Таблицю "Програма ремонту":

- номер вхідний;

- номер вихідний;

- тип вагону;
- вид ремонту;
- час ремонту;
- час простою;
- час в цеху.

3) Таблицю "Результаті по групам":

- група;
- вагони надійшли;
- вагони зійшли;
- не перевищили норму;
- перевищили норму;
- М.О. часу у ремонті;
- С.К.О. часу у ремонті.

#### <span id="page-17-0"></span>**2.1.6 Опис зовнішнього інформаційного середовища**

Всі дані для вводу отримуються із файлів(BogiesRecoveryData.txt, ObjData.txt, PosData.txt, ProgData.txt, RepRecoveryData.txt, TimeData.txt, TransData.txt, WorkTimeData.txt).

Користувач може перемикати всі вкладки програми за допомогою навігаційних кнопок або у списку назв цих вкладок.

Результат моделювання виводиться вигляді таблиць у окремому вікні.

Для функціонування ПЗ необхідно мати: встановлену операційну систему Windows 7 чи вище та встановлена JVM(Java Virtual Machine) на комп'ютері користувача.

#### **2.2 Внутрішнє проектування**

#### <span id="page-17-2"></span><span id="page-17-1"></span>**2.2.1 Проектування архітектури**

У додатку якій я розробляв присутні дві частини розробки:

r

o ackend (Логіка програми)

Нижче буде наведені діаграми класів до першої частини розробки, t тобто Frontend (Інтерфейс)

```
e
n
d
(Інтерфейс)
```
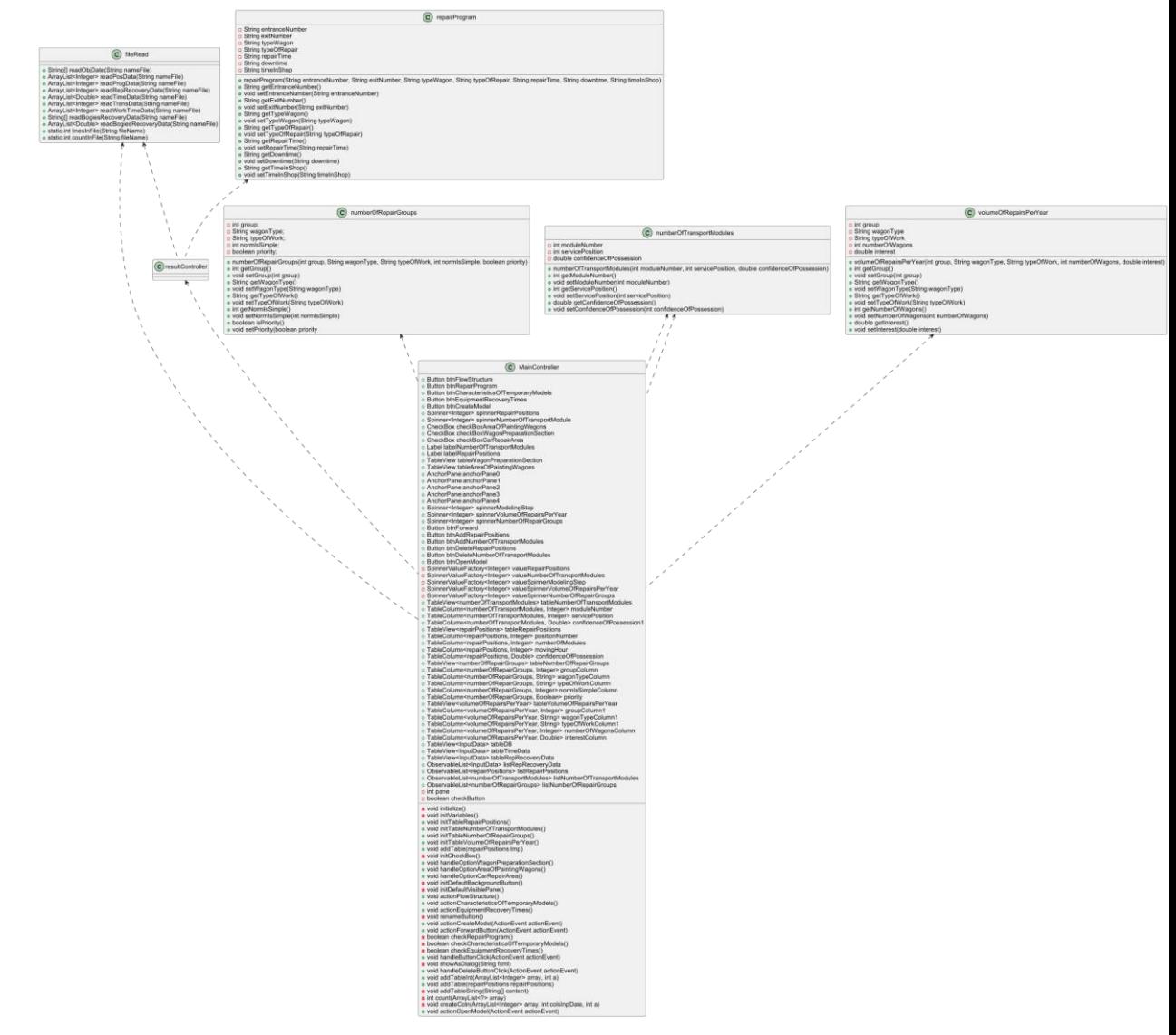

19

Рисунок 2.1 – Діаграма клас "MainController"

Далі наведена діаграма класів до другої частини розробки, тобто Backend (Логіка програми).

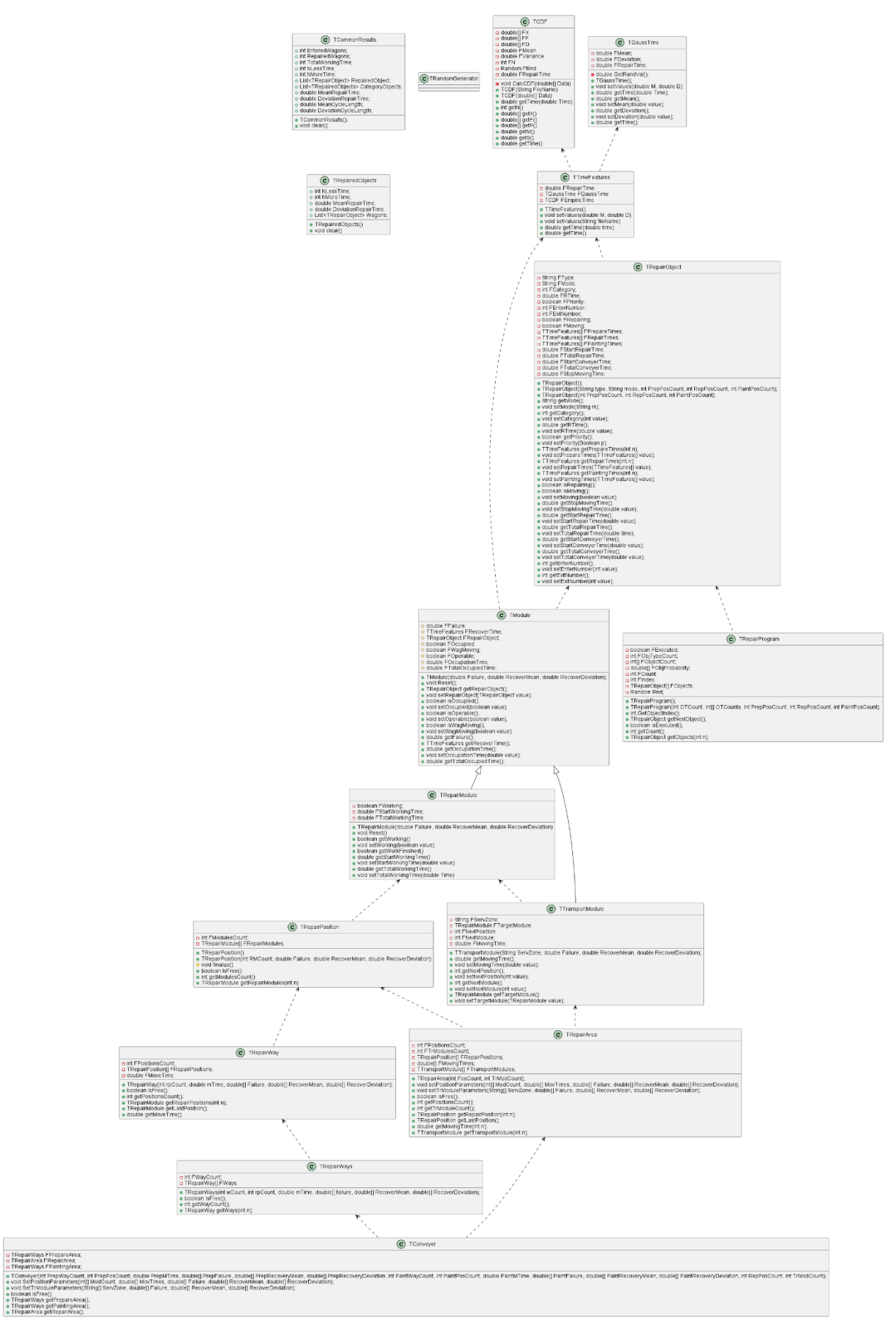

Рисунок 2.2 – Діаграма класів

У таблицях 2.1-2.16 зображені CRC картки для усіх класів.

# Таблиця 2.1 - CRC картки для класу "TCDF"

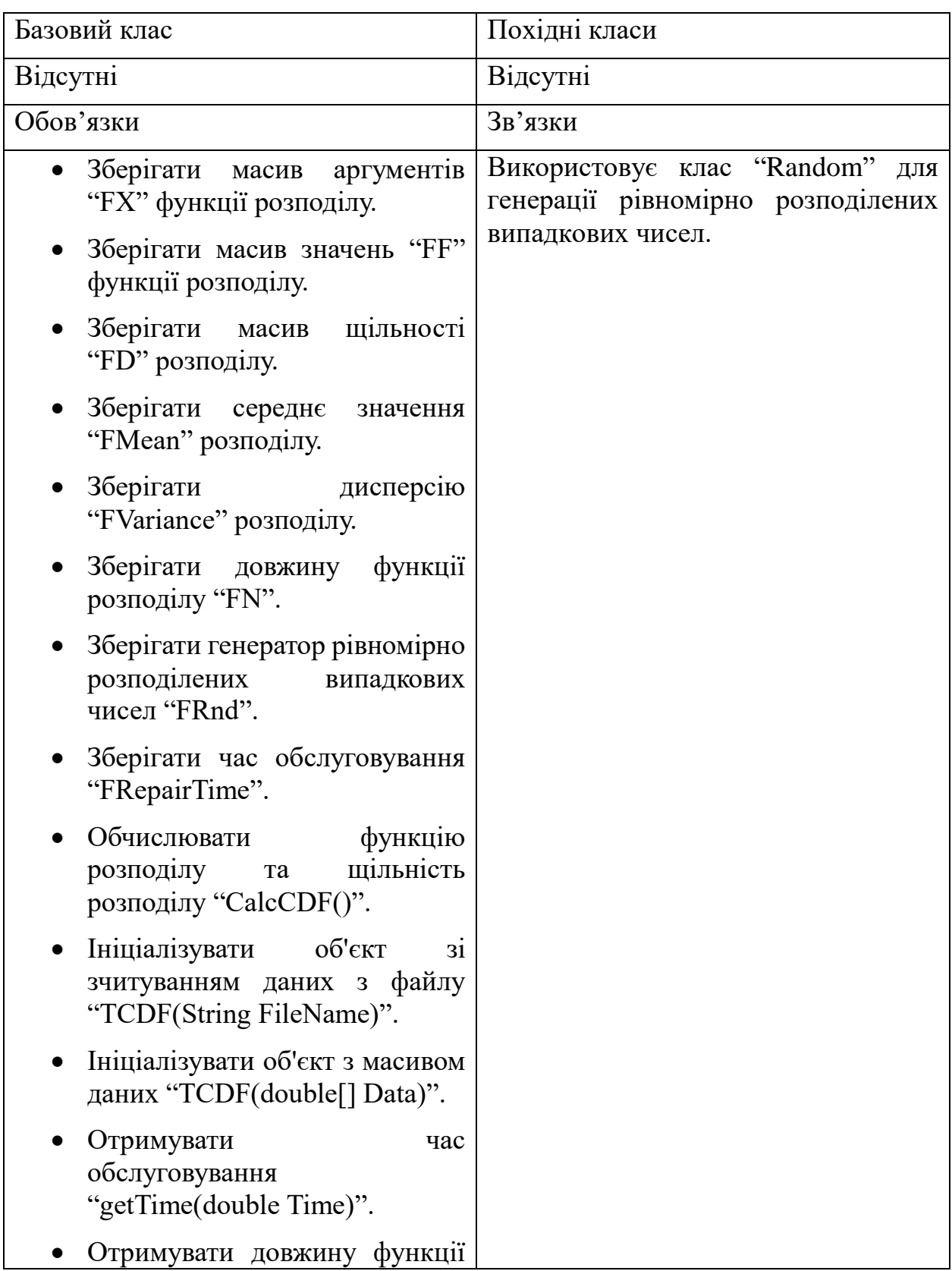

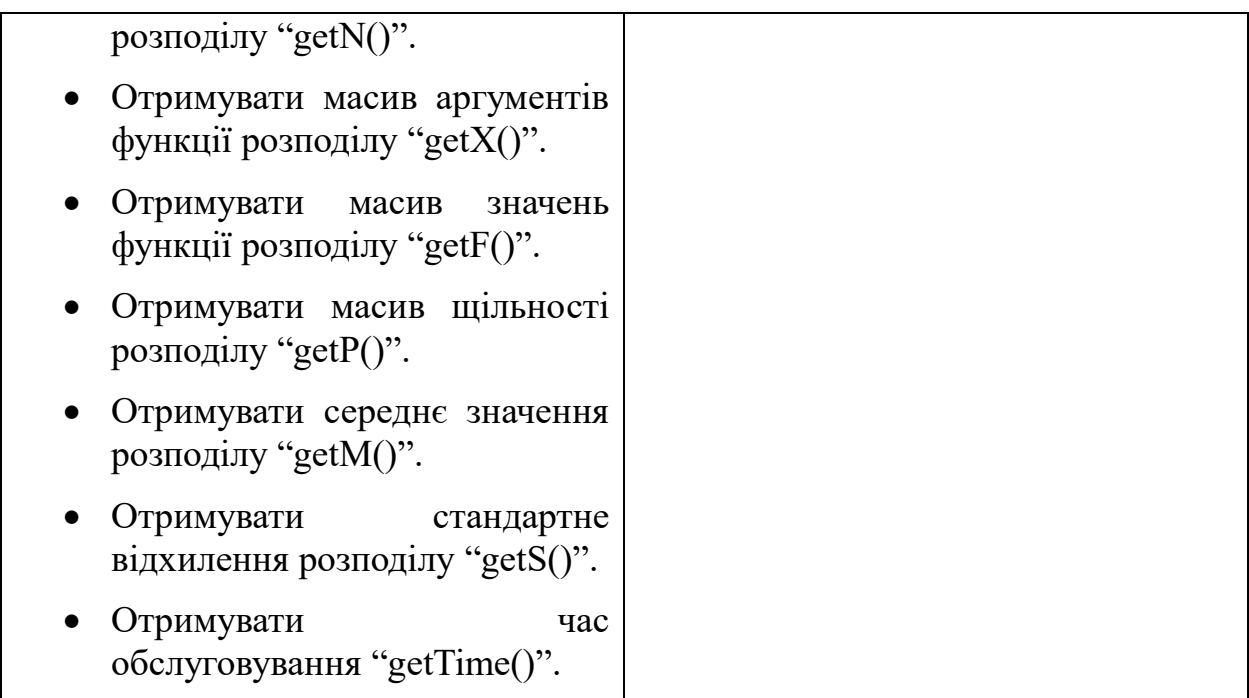

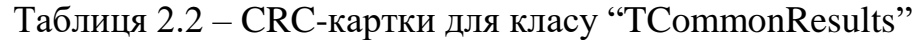

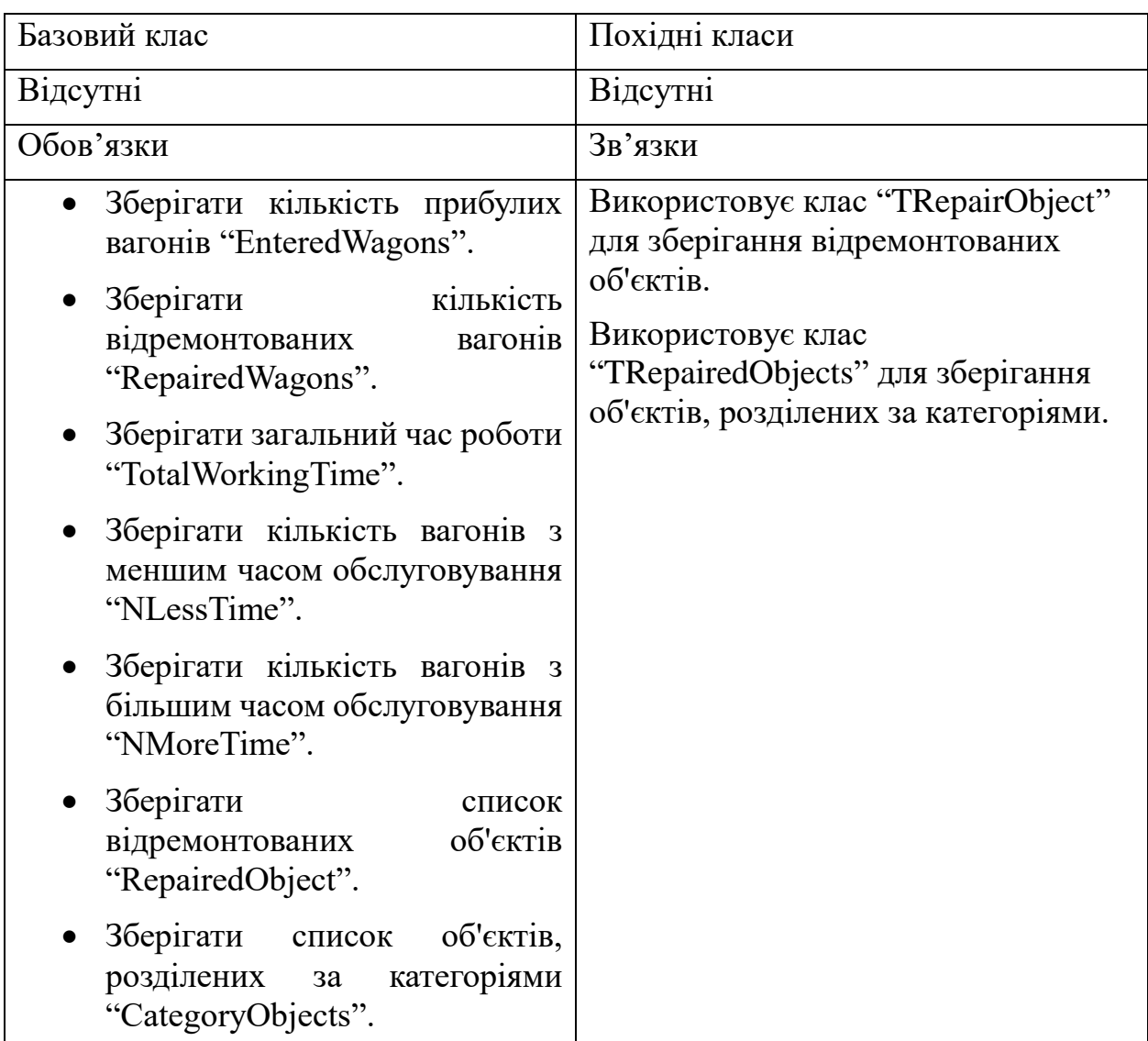

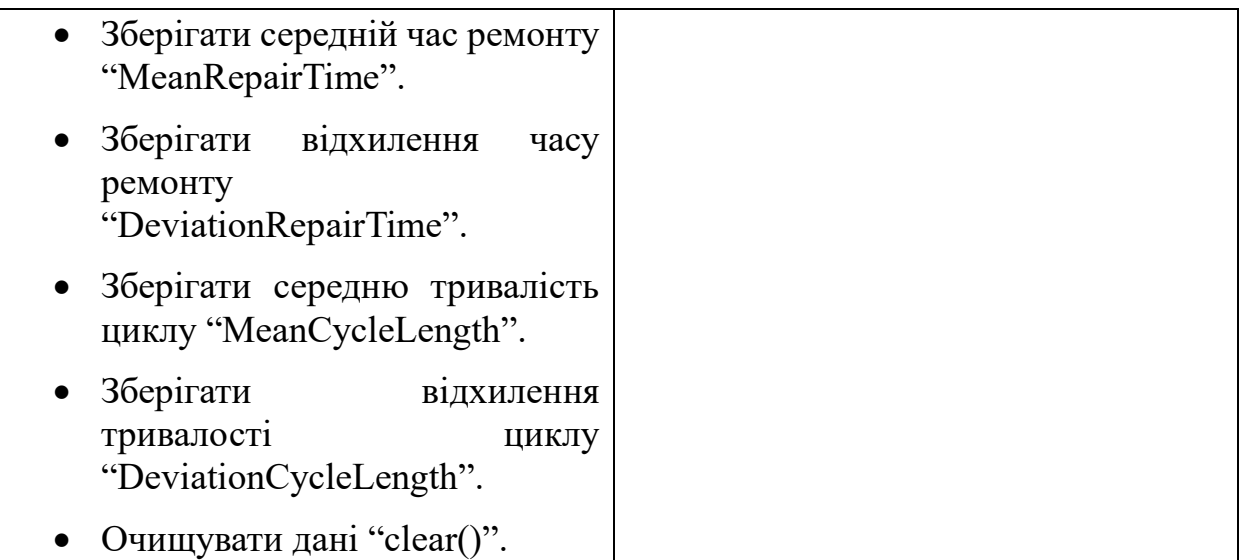

### Таблиця 2.3 – CRC-картки для класу "TConveyer"

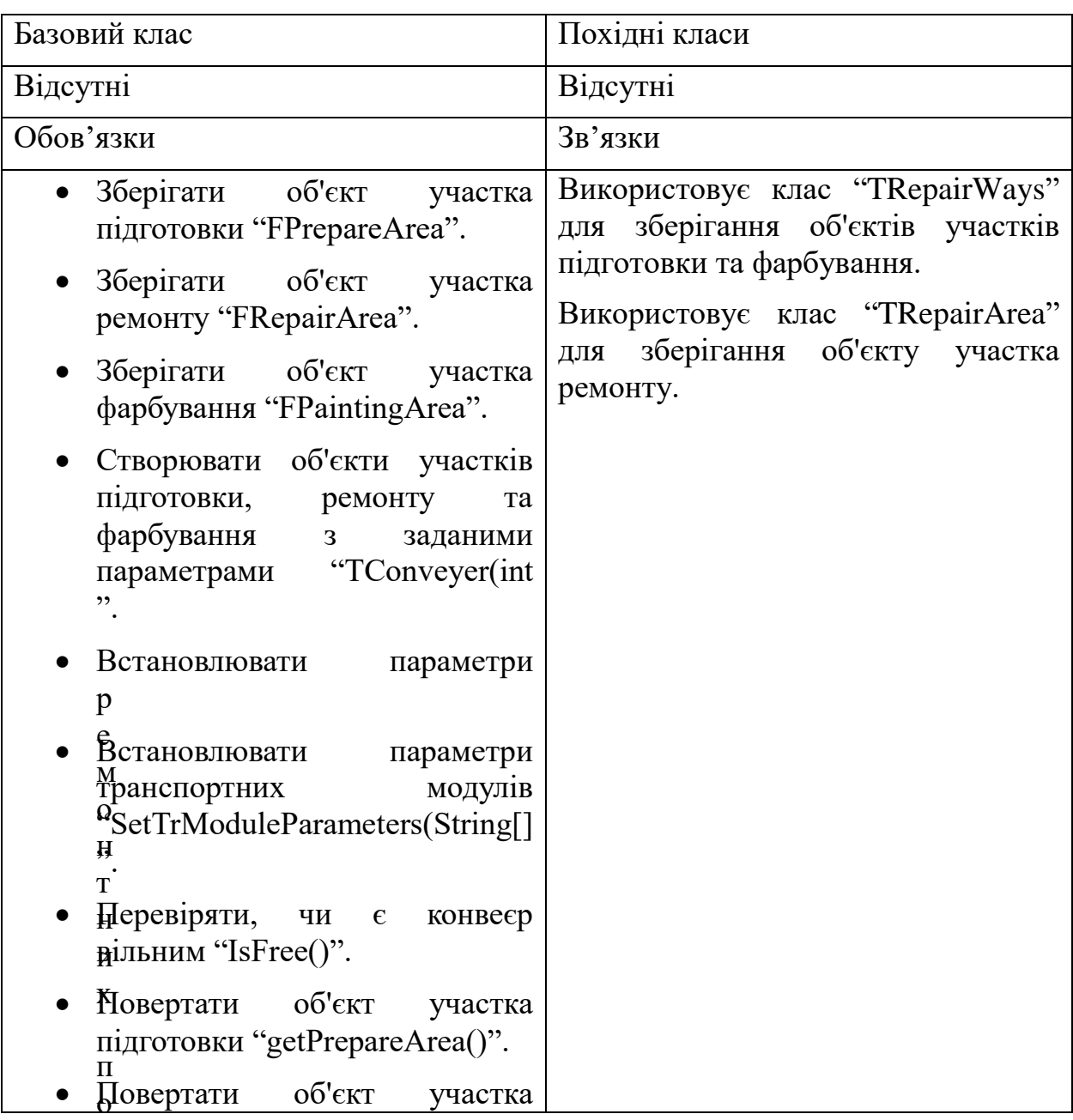

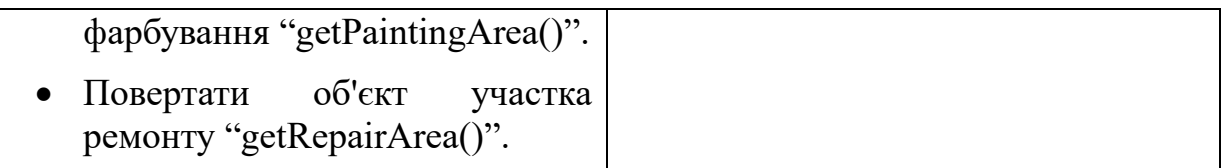

# Таблиця 2.4 – CRC-картки для класу "TGaussTime"

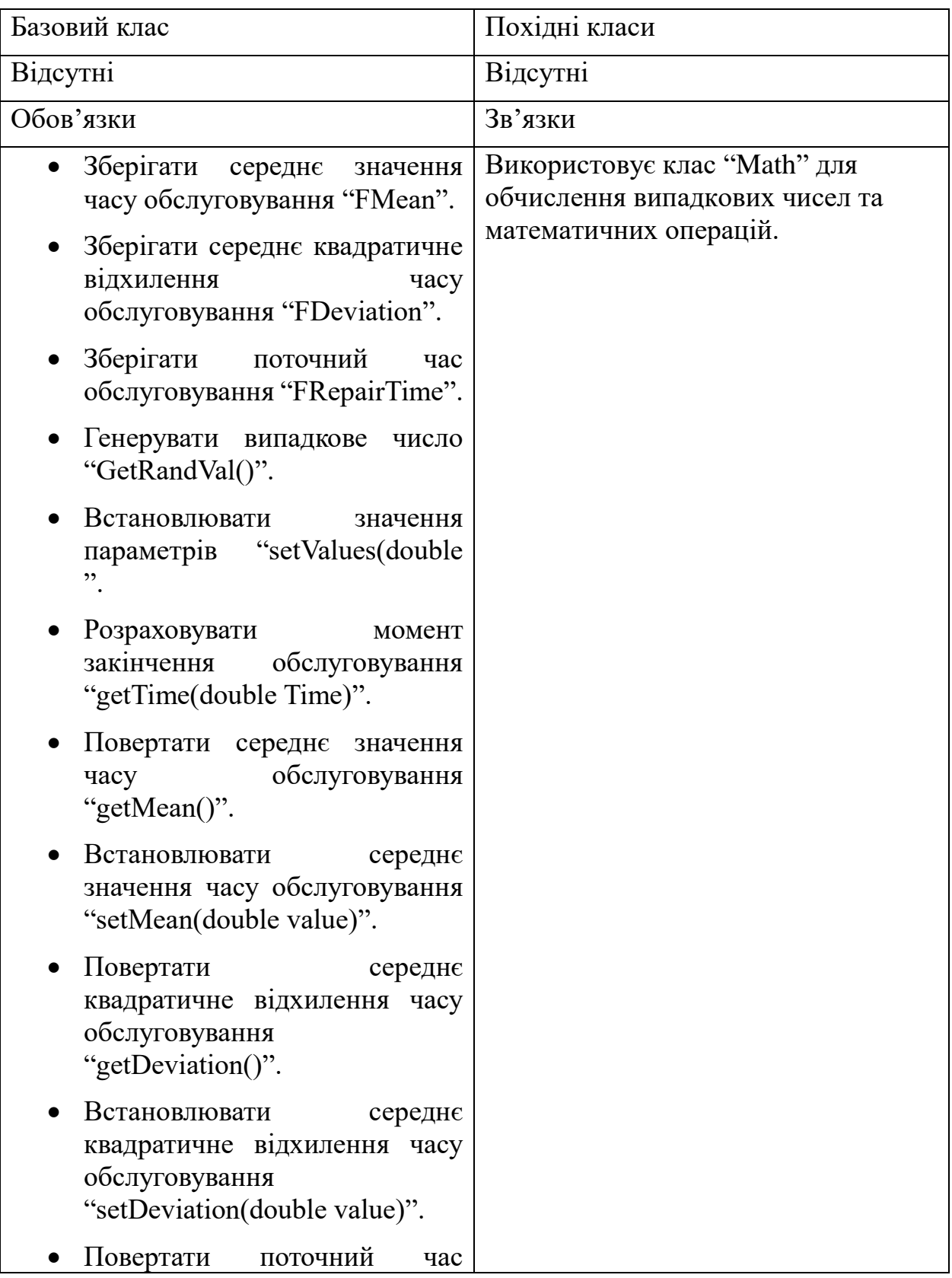

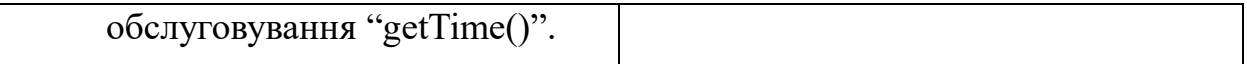

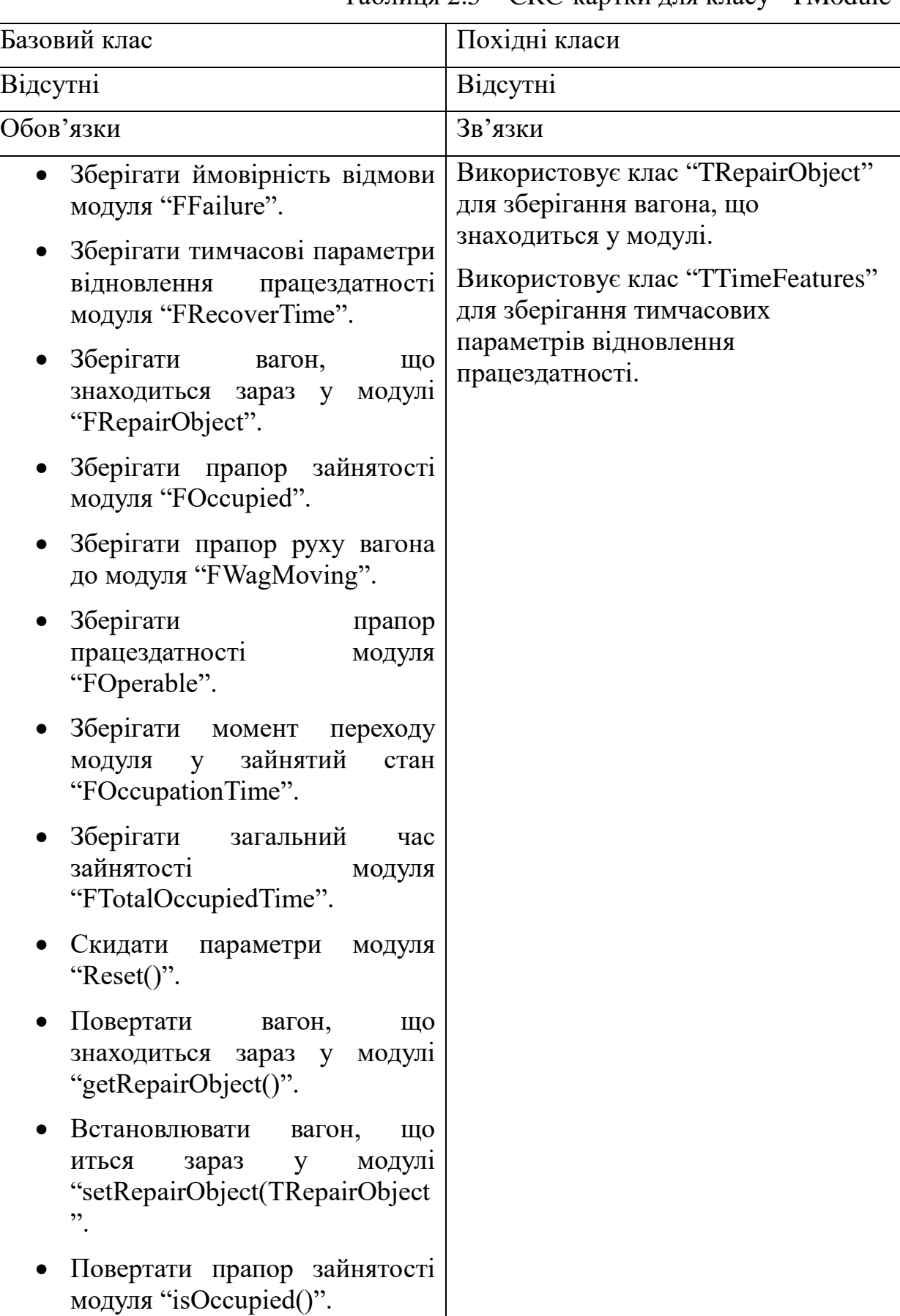

# Таблиця 2.5 – CRC-картки для класу "TModule"

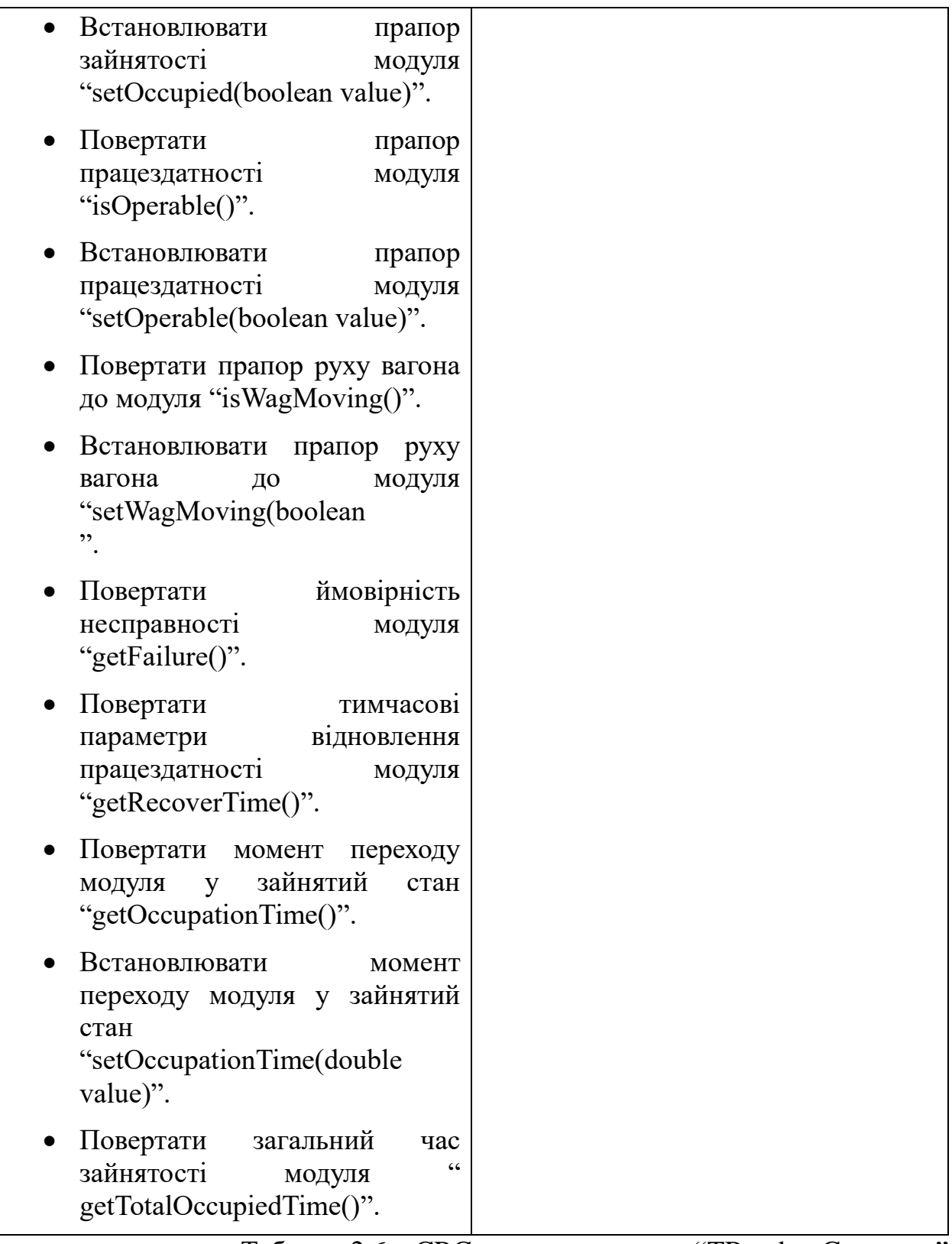

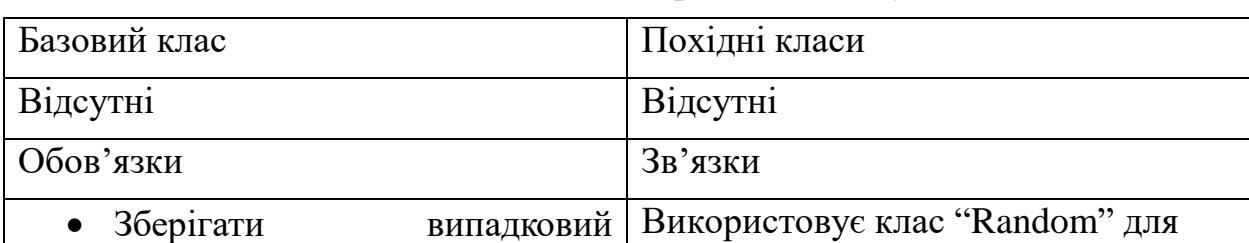

# Таблиця 2.6 – CRC-картки для класу "TRandomGenerator"

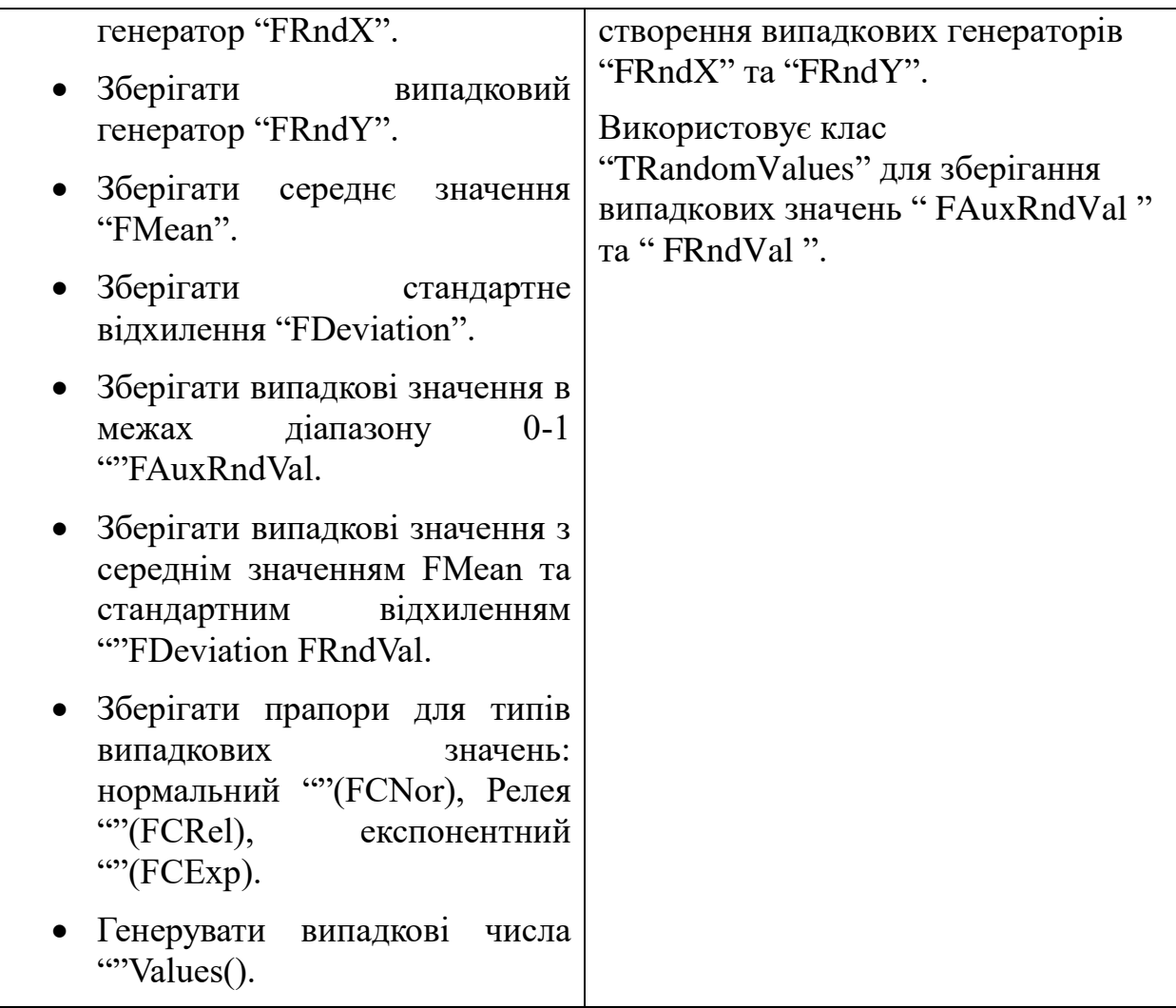

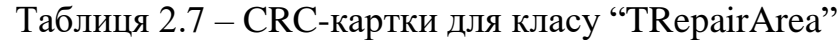

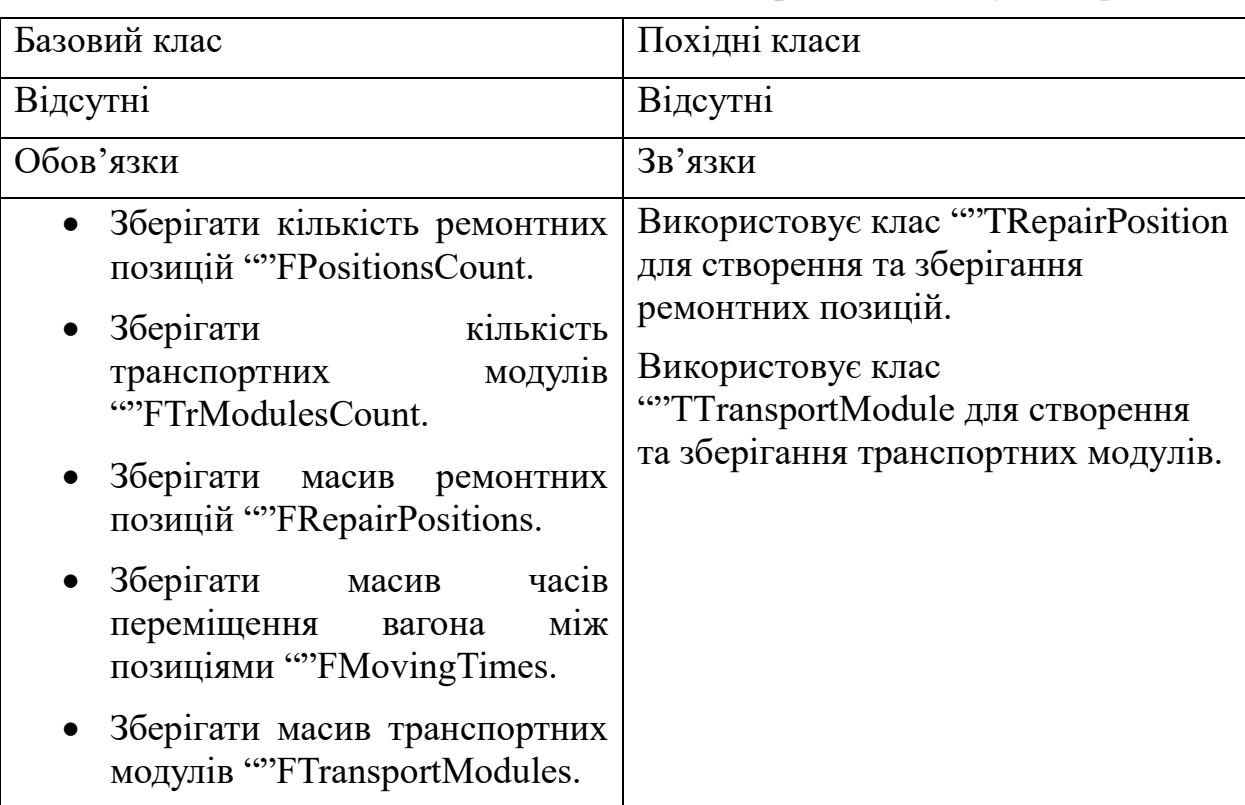

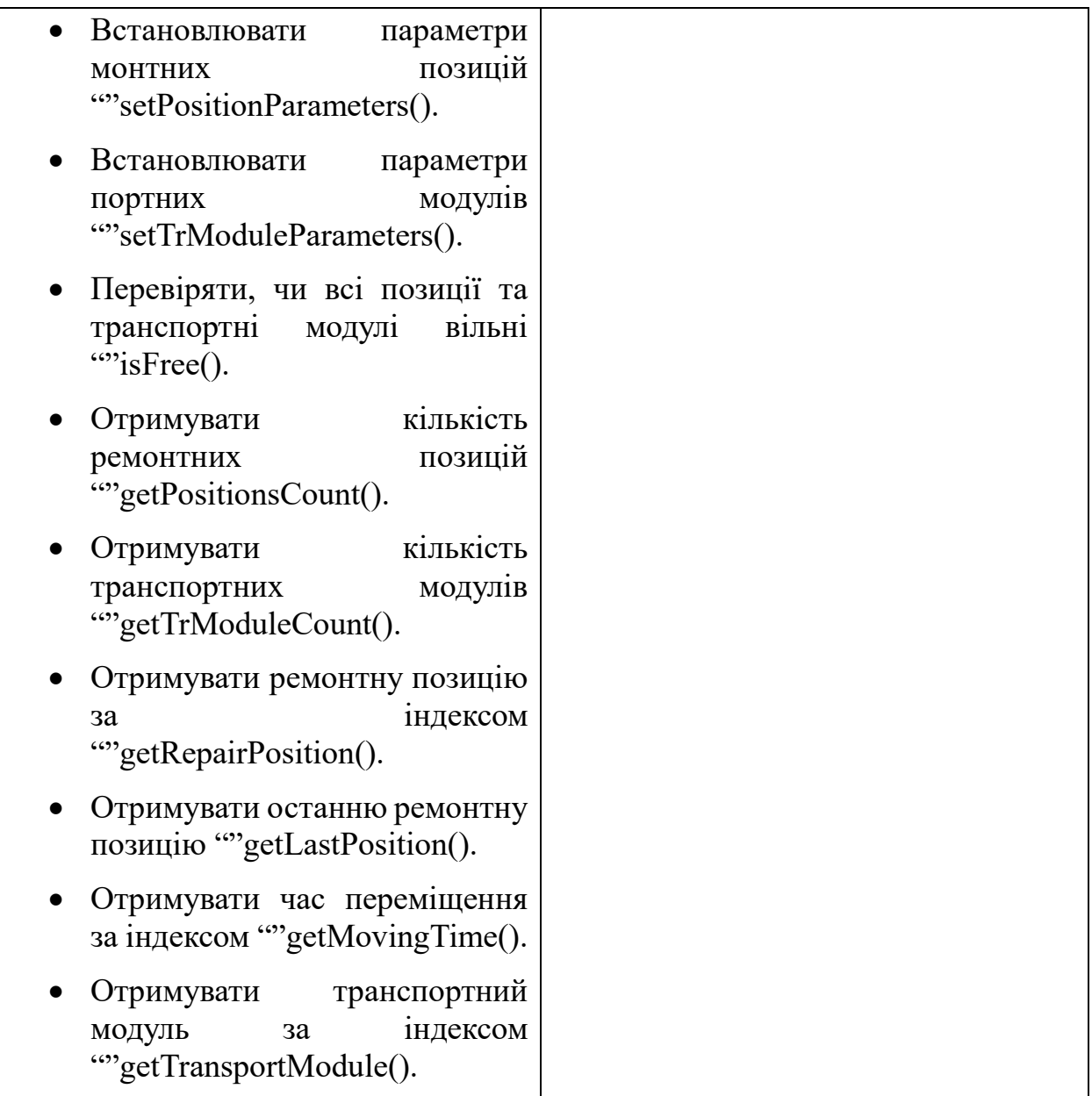

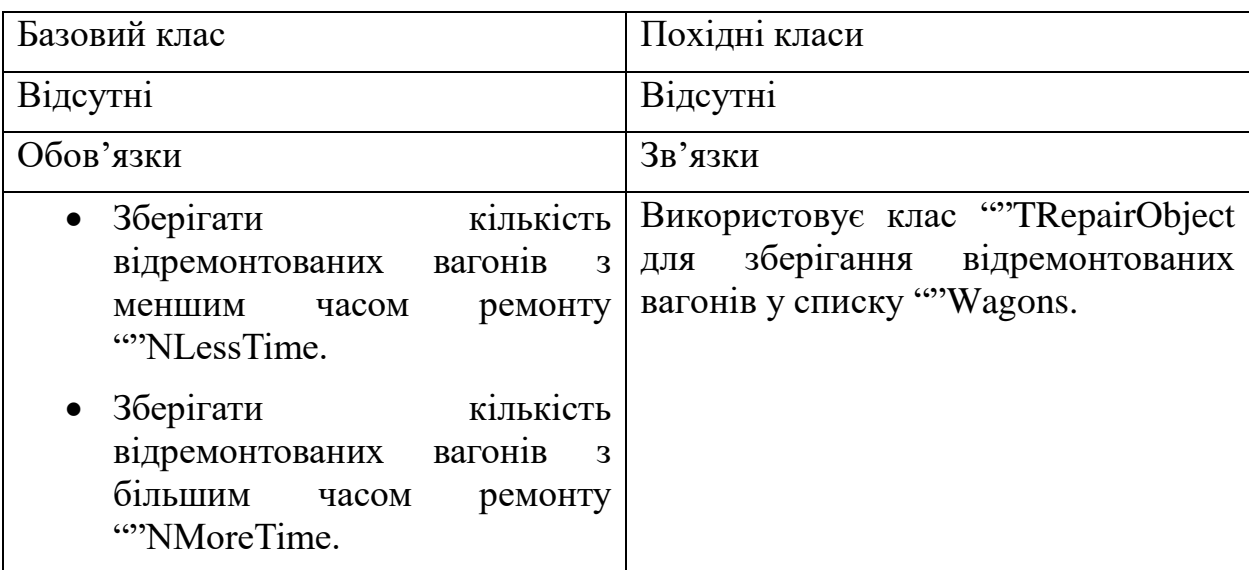

Таблиця 2.8 – CRC-картки для класу "TRepairedObjects"

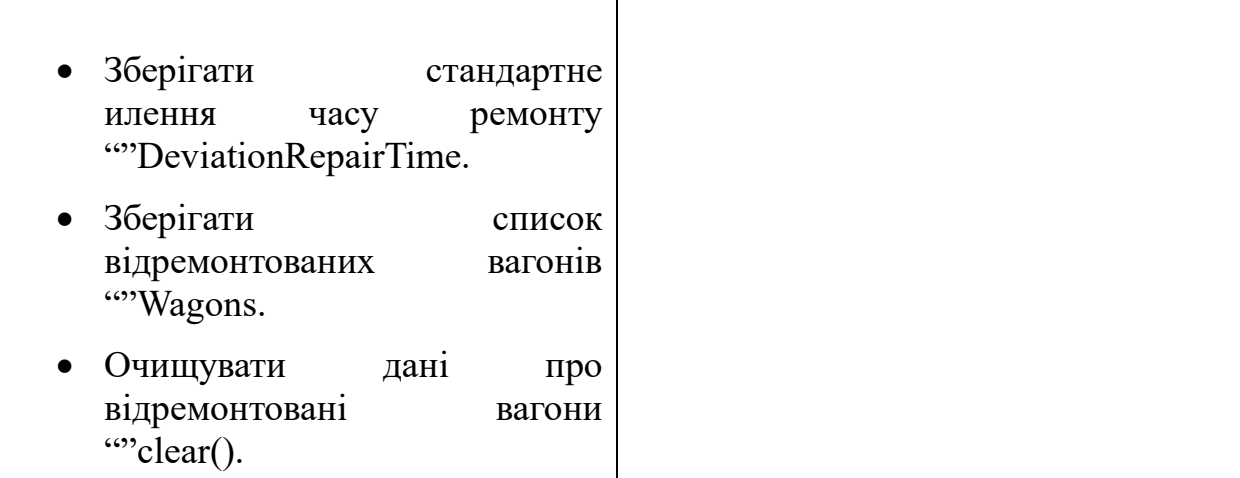

# Таблиця 2.9 – CRC-картки для класу "TRepairModule"

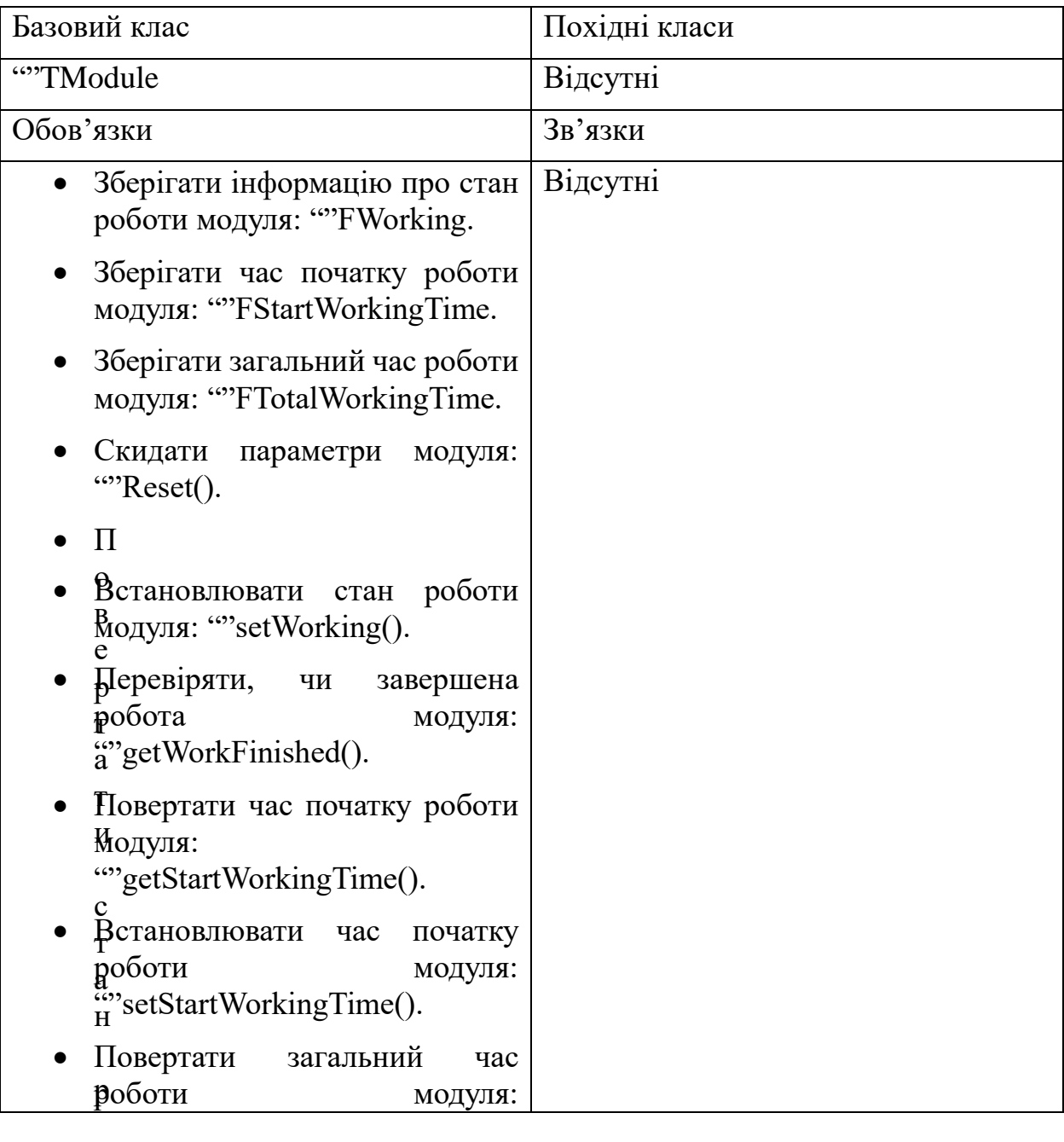

٦

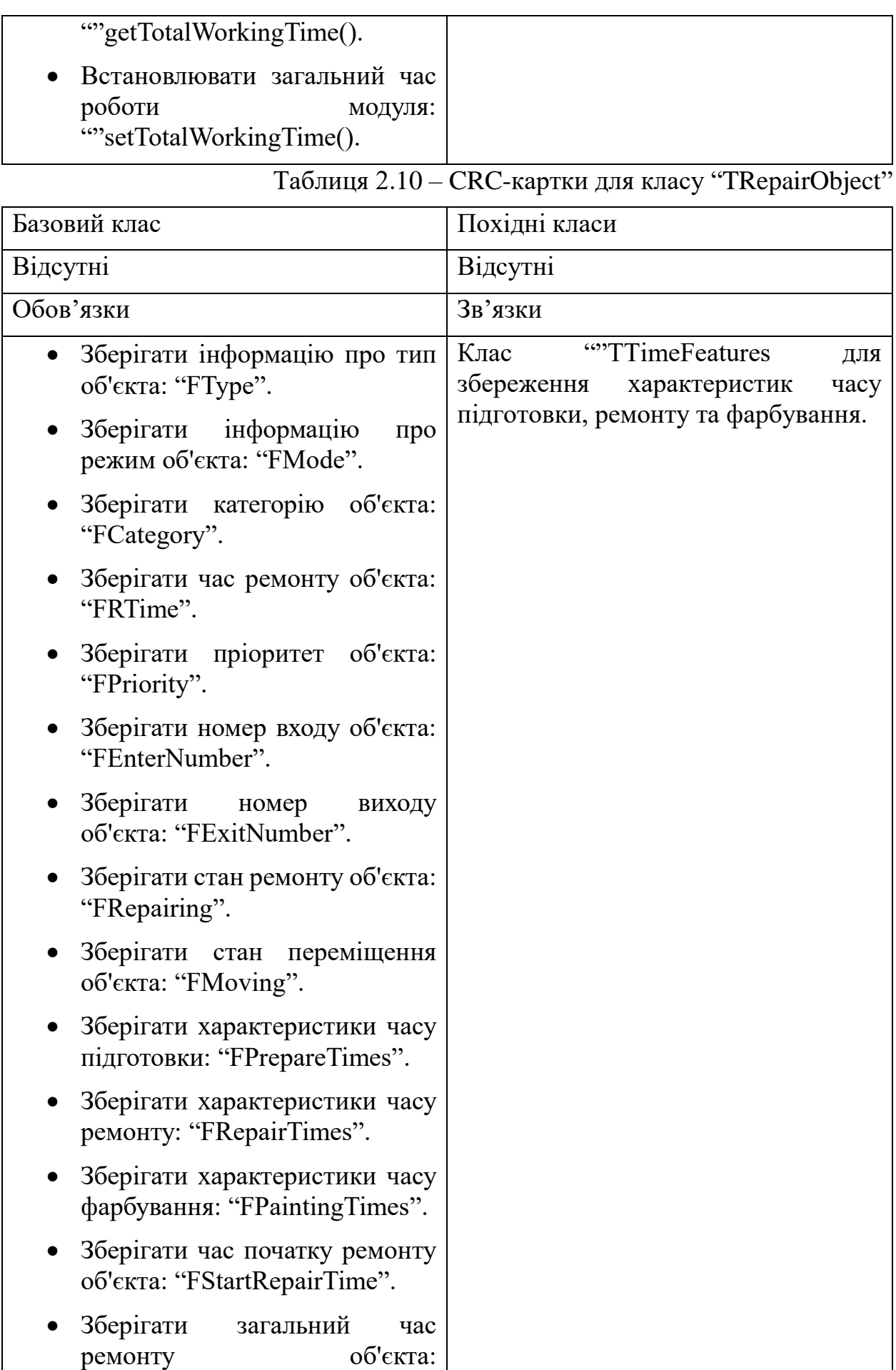

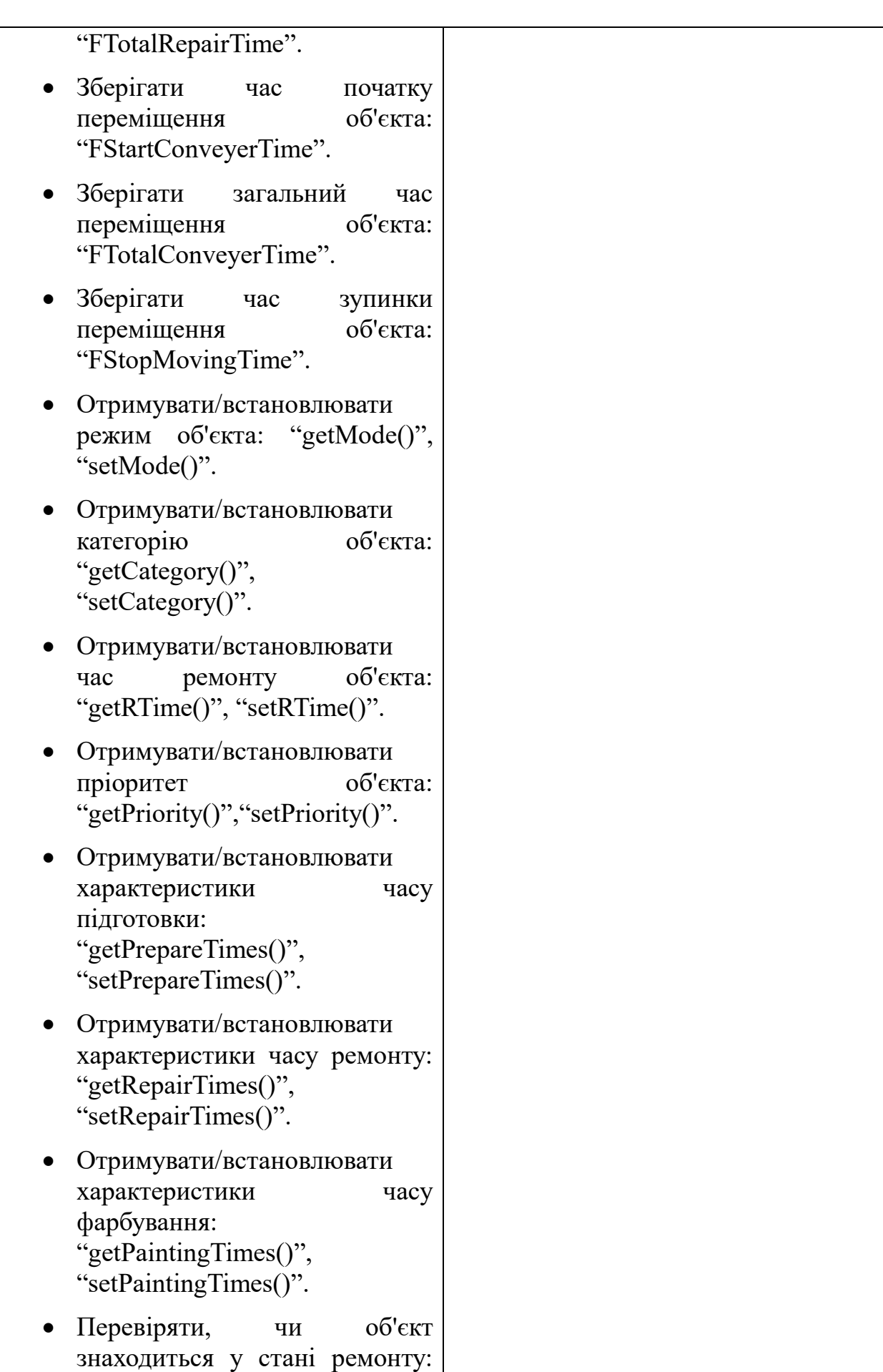

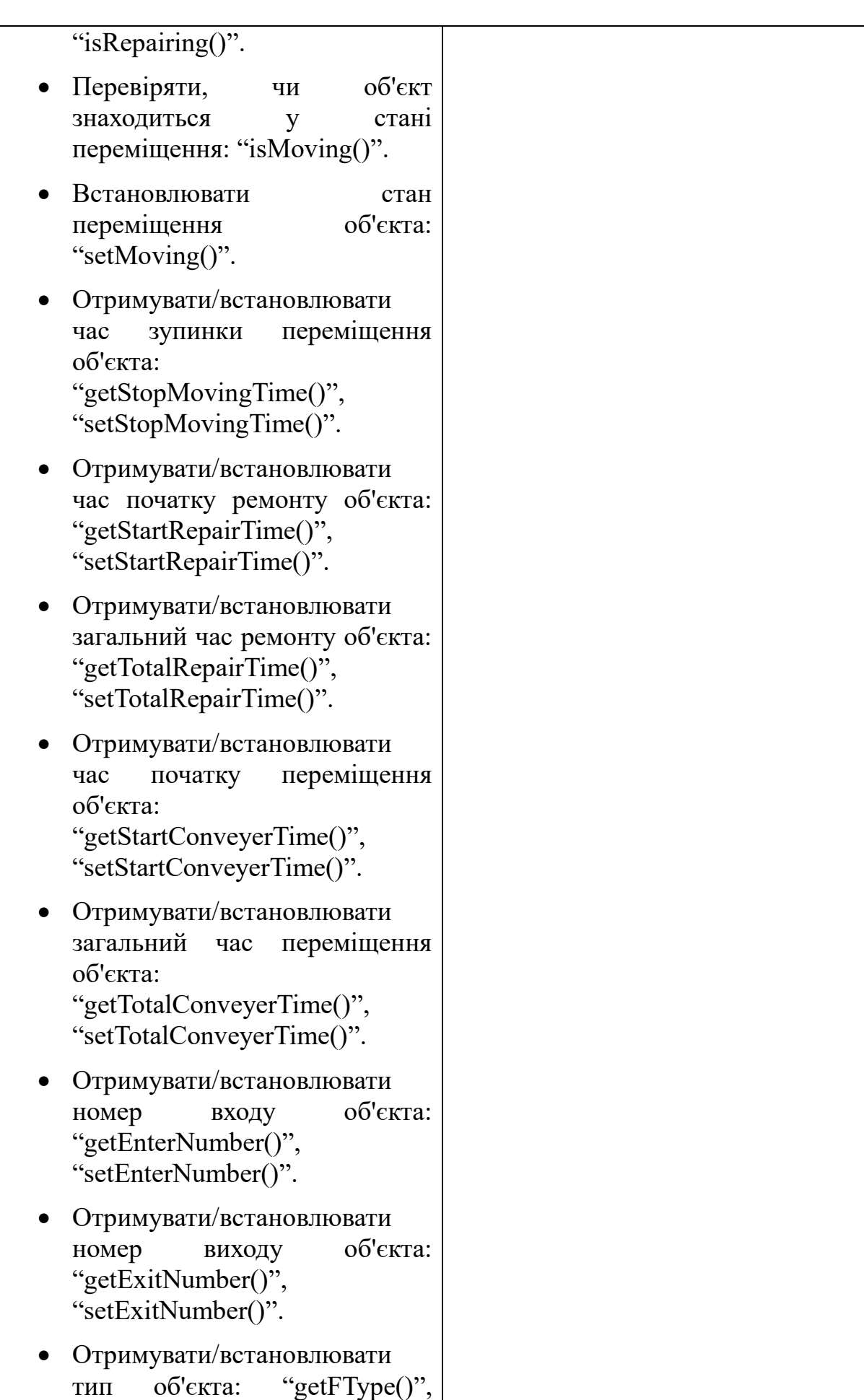

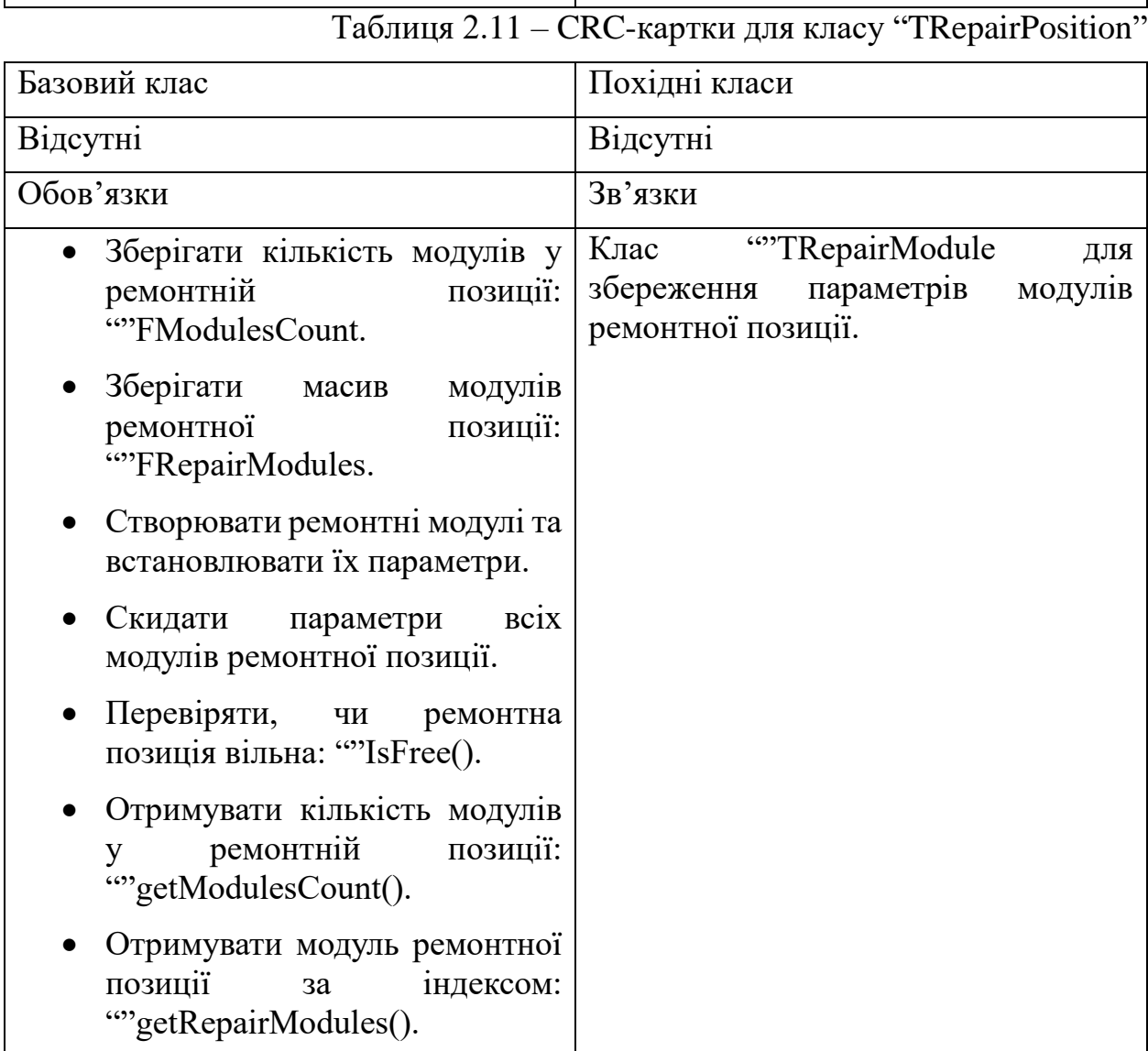

"setFType()".

Таблиця 2.12 – CRC-картки для класу "TRepairProgram"

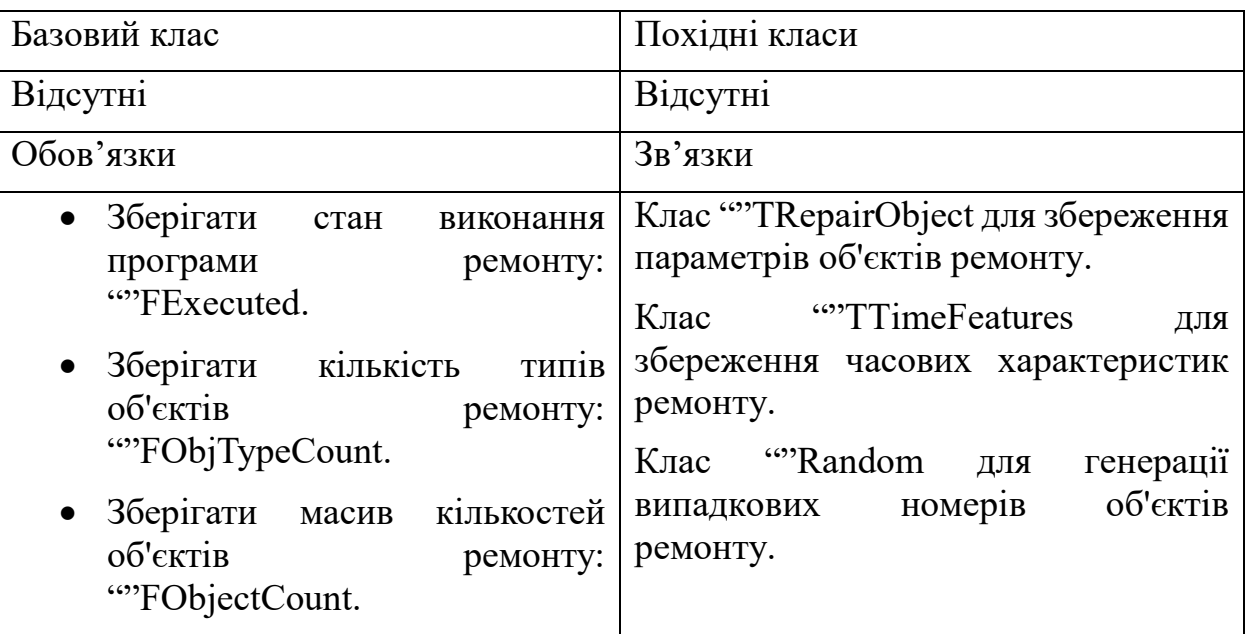

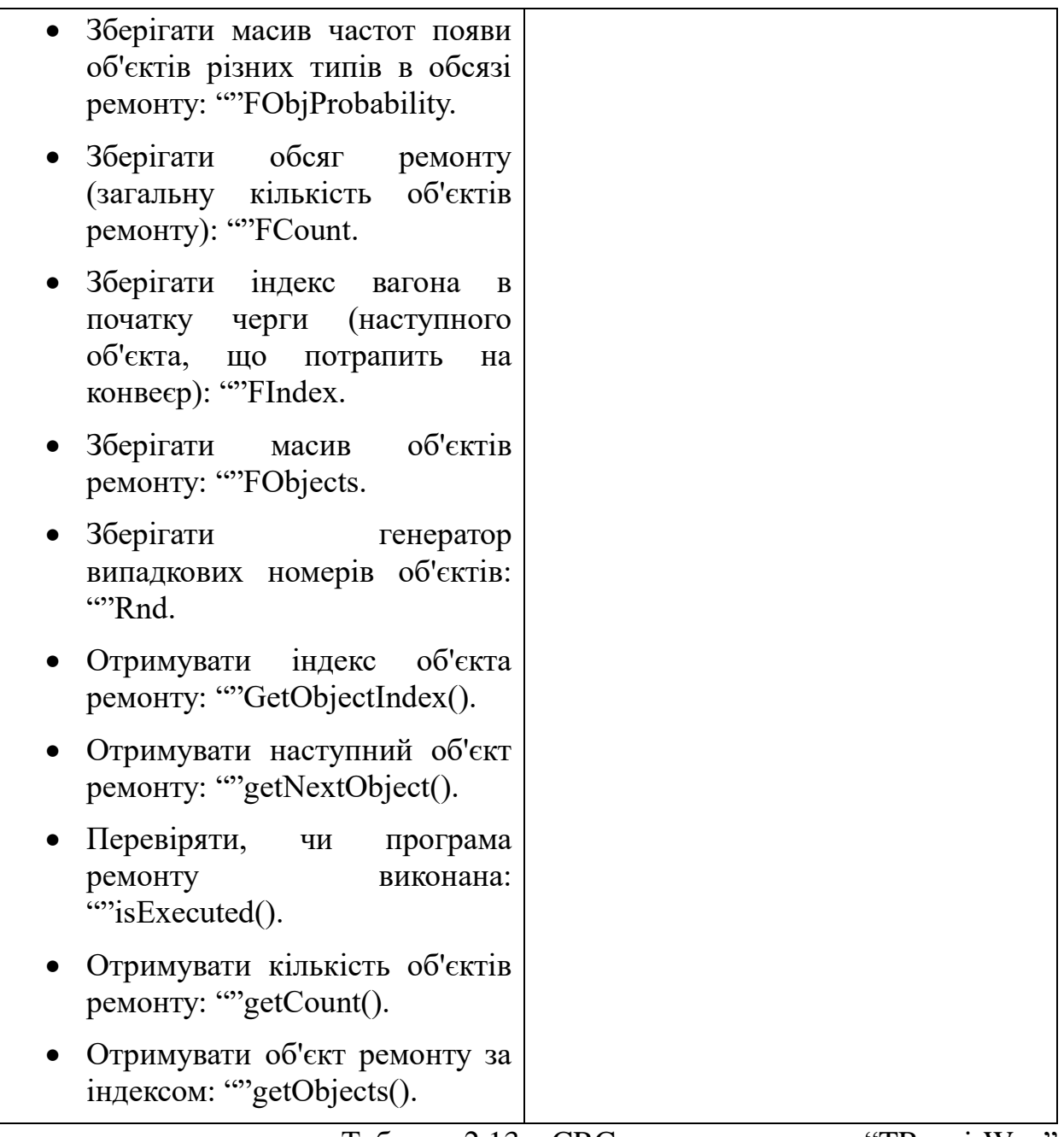

# Таблиця 2.13 – CRC-картки для класу "TRepairWay"

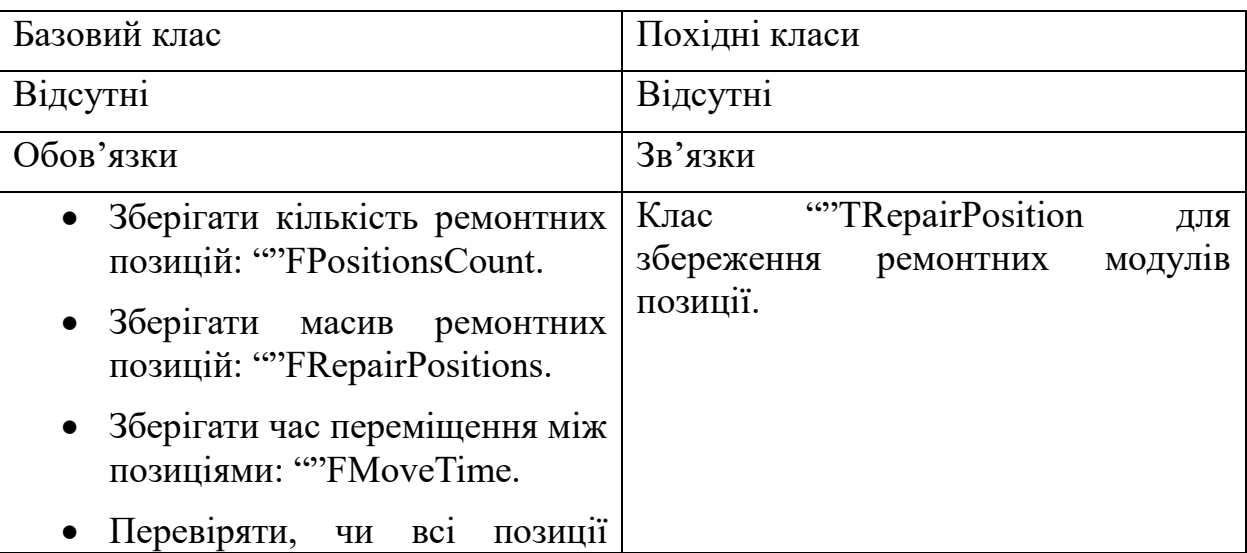

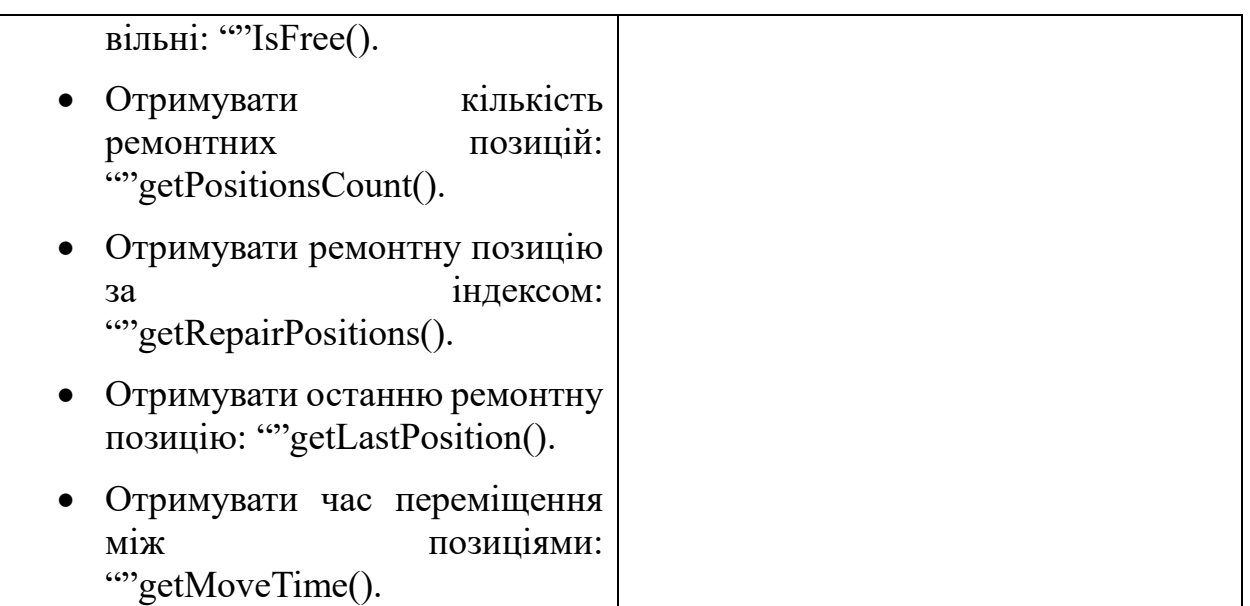

# $\begin{array}{c|c} & & \\ \hline \textbf{Таблиця 2.14}-\textbf{CRC-картки для класу ``The pairWays"} \end{array}$

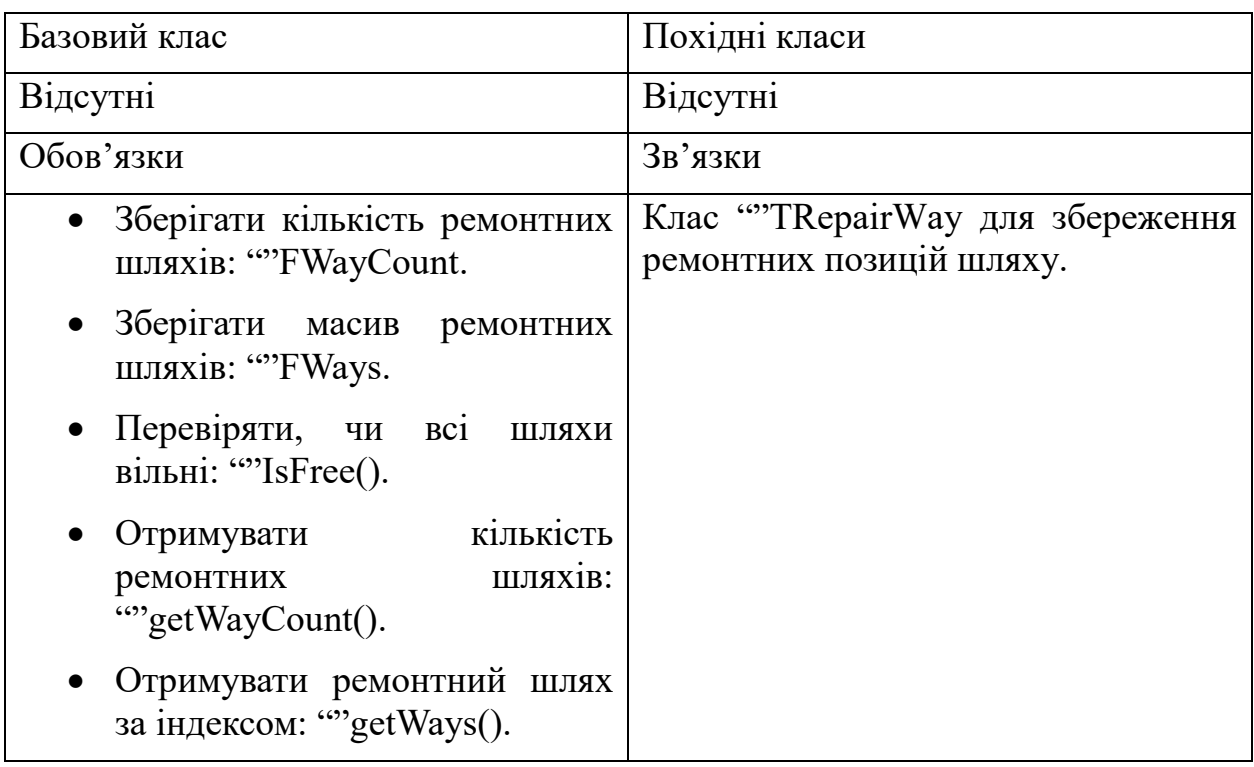

Таблиця 2.15 – CRC-картки для класу "TTimeFeatures"

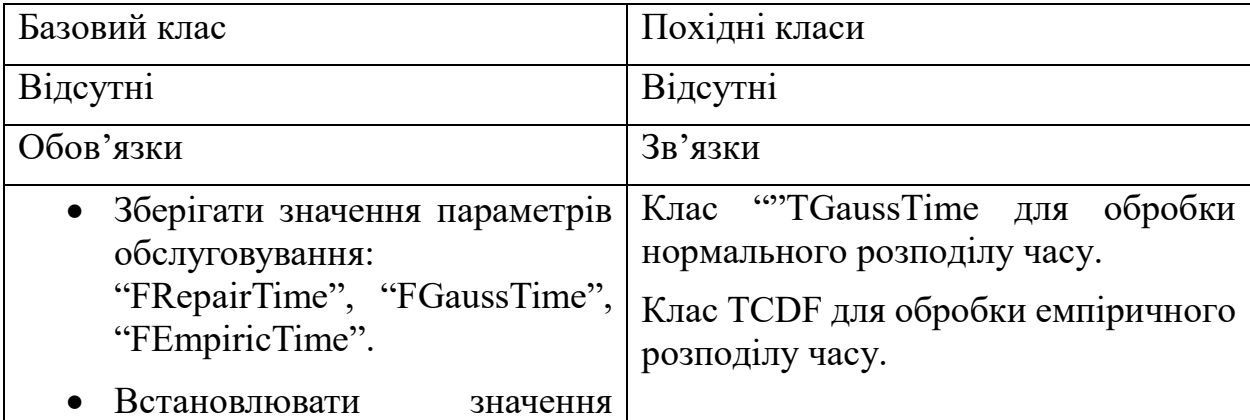

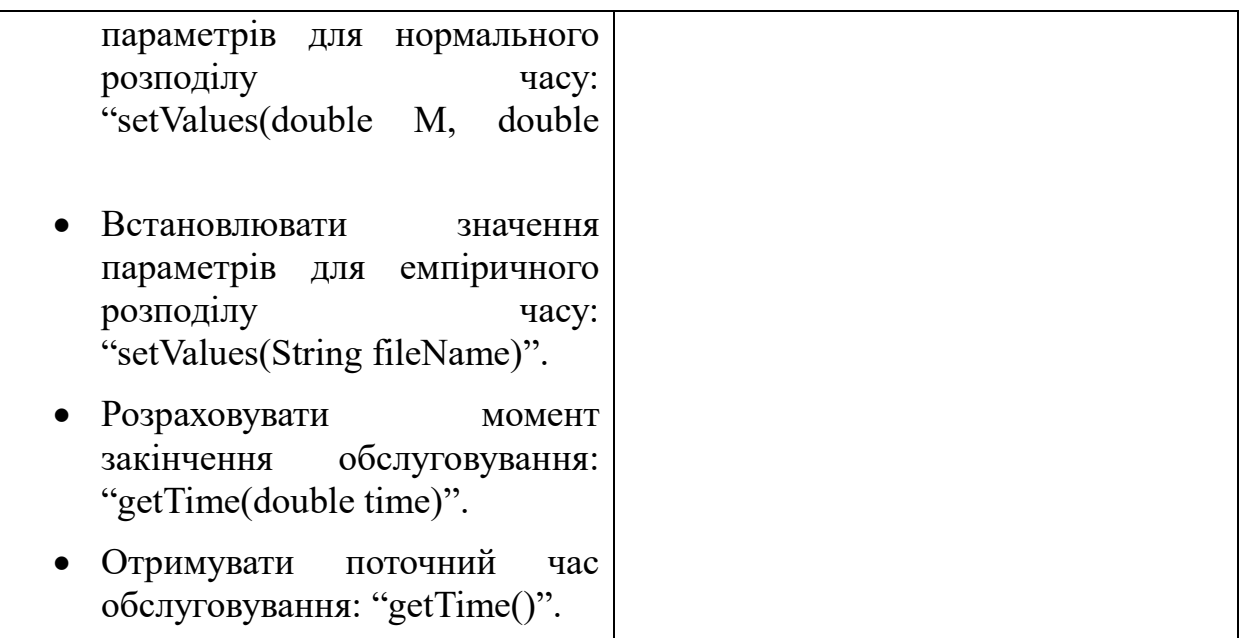

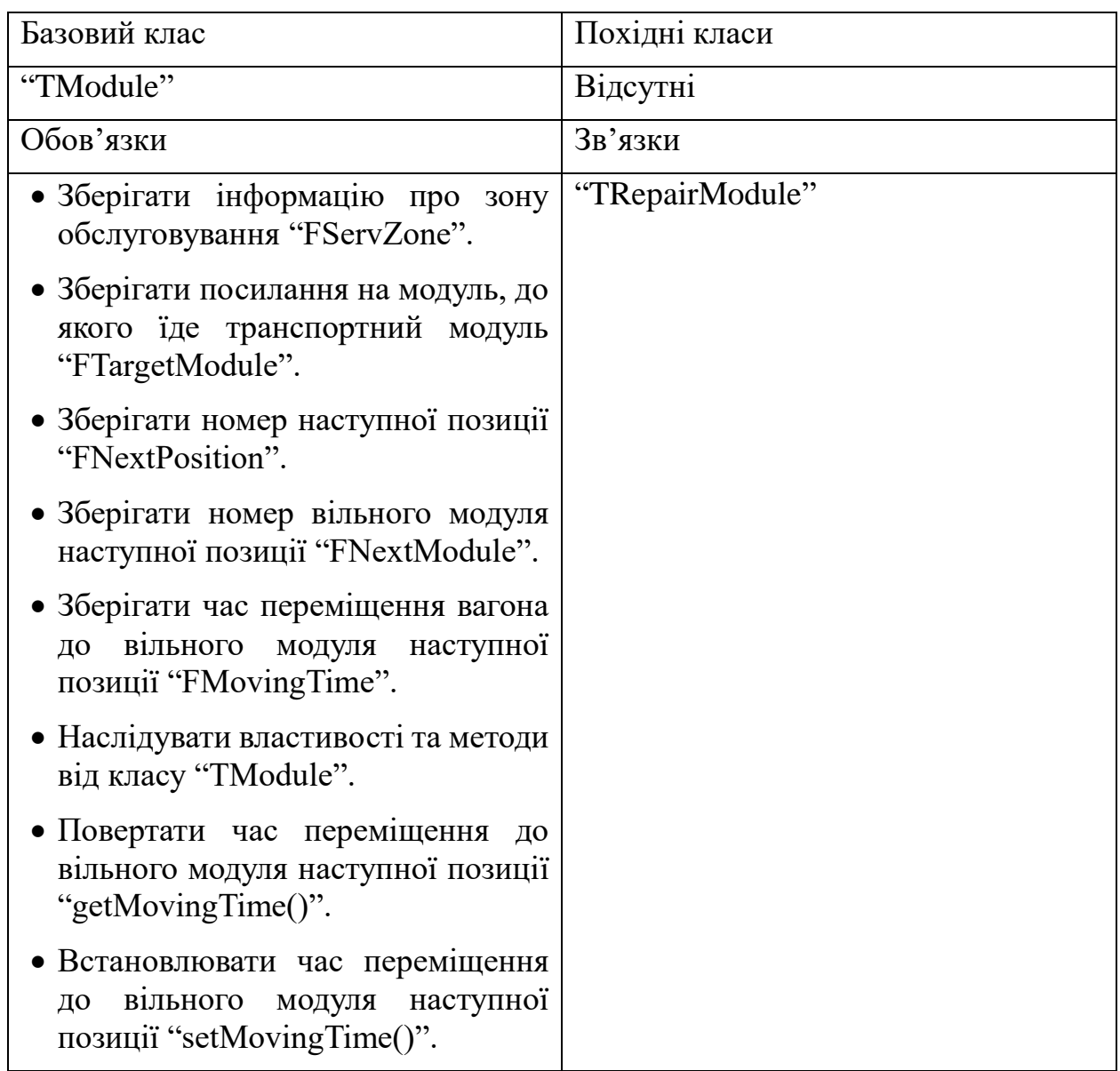

Таблиця 2.16 – CRC-картки для класу "TTransportModule"
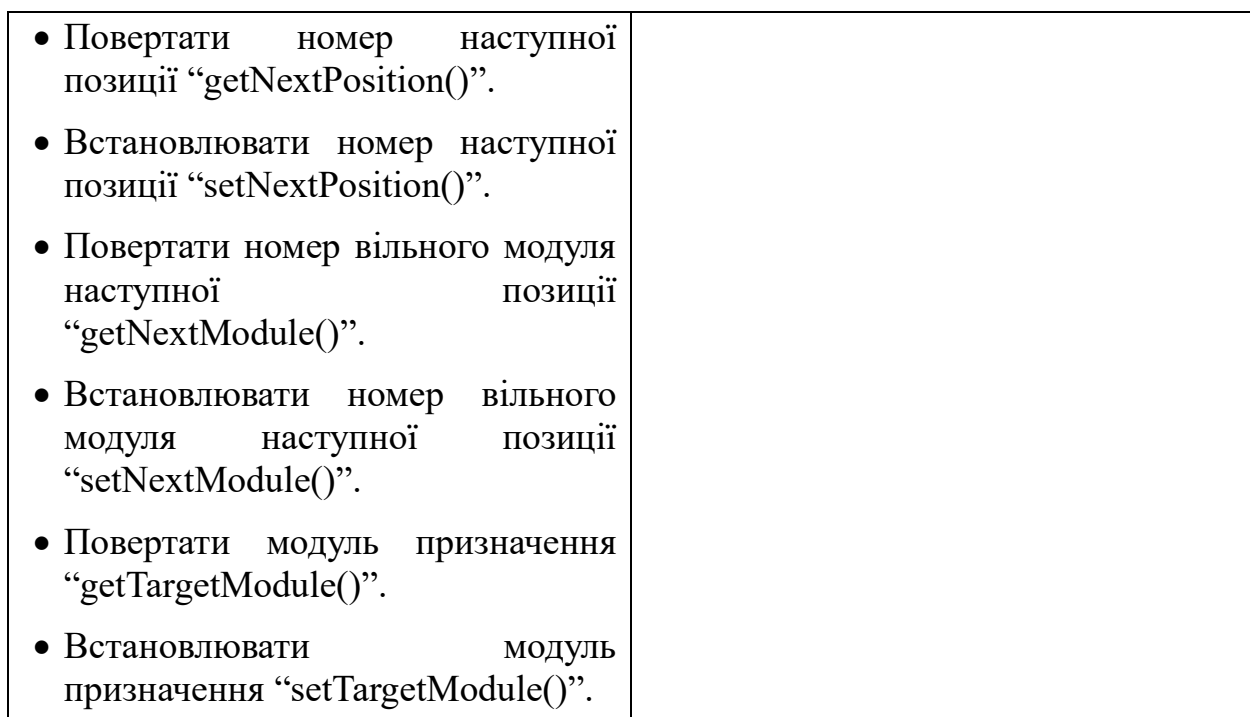

## **2.2.2 Проектування інтерфейсу користувача**

На формі необхідно відобразити:

- таблицю для введення конфігурації моделі;
- таблицю для виведення результату моделювання;
- кнопку для переходу на наступну сторінку;
- кнопку для переходу на попередню сторінку.

Було визначено взаємне розташування даних та елементів інтерфейсу на екрані, яке можна побачити на рисунку 2.3-2.8. Основна увага на формі була зосереджена на таблицях, де будуть зберігатися дані для заповнення моделі.

Кольорова палітра додатку:

- головний фон: #3C3F41;
- границя фону: #323232;
- фон кнопка вперед/моделювання: #365880;
- контур кнопка вперед/моделювання: #4C708C;
- фон кнопка назад/відміна: #4C5052;
- контур кнопка назад/відміна: #5E6060;
- фон для кнопка активної: #4B6EAF;
- основний текст: #BBBBBB;
- не активний текст: #808080.

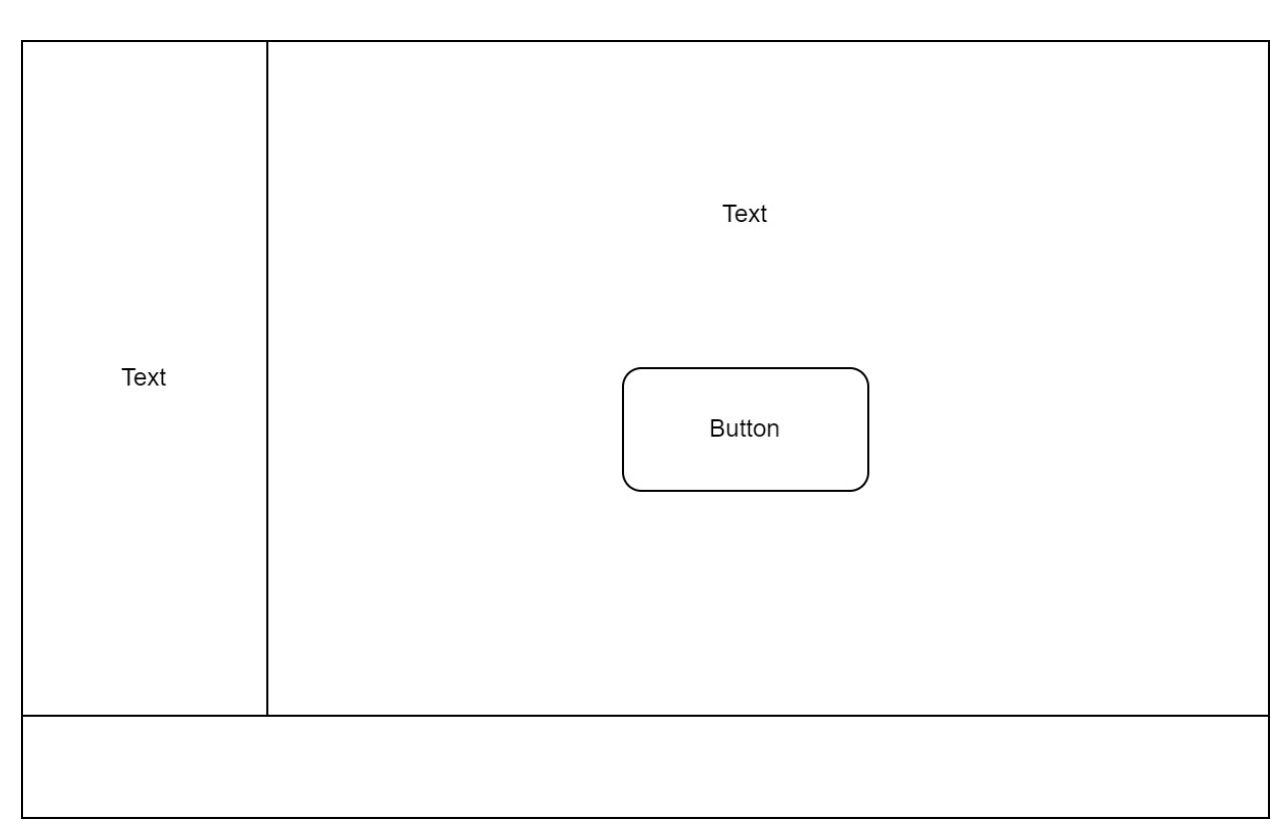

Рисунок 2.3 – Ескіз форми "Вступ"

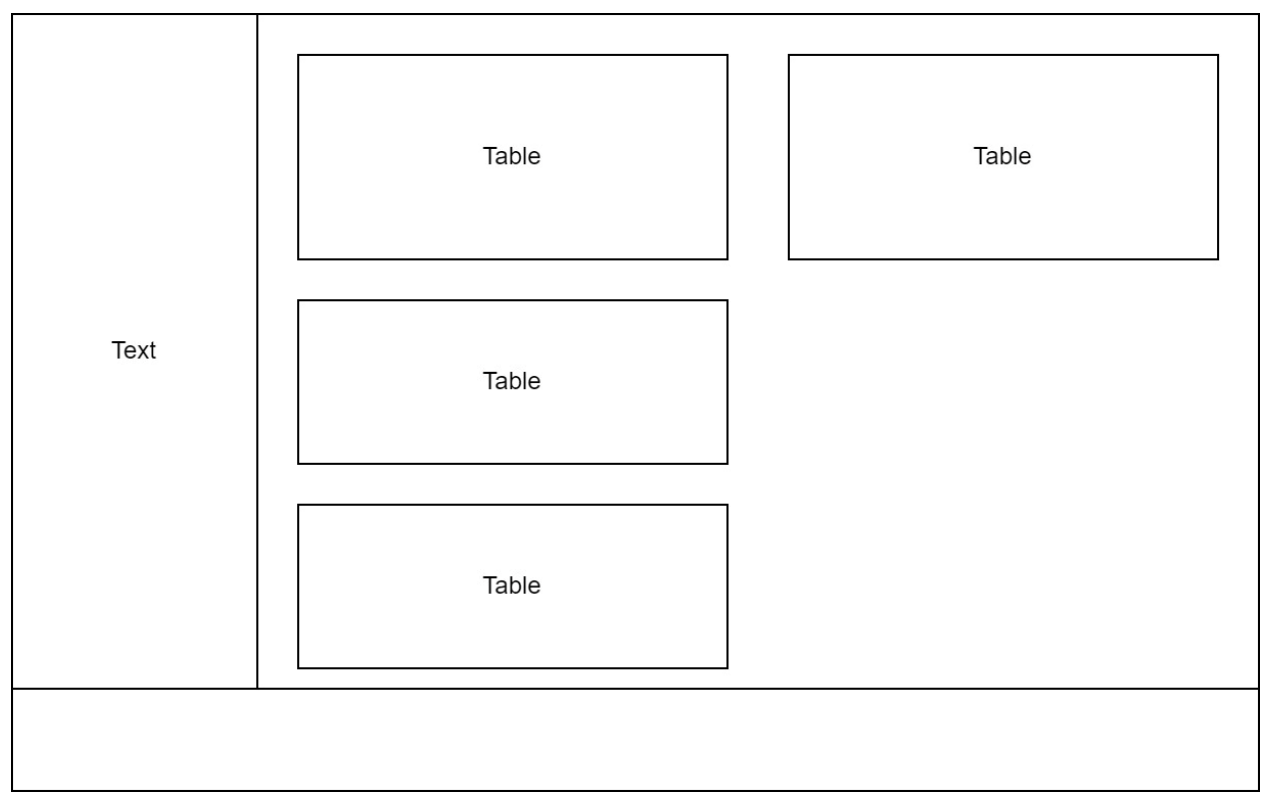

Рисунок 2.4 – Ескіз форми "Структура потоку"

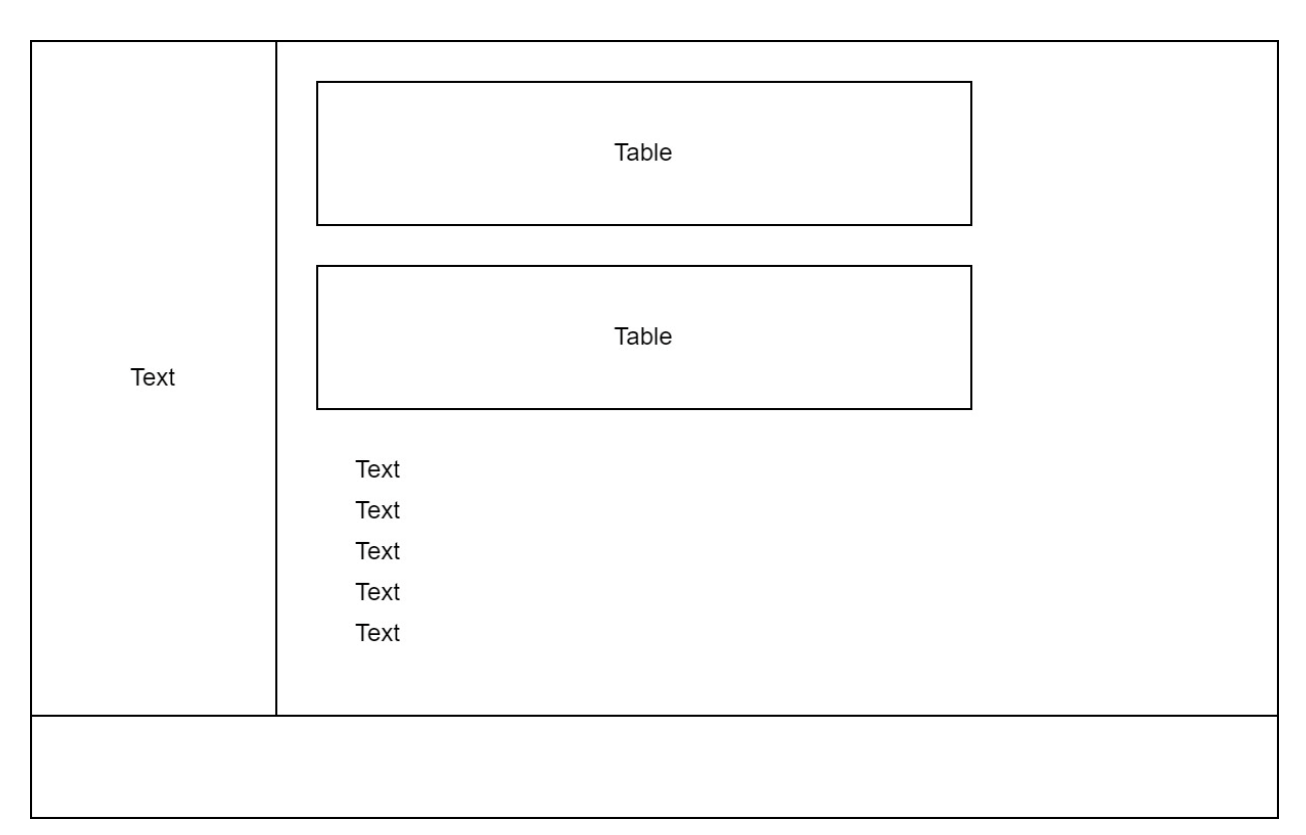

# Рисунок 2.5 – Ескіз форми "Програма ремонту"

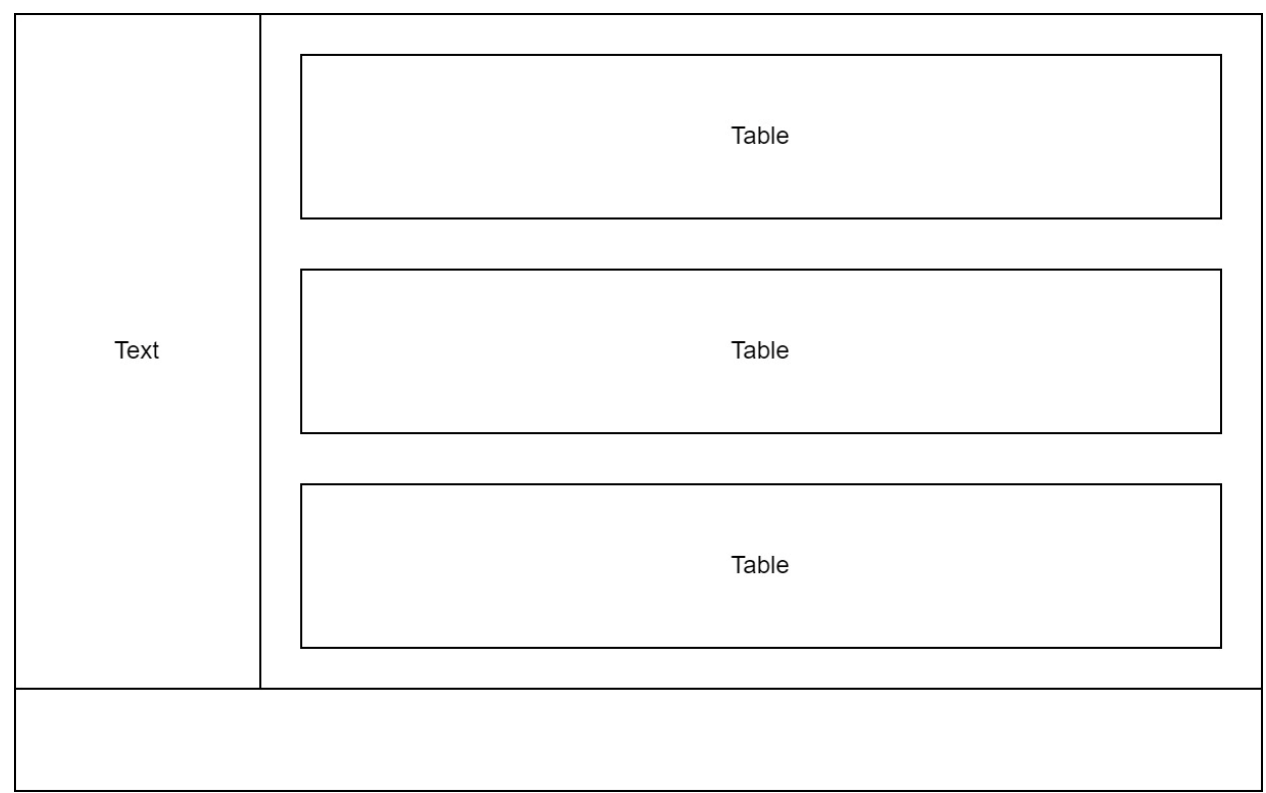

## Рисунок 2.5 – Ескіз форми "Характеристика тимчасових моделей"

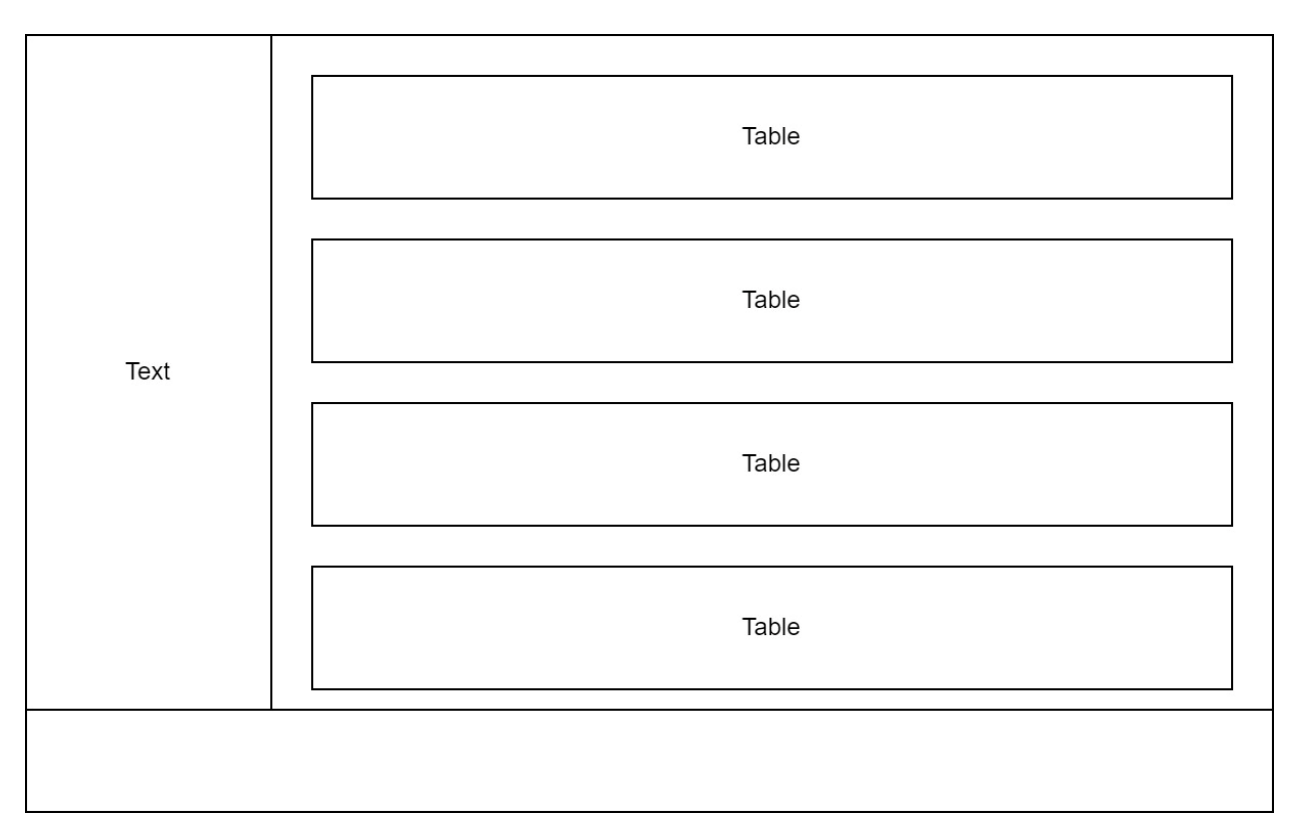

Рисунок 2.6 – Ескіз форми "Часи відновлення обладнання"

| Text | Table | Table | Table |  |  |  |  |  |
|------|-------|-------|-------|--|--|--|--|--|
|      |       |       |       |  |  |  |  |  |

Рисунок 2.7 – Ескіз форми "Контейнер"

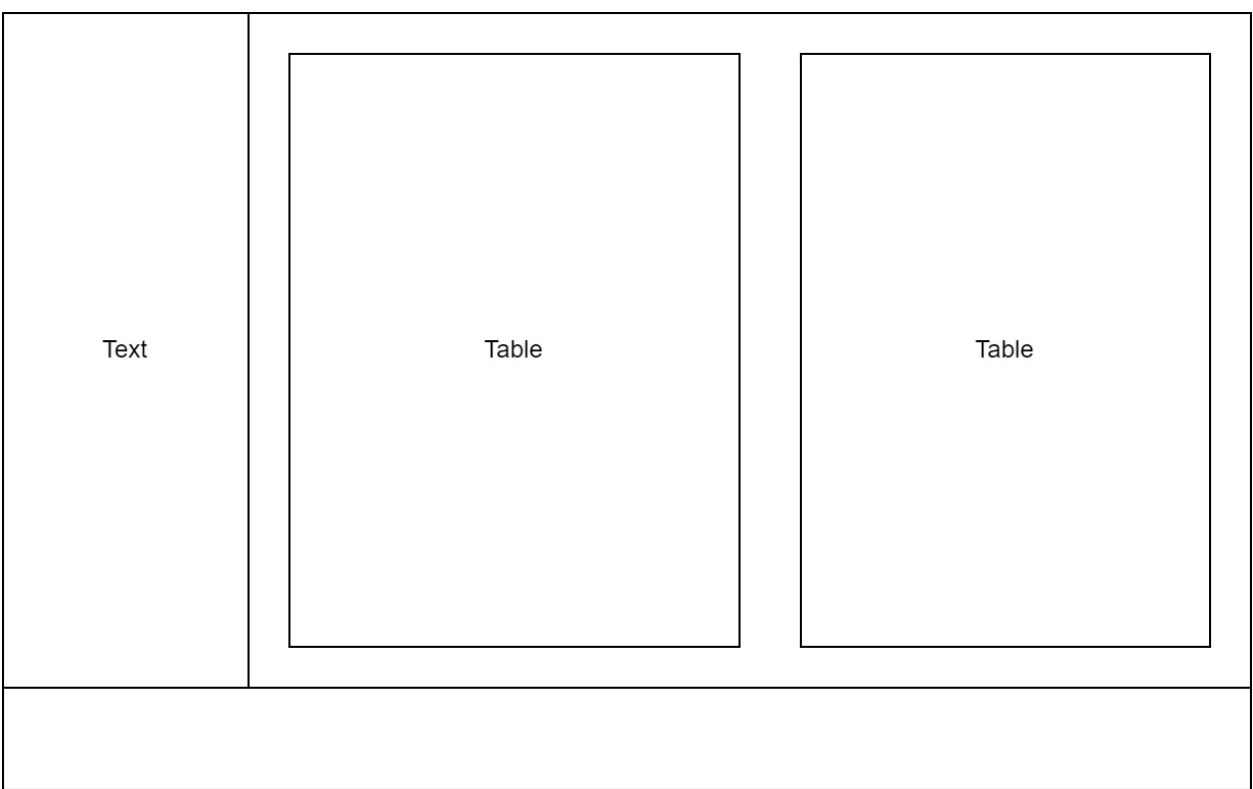

Рисунок 2.8 – Ескіз форми "Програма ремонту"

Після розробки всіх ескізів я приступив до розробки інтерфейсу. За основу вибору кольорової палітри та візуального розміщення елементів брав натхнення з дизайну початкового вікна IntelliJ IDEA, де відбуватися створення проектів та їх налаштування. Зробив список вибору вкладок так само як і в початковому вікні IntelliJ IDEA, це можна побачити на рисунку 2.9.

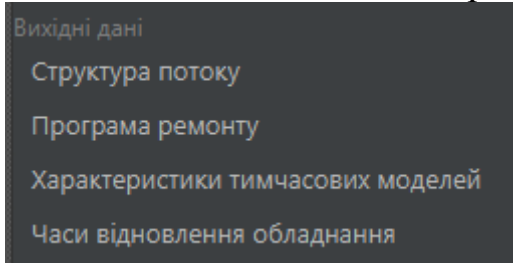

Рисунок 2.9 – Бокова панель вибору вкладок

Після почав розмішати всі необхідні таблиці у вкладках "Структура потоку", "Програма ремонту", "Характеристика тимчасових моделей", "Часи відновлення обладнання" та інші елементи для вводу параметрів для моделювання, які можна побачити на рисунках(2.10-2.16).

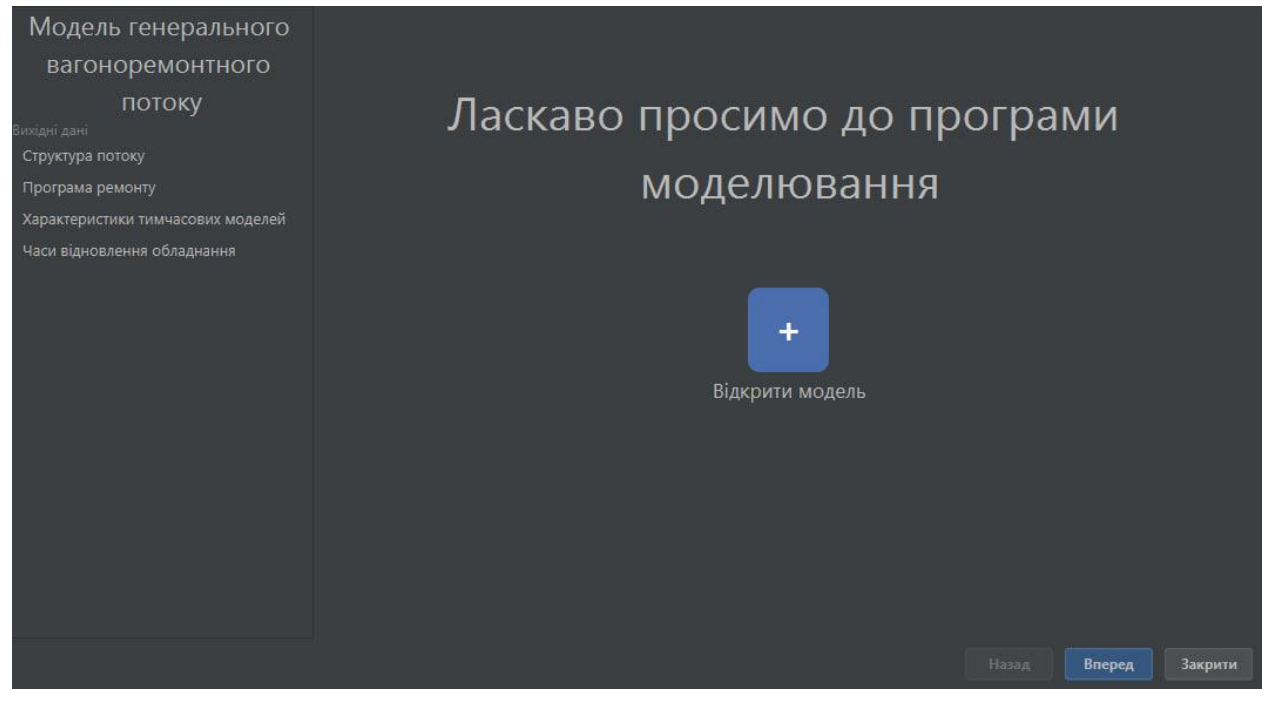

Рисунок 2.10 – Початкова сторінка

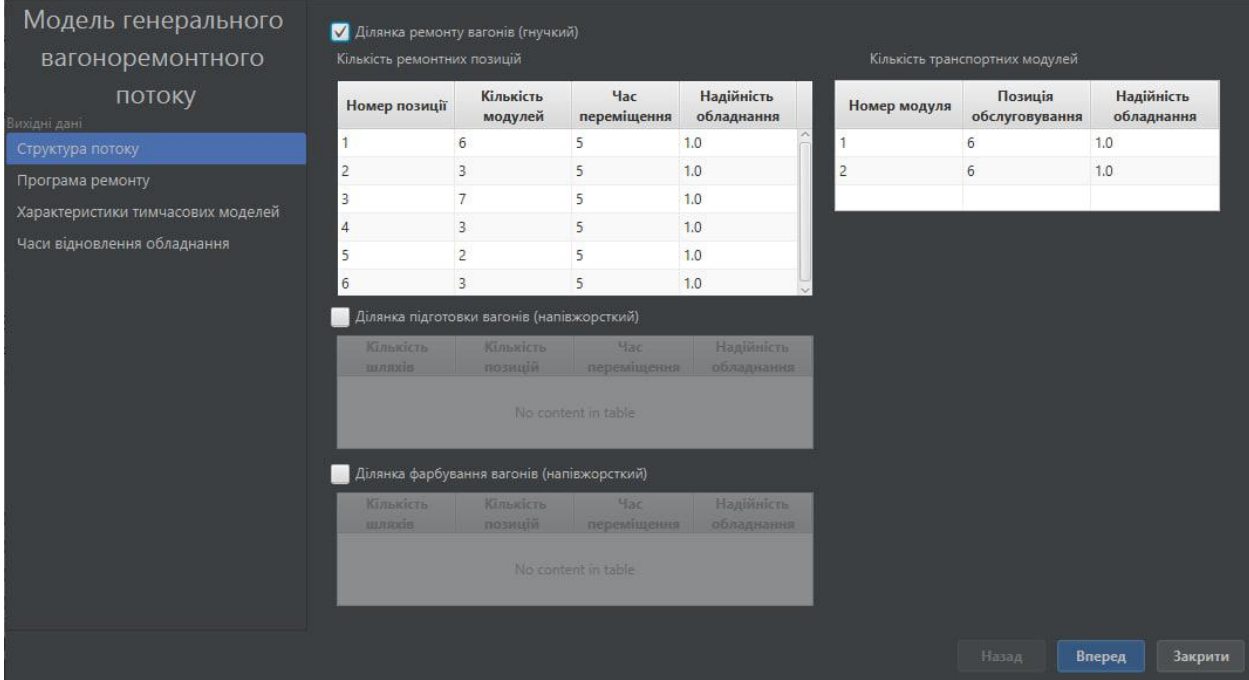

Рисунок 2.11 – Сторінка "Структура потоку"

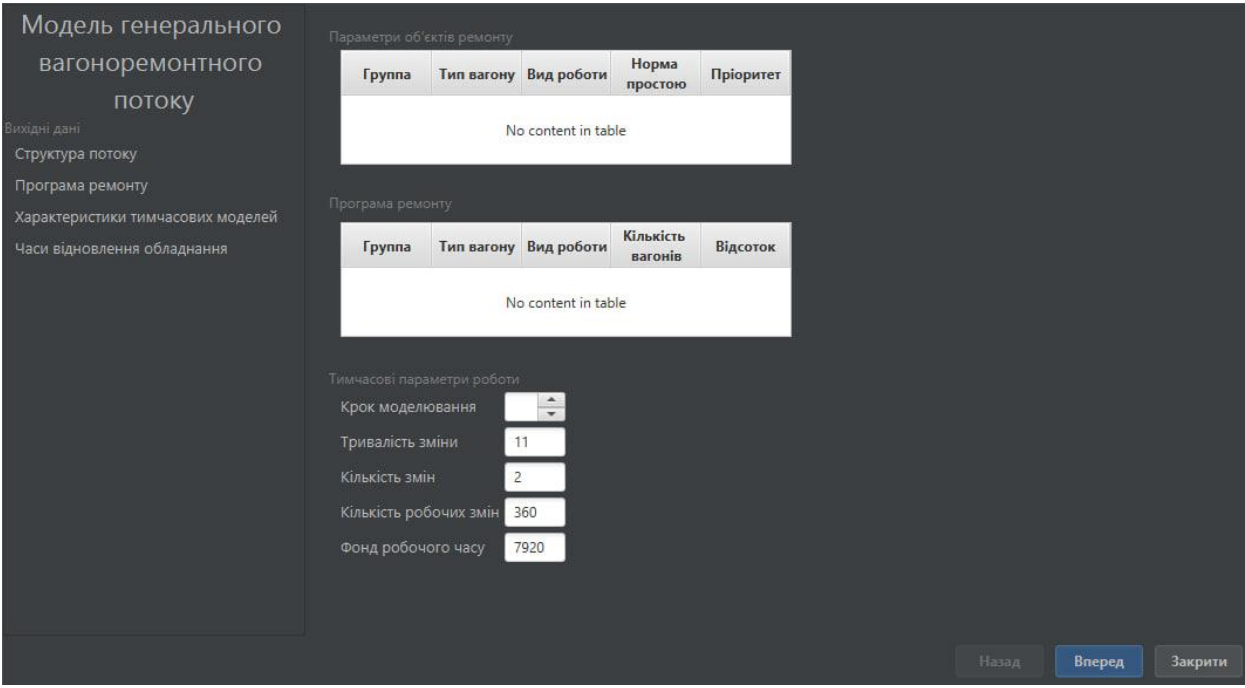

Рисунок 2.12 – Сторінка "Програма ремонту"

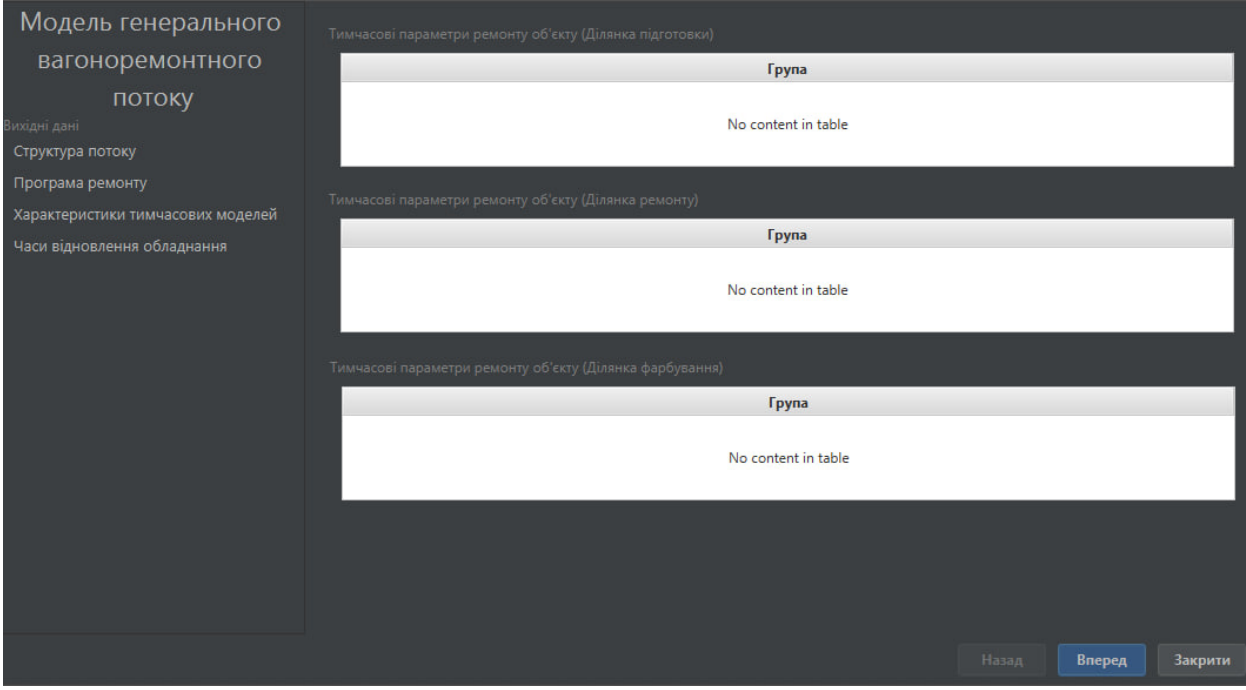

Рисунок 2.13 – Сторінка "Характеристика тимчасових моделей"

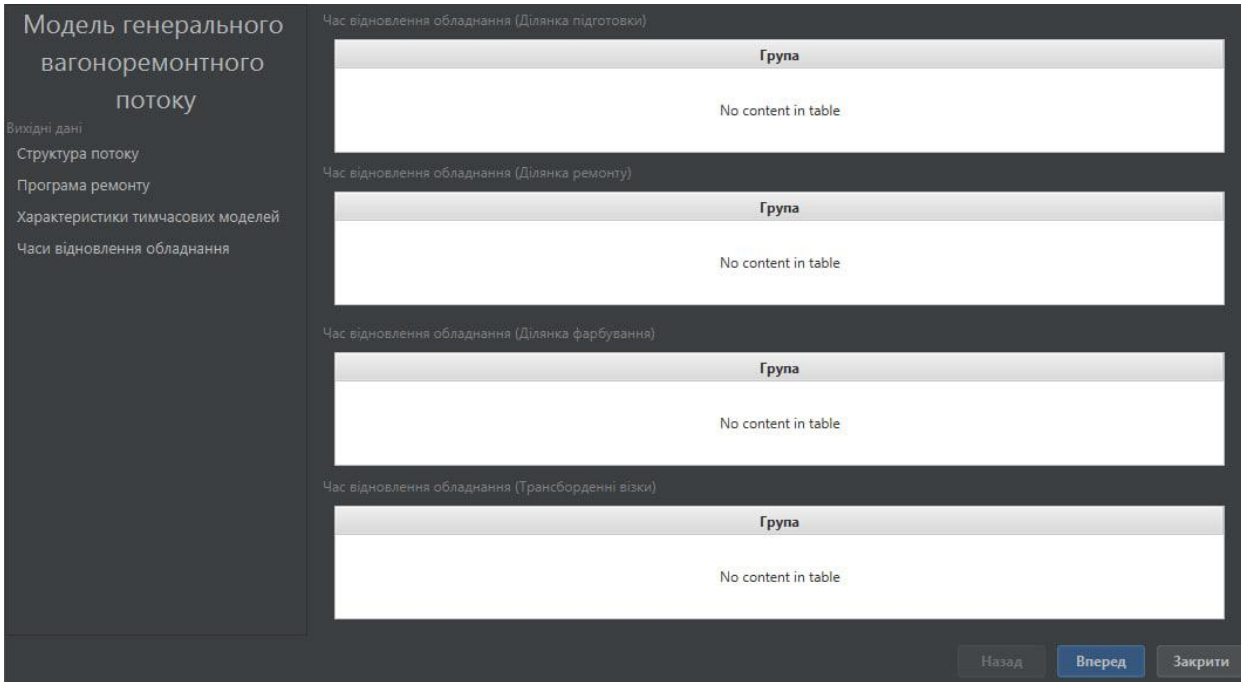

# Рисунок 2.14 – Сторінка "Часи відновлення обладнання"

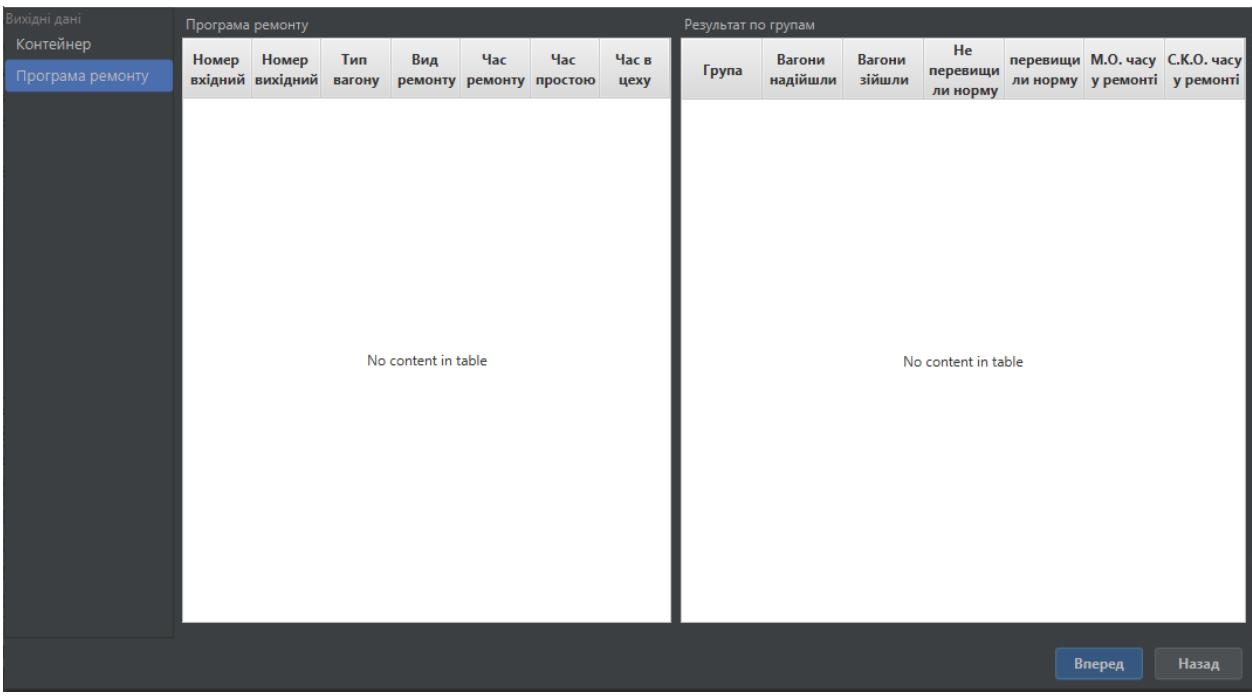

Рисунок 2.15 – Сторінка результату "Програма ремонту"

| Вихідні дані                  | Ділянка підготовки вагонів (напівжорстка) |                  |                     |                                                     | Ділянка ремонту вагонів (гнучкий) |                 |                     |                                                   | Ділянка фарбування вагонів (напівжорсткий) |                  |                     |                                                     |
|-------------------------------|-------------------------------------------|------------------|---------------------|-----------------------------------------------------|-----------------------------------|-----------------|---------------------|---------------------------------------------------|--------------------------------------------|------------------|---------------------|-----------------------------------------------------|
| Контейнер<br>Програма ремонту | Номер<br>шляху                            | Номер<br>позиції | ння                 | Коефіцієнт Коефіцієнт<br>використа завантаже<br>ння | Номер<br>позиції                  | Номер<br>модуля | Коефіцієнт<br>я     | Коефіцієнт<br>використанн завантажен<br><b>HR</b> | Номер<br>шляху                             | Номер<br>позиції | ння                 | Коефіцієнт Коефіцієнт<br>використа завантаже<br>ння |
|                               |                                           |                  |                     |                                                     |                                   |                 |                     |                                                   |                                            |                  |                     |                                                     |
|                               |                                           |                  |                     |                                                     |                                   |                 |                     |                                                   |                                            |                  |                     |                                                     |
|                               |                                           |                  | No content in table |                                                     |                                   |                 | No content in table |                                                   |                                            |                  | No content in table |                                                     |
|                               |                                           |                  |                     |                                                     |                                   |                 |                     |                                                   |                                            |                  |                     |                                                     |
|                               |                                           |                  |                     |                                                     |                                   |                 |                     |                                                   |                                            |                  |                     |                                                     |
|                               |                                           |                  |                     |                                                     |                                   |                 |                     |                                                   |                                            |                  | Вперед              | Назад                                               |

Рисунок 2.16 – Сторінка результату "Контейнер"

## **2.2.3 Проектування динаміки системи**

На рис. 2.17 зображена діаграма послідовностей роботи програми.

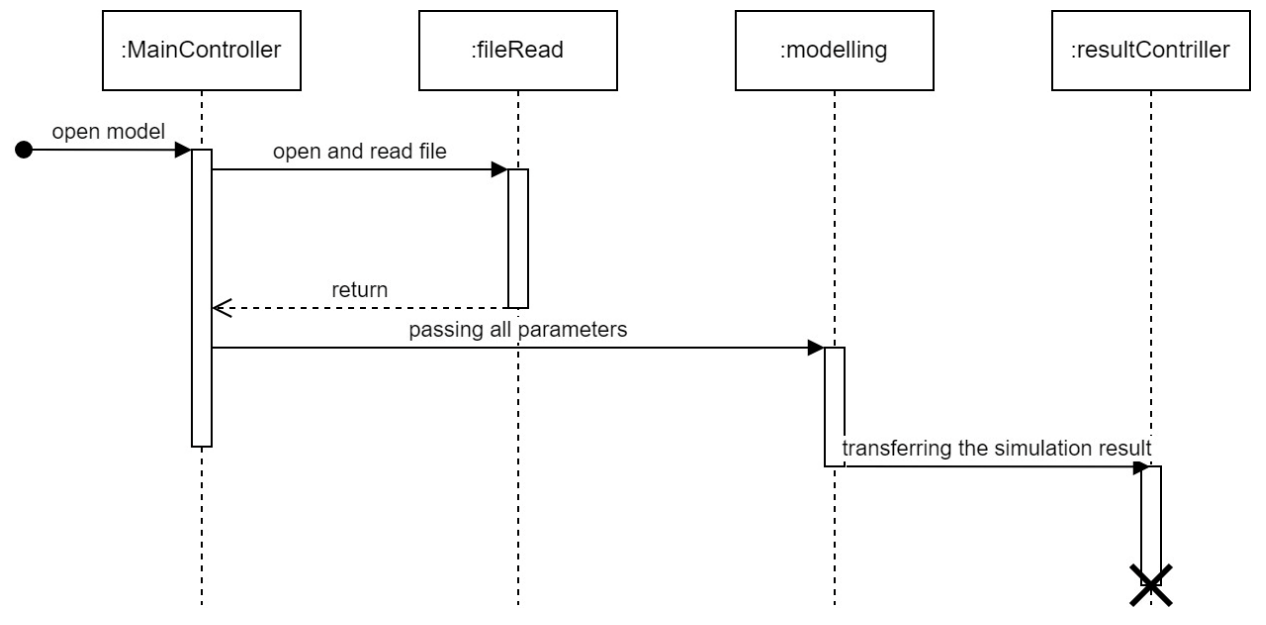

Рисунок 2.17 – Діаграма послідовностей роботи програми

## **Висновок до розділу 2**

Під час зовнішнього проектування було встановлено основну функціональність програмного забезпечення, а саме, його здатність приймати конфігураційні значення на вхід та повертати результати моделювання.

У межах внутрішнього проектування була розроблена архітектура системи, визначено основні сутності проекту та встановлено способи їх взаємодії з інтерфейсом користувача та між собою.

```
Розділ 3. Розробка програми
```
### **3.1 Вибір мови проектування**

Для реалізації розроблюваного програмного продукту було вибрано мову програмування Java. Оскільки основна мета полягає в моделюванні процесу, стабільність та швидкість виконання є найважливішими факторами, і саме в цих аспектах Java має перевагу. Крім того, вибір цієї мови програмування є важливим з урахуванням мого попереднього досвіду використання Java під час вивчання цієї мови в університеті та самостійно, що дає мені вже певний досвід у розв'язанні схожих завдань.

Для реалізації інтерфейсу програми була використана платформа JavaFX. Ця платформа, що базується на Java, призначена для створення програм з багатим графічним інтерфейсом. Вона може використовуватись як для розробки настільних програм, що запускаються безпосередньо на операційній системі, так і для інтернет-застосунків (RIA), що працюють у браузерах, а також для програм на мобільних пристроях. JavaFX була створена з метою заміни попередньої бібліотеки Swing, що використовувалася раніше. Вона конкурує з такими системами, як Microsoft Silverlight, Adobe Flash та іншими аналогічними рішеннями.

## **Висновок до розділу 3**

Перш за все, Java була обрана через її переваги щодо стабільності та швидкості виконання. Оскільки основна мета полягає в моделюванні процесу, ці аспекти є найважливішими, і Java відома своєю ефективністю в цих сферах.

Крім того, вибір Java був зроблений з урахуванням попереднього досвіду використання цієї мови програмування. Це дає йому перевагу, оскільки я вже знайомий з мовою та може використовувати свій попередній досвід для ефективного розв'язання поточних завдань.

Нарешті, для реалізації інтерфейсу програми була використана платформа JavaFX, яка є розширенням Java для створення програм з графічним інтерфейсом. JavaFX забезпечує можливість розробки настільних програм. Вибір JavaFX базується на її багатих можливостях для створення привабливого графічного інтерфейсу.

Отже, вибір мови програмування Java та платформи JavaFX для реалізації розроблюваного програмного продукту зумовлений їхніми перевагами щодо стабільності, швидкості виконання, попереднього досвіду та можливостей для створення багатофункціонального графічного інтерфейсу.

## **Розділ 4. Тестування та налагодження**

Для перевірки відповідності програми вимогам, вказаним у специфікації, та виявлення дефектів рекомендується проводити тестування за допомогою стратегії чорної скриньки, зокрема методу припущення про помилку. Під час використання методу припущення про помилку, тестувальник складає список можливих помилок та ситуацій, в яких ці помилки можуть виникнути. Цей метод ґрунтується в основному на власному досвіді та інтуїції тестувальника програми. Для виявлення та локалізації знайдених помилок будуть використані методи індукції та дедукції.

Для налагодження програми будуть використовуватися такі засоби середовища розробки:

- Покрокове виконання програми: дозволяє виконувати програму по одному кроці за раз для детального аналізу й виявлення помилок.

- Точки зупину: дозволяють призупинити виконання програми на певному етапі для перевірки стану системи і аналізу даних.

- Перегляд значень змінних: надає можливість переглядати значення змінних в різних точках виконання програми для виявлення проблем та налагодження.

Ці засоби допоможуть спростити процес налагодження програми та знайти й виправити потенційні помилки.

Сформовано наступні припущення про помилку:

и може користувач відкрити наступну вкладку, якщо на вкладці "Структура потоку" всі ділянки не активні?

и може користувач відкрити наступну вкладку, якщо знаходиться на вкладках "Програма ремонту", "Характеристики тимчасових моделей" та "Часи відновлення обладнання" та на них не введені всі потрібні дані?

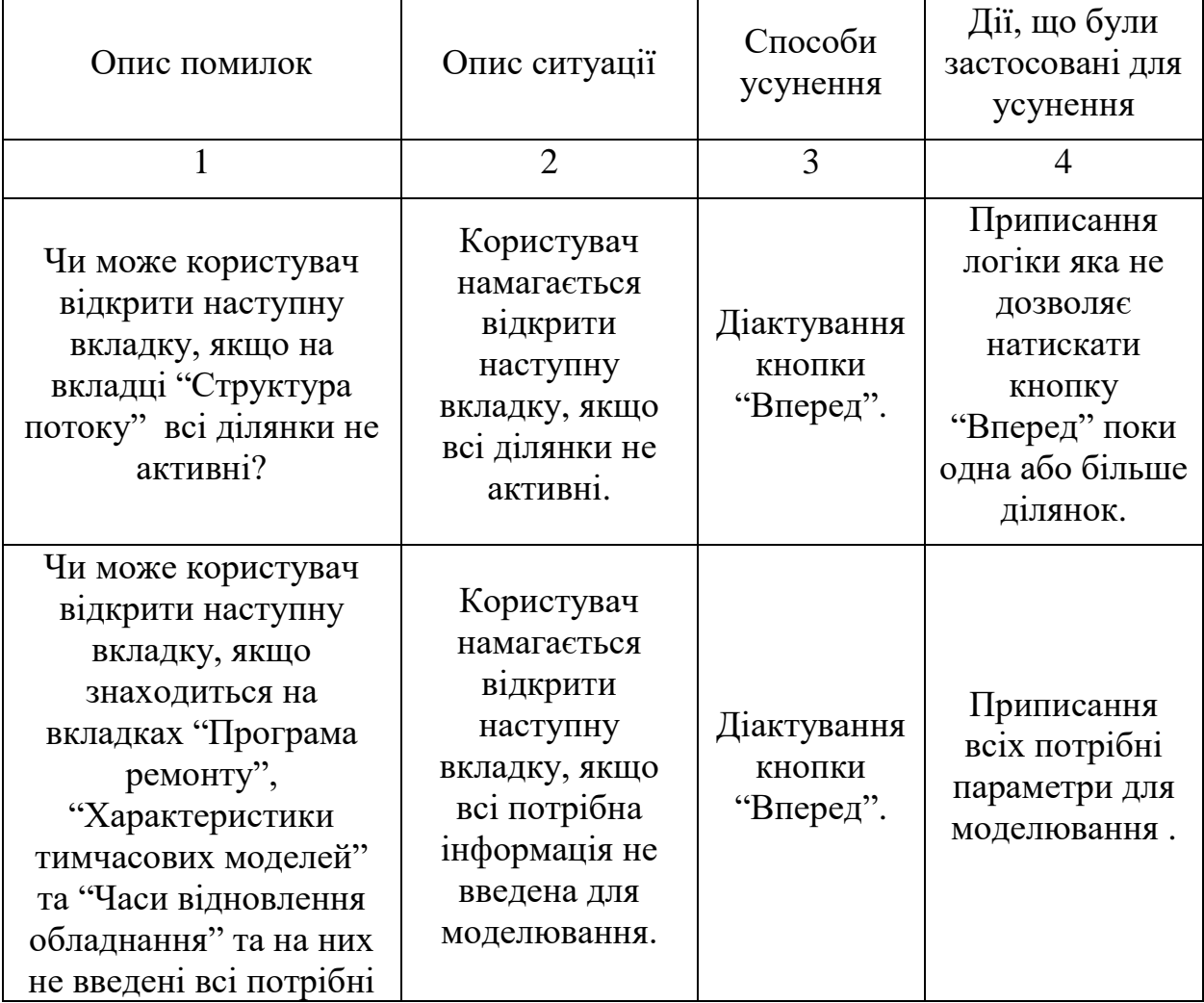

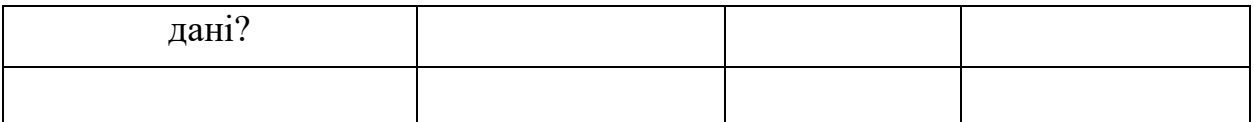

## **Висновок до розділу 4**

В даному розділі було обрано методи тестування та відлагодження додатку. Складено протокол налагодження програмної системи, що містить помилки та спосіб їх виправлення.

Для ефективного налагодження програми було обрано використовувати покрокове виконання програми, точки зупину і перегляд значень змінних. Ці засоби допоможуть аналізувати стан системи, виявляти помилки і здійснювати налагодження.

#### **Висновки**

Дипломна робота має на меті розробку програмного забезпечення для моделювання процесу ремонту на гнучких потокових виробництвах. Основний фокус роботи полягає в балансуванні модулів на позиціях і оптимізації ефективності роботи кожного модуля. Розроблений програмний продукт має практичне застосування у навчанні студентів процесу ремонту на гнучких потокових лініях.

Розроблений програмний продукт дозволяє додавати та видаляти позиції, вводити кількість модулів для кожної позиції, встановлювати час виконання робіт та нормальний допуск часу. Це дозволяє викладачам ілюструвати алгоритм гнучкого ремонту вагонів перед студентами, сприяючи їх кращому розумінню процесів на гнучких потокових виробництвах.

Під час розробки даного проекта був використаний архітектурний шаблон «Модель-Вигляд-Контролер», завдяки цьому, у майбутньому, буде легше удосконалювати програму, внаслідок того, що всі класи для моделювання вже прописані і осталось прописати потрібні алгоритмі для зміни моделі (наприклад, з жорстким чи напівжорстким зчепленням), достатньо прописати алгоритм без додаткових класів.

Також завдяки курсу по комп'ютерній графіці, виконання цього проекта було легше, бо вже було вивчено, як подібні проекти необхідно розроблювати, які сутності необхідні та як їх пов'язувати.

Отже, розроблений програмний продукт має значний потенціал у покращенні навчального процесу та сприяє кращому розумінню студентами процесів роботи на гнучких потокових виробництвах.

## **Додатки**

Додаток А

### МІНІСТЕРСТВО ОСВІТИ І НАУКИ УКРАЇНИ

#### ЗАТВЕРДЖУЮ

Проректор Українського державного університету науки і технологій

Анатолій РАДКЕВИЧ

18.02.22

#### **ПРОГРАМА ДЛЯ МОДЕЛЮВАННЯ ТА РОЗРАХУНКУ ГНУЧКИХ ПОТОКОВИХ ТЕХНОЛОГІЙ РЕМОНТУ РУХОМОГО СКЛАДУ**

Технічне завдання ЛИСТ ЗАТВЕРДЖЕННЯ 1116130.01298-01-ЛЗ

> Представники підприємства-розробника Завідувач кафедри КІТ Вадим ГОРЯЧКІН 18.02.22 Керівник розробки Вадим ГОРЯЧКІН 18.02.22 Виконавець Георгій СІНЬКОВ 18.02.22 Норм-контролер Світлана ВОЛКОВА 18.02.22

## ЗАТВЕРДЖЕНО 1116130.01298-01-ЛЗ

### **ПРОГРАМА ДЛЯ МОДЕЛЮВАННЯ ТА РОЗРАХУНКУ ГНУЧКИХ ПОТОКОВИХ ТЕХНОЛОГІЙ РЕМОНТУ РУХОМОГО СКЛАДУ**

Технічне завдання 1116130.01298-01-ЛЗ Листів 16

## 3MICT

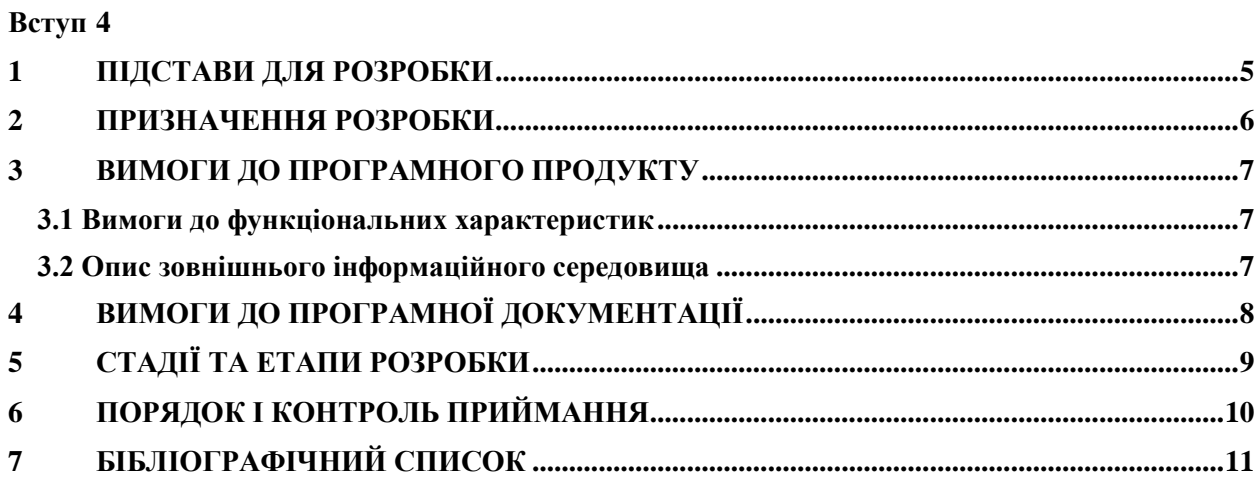

#### Вступ

<span id="page-52-0"></span>Метою даної роботи є розробка програмного забезпечення, яке здійснює моделювання процесу ремонту на гнучких потокових виробництвах. Основна увага приділяється виведенню модулів на позиціях, вагонів різних типів, які надходять до вільних модулів для проходження процесу ремонту, та транспортуванню цих вагонів між модулями.

Кожен вагон потребує різного часу для виконання робіт на кожному модулі. Наприклад, просте миття чистого вагона займе менше часу, ніж зварювання складної деталі на старому вагоні. Однак необхідно уникати ситуації, коли вагони, для яких робота вже завершена, простоюють на модулі, затримуючи загальний потік робіт.

Отже, кожен модуль на кожній позиції повинен працювати з максимальною ефективністю, уникати непотрібних простоїв. Це означає, що на позиціях, де робота займає багато часу, повинно бути більше модулів, а на позиціях з швидким проходженням процесу ремонту - менше модулів, щоб уникнути незайнятості простору в будівлі та недооптимізованого використання працівників та обладнання.

Практичне застосування розробленого програмного забезпечення полягає у навчанні студентів процесу ремонту на гнучких потокових лініях та в поясненні важливості балансування кількості модулів на позиціях.

### 1 ПІДСТАВИ ДЛЯ РОЗРОБКИ

<span id="page-53-0"></span>Підставою для розробки є наказ від 08.12.21 №77ст ректора Українського державного університету науки і технологій "Про призначення наукових керівників та затвердження тем бакалаврських робіт" за спеціальністю 121 "Інженерія програмного забезпечення» факультету "Комп'ютерних технологій і систем" по кафедрі "Комп'ютерні інформаційні технології".

Тема дипломної роботи - "РОЗРОБКА ПРОГРАМИ ДЛЯ МОДЕЛЮВАННЯ ТА РОЗРАХУНКУ ГНУЧКИХ ПОТОКОВИХ ТЕХНОЛОГІЙ РЕМОНТУ РУХОМОГО СКЛАДУ". Керівник - доцент Горячкін В. М.

#### 1116130.01298-12-01

#### 2 ПРИЗНАЧЕННЯ РОЗРОБКИ

<span id="page-54-0"></span>Функціональне призначення – Розроблюваний програмний продукт має на меті моделювання процесу ремонту рухомого складу на гнучких потокових виробництвах з використанням введених даних. Він надає можливість додавати та видаляти позиції, вводити кількість модулів для кожної позиції, встановлювати середній час виконання робіт на цих позиціях та нормальний допуск часу від середнього значення.

Експлуатаційне призначення – Завдяки цьому програмному продукту, викладачі отримають можливість ілюструвати роботу алгоритму гнучкого ремонту вагонів наочним способом перед студентами та абітурієнтами. Це сприятиме кращому розумінню процесів на гнучких потокових виробництвах з боку студентів. Викладачі зможуть зрозуміло пояснити, що кількість модулів на позиції повинна змінюватися відповідно до часу, необхідного для виконання робіт на них.

6

#### 3 ВИМОГИ ДО ПРОГРАМНОГО ПРОДУКТУ

### <span id="page-55-1"></span><span id="page-55-0"></span>3.1 Вимоги до функціональних характеристик

Повинна бути можливість задавати:

- кількість модулів на позиції;

- середній час необхідний для виконання робіт на позиції;

- нормальний відступ від середнього часу;

- кількість вагонів, що повинні пройти через усі позиції;

- швидкість відображення анімації.

Також необхідна можливість додавати та видаляти позиції, а також спосіб зупинити/почати програвання музики.

Програмний продукт повинен давати змогу вводити данні для моделюванню, а саме таблицю кількість ремонтних позицій, кількість транспортних моделей, кількість груп ремонту, обсягу ремонту, крок моделювання, тривалість зміни, кількість зміни, кількість робочих змін, фонд робочого часу, С.К.О., М.О.

<span id="page-55-2"></span>3.2 Опис зовнішнього інформаційного середовища

Всі дані для вводу отримуються із файлів(BogiesRecoveryData.txt, ObjData.txt, PosData.txt, ProgData.txt, RepRecoveryData.txt, TimeData.txt, TransData.txt, WorkTimeData.txt).

Користувач може перемикати всі вкладки програми за допомогою навігаційних кнопок або у списку назв цих вкладок.

Результат моделювання виводиться вигляді таблиць у окремому вікні.

Для функціонування ПЗ необхідно мати: встановлену операційну систему Windows 7 чи вище та встановлена JVM(Java Virtual Machine) на компютері користувача.

## 4 ВИМОГИ ДО ПРОГРАМНОЇ ДОКУМЕНТАЦІЇ

<span id="page-56-0"></span>До складу документації мають входити:

- специфікація;
- текст програми;
- опис програми;

.

керівництво користувача.

Вся документація програмного додатку повинна задовольняти вимоги до програмної документації.

# 5 СТАДІЇ ТА ЕТАПИ РОЗРОБКИ

Таблиці 1. – Стадії та етапи розробки

<span id="page-57-0"></span>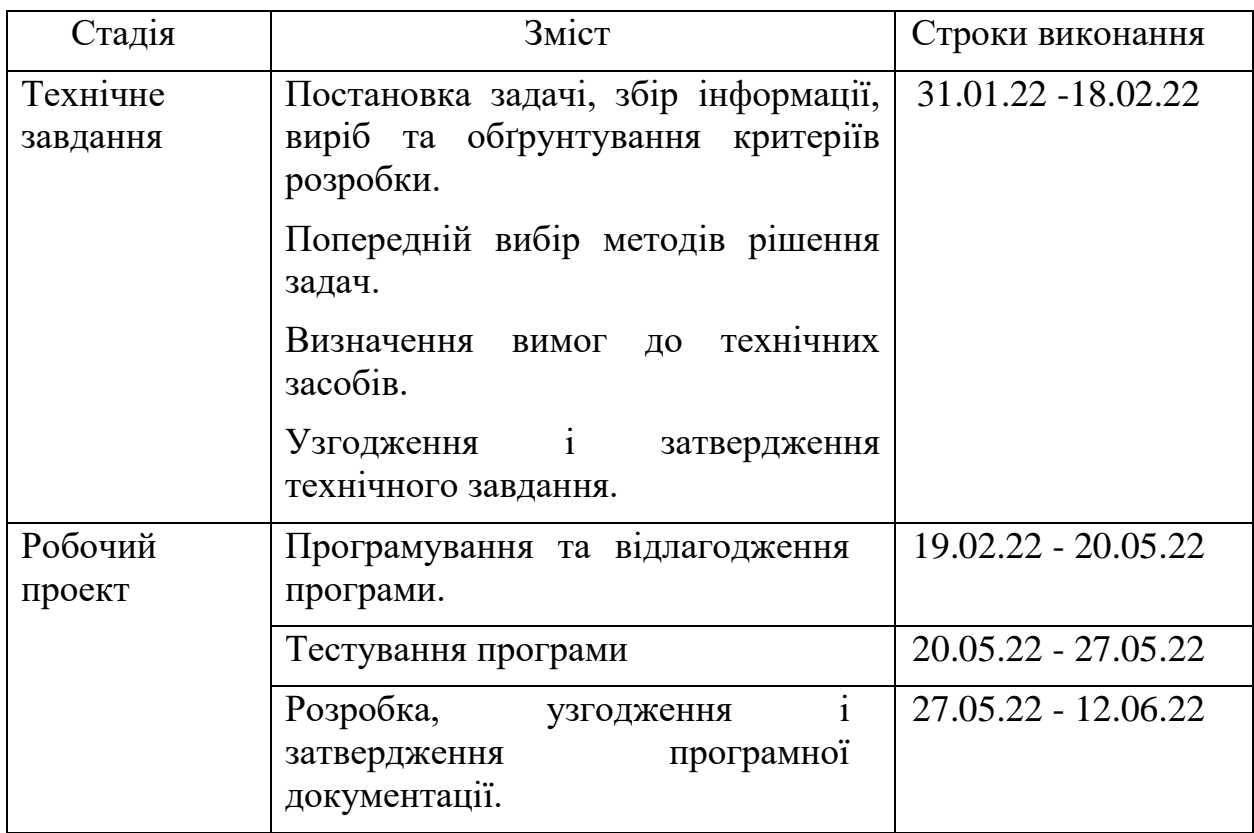

## 6 ПОРЯДОК І КОНТРОЛЬ ПРИЙМАННЯ

<span id="page-58-0"></span>Контроль за виконанням роботи здійснює керівник розробки доц. Горячкін В. М.

Прийом здійснюється комісією у складі:

- Горячкін В. М. (керівник підрозділу);
- Горячкін В. М. (керівник розробки).
- Волкову С.А. (нормоконтролера)
- Мямліна С.В. (консультанта)

## 7 БІБЛІОГРАФІЧНИЙ СПИСОК

<span id="page-59-0"></span>вченко, Ю.М. Основи стандартизації програмних систем: методичні вказівки до дипломного проектування та лабораторних робіт/уклад.: Ю.М. Івченко, В. І. Шинкаренко, В. Г. Івченко; Дніпропетр. нац. ун-т залізн. трансп. ім. акад. В. Лазаряна. – Д.: Вид-во Дніпропетр. нац. унту залізн. трансп. ім. акад. В. Лазаряна, 2009. - 38 с.

ямлін, В. В. Развитие научных основ создания гибких поточных технологий ремонта подвижного состава [Текст]: диссертация / В. В. Мямлін. – Дніпропетровськ: Вид-во ЧФ «Стандарт-Сервис», 2015. – 380с.

араш Ю. С. Рациональные пути развития технической базы для деповского ремонта грузовых вагонов [Електронний ресурс] : автореф. thesis / Бараш Юрий Савельевич ; Днепропетровский институт инженеров железнодорожного транспорта. – [Б. м.], 1982. – Режим доступу:<http://eadnurt.diit.edu.ua/jspui/handle/123456789/9255> ямлін, В. В. Теоретические основы создания гибких поточных производств для ремонта подвижного состава [Текст]: монографія / В. В. Мямлін. –Дніпропетровськ: Вид-во ЧФ «Стандарт-Сервис», 2014. – 380с.

естування програмного забезпечення [Текст]: навчальний посібник / Авраменко А.С., Авраменко В.С. Косенюк Г.В. – Черкаси : ЧНУ імені Богдана Хмельницького, 2017. – 284 с.

кість програмного забезпечення та тестування [Текст]: методичні вказівки до лабораторних робіт / уклад.: В. І. Шинкаренко, О. С. Куроп'ятник, Г. В. Забула, Д. О. Пєтін, Є. В. Лукін, Дніпропетр. нац. унт залізн. трансп. ім. акад. В. Лазаряна. – Д.: Вид-во ПФ «Стандарт-Сервіс», 2018. – 50 с

Текст програми **TCDF.java** // Клас фукнції розподілу public class TCDF { private double[] FX; // Аргумент private double[] FF; // Функція розподілу private double[] FD; // Щільність розподілу private double FMean; // Середнє значення private double FVariance; // Дисперсія private int FN; // Довжина функції розподілу private Random FRnd; // Генератор рівномірно розподілених випадкових чисел private double FRepairTime; // Час обслуговування private void CalcCDF(double[]

Data) { int NEqial; // Кількість послідовно розташованих однакових даних Stack<Double> CDF = new Stack<>(); // Функція розподілу Stack<Double> PDF = new Stack <> (); // Щільність ймовірності  $Stack <$ Double>  $CDA = new$ Stack $\leq$ (); // Аргумент функції розподілу // Визначити середнє та дисперсію  $FMean = 0$ : for (int  $n = 0$ ;  $n <$  Data.length;  $n++$ ) { FMean  $+=$  Data[n]; } FMean  $/=$  Data.length;

for (int  $n = 0$ ;  $n <$  Data.length;  $n+$ ) { FVariance  $+=$  (Data[n] FMean) \* (Data[n] - FMean); } FVariance  $/=$  Data.length - 1; // Побудувати функцію розподілу for (int  $n = 0$ ;  $n <$  Data.length;  $n+$ ) { // Посчитать кол-во одинаковых чисел  $N$ Eqial = 1; while  $(n + NEqia$  < Data.length && Data $[n] ==$  Data $[n +]$ NEqial]) { NEqial++; }

 // Порахувати таке значення функції розподілу if  $(CDF.empty()$  {

 CDF.push((double) NEqial / Data.length); } else {  $CDF.push(CDF. peek() +$ 

(double) NEqial / Data.length); }

 PDF.push((double) NEqial / Data.length);

CDA.push(Data[n]);

 n += NEqial - 1; // Перейти до наступного числа }

 // Переписати результат до масивів

 $FN = CDF.size();$ 

```
FX = new double[FN];FF = new double[FN];
    FD = new double[FN];for (int n = 0; n < FN; n++) {
      FF[FN - 1 - n] = CDF.pop();FD[FN - 1 - n] = PDF.pop();FX[FN - 1 - n] = CDA.pop();
     }
   }
   public TCDF(String FileName) {
     double[] InData = new 
double[1000];
     double[] Data;
    int k = 0;
    FRepairTime = 0;
     try {
      java.io.BufferedReader br =
new java.io.BufferedReader(new 
java.io.FileReader(FileName));
       while (true) {
         try {
          InData[k] =
Double.parseDouble(br.readLine());
          k == 1;
         } catch (Exception ex) {
Data =Arrays.copyOfRange(InData, 0, k);
           Arrays.sort(Data); // 
Сортування даних щодо зростання
           CalcCDF(Data); // 
Розрахунок функції розподілу
          FRnd = new Random(); break;
 }
 }
       br.close();
     } catch (Exception ex) {
javax.swing.JOptionPane.showMessa
geDialog(null, "ВременнЫе 
параметры обслуживания не 
найдены. Моделирование
```
прервано.", "Ошибка",

13 javax.swing.JOptionPane.WARNING \_MESSAGE); } } public TCDF(double[] Data) { FRepairTime  $= 0$ ; Arrays.sort(Data); // Сортування даних щодо зростання CalcCDF(Data); // Розрахунок функції розподілу  $FRnd = new Random();$  } public double getTime(double Time) { double UniVal; double EDFVal; FRepairTime  $= 0$ ; if (FRnd  $!=$  null) {  $UniVal = FRnd.nextDouble();$ // Отримати рівномірно розподілене випадкове число int  $n = 0$ ; // Отримати випадкове число за емпіричною функцією розподілу while  $(FF[n] <$  UniVal) {  $n += 1$ ; } if  $(n == 0)$  {  $EDFVal = FX[0];$  } else { EDFVal =  $FX[n - 1]$  +  $(FX[n] - FX[n-1]) / (FF[n] - FF[n-1])$ \* (UniVal - FF[n - 1]); } FRepairTime = EDFVal  $*$  60; // Переклад за секунди FRepairTime Math.round(FRepairTime / 60) \* 60; // Округлити до хвилини FRepairTime  $+=$  Time; } return FRepairTime;

## 1116130.01298-12-01

 } public int getN() { return FN; } public double[] getX() { return FX; } public double[] getF() { return FF; } public double[] getP() { return FD; } public double getM() { return FMean; } public double getS() { return Math.sqrt(FVariance); } public double getTime() { return FRepairTime; } } **TCommonResults.java** public class TCommonResults { public int EnteredWagons; public int RepairedWagons; public int TotalWorkingTime; public int NLessTime; public int NMoreTime; public List<TRepairObject> RepairedObject; public List<TRepairedObjects> CategoryObjects;

public double MeanRepairTime;

14 public double DeviationRepairTime; public double MeanCycleLength; public double DeviationCycleLength; // Конструктор public TCommonResults() { EnteredWagons  $= 0$ ; RepairedWagons  $= 0$ ; TotalWorkingTime  $= 0$ ;  $NLessTime = 0;$ NMoreTime  $= 0$ :  $RepairedObject = new$ ArrayList<TRepairObject>(); CategoryObjects = new ArrayList<TRepairedObjects>(); MeanRepairTime  $= 0$ ; DeviationRepairTime  $= 0$ ;  $MeanCycleLength = 0;$ DeviationCycleLength =  $0$ ; } public void clear() { EnteredWagons  $= 0$ ; RepairedWagons  $= 0$ ; TotalWorkingTime  $= 0$ ;  $NLessTime = 0$ ; NMoreTime  $= 0$ ; RepairedObject.clear(); CategoryObjects.clear(); MeanRepairTime  $= 0$ ; DeviationRepairTime  $= 0$ ;  $MeanCycleLength = 0$ ; DeviationCycleLength =  $0$ ; } } **TConveyer.java** public class TConveyer {

 private TRepairWays FPrepareArea; // Участок подготовки private TRepairArea FRepairArea; // Участок ремонта private TRepairWays FPaintingArea; // Участок окраски

 // Конструктор public TConveyer(int PrepWayCount, int PrepPosCount, double PrepMTime, double[] PrepFailure, double<sup>[]</sup> PrepRecoveryMean, double<sup>[]</sup> PrepRecoveryDeviation,

 int PaintWayCount, int PaintPosCount, double PaintMTime, double[] PaintFailure, double[] PaintRecoveryMean, double[] PaintRecoveryDeviation,

 int RepPosCount, int TrModCount) {

 FPrepareArea = new TRepairWays(PrepWayCount,

PrepPosCount, PrepMTime, PrepFailure, PrepRecoveryMean, PrepRecoveryDeviation);

 FRepairArea = new TRepairArea(RepPosCount, TrModCount);

 FPaintingArea = new TRepairWays(PaintWayCount, PaintPosCount. PaintMTime, PaintFailure, PaintRecoveryMean, PaintRecoveryDeviation);

}

 // Установить параметры ремонтных позиций public void SetPositionParameters(int[] ModCount, double[] MovTimes, double[] Failure, double[] RecoverMean, double[] RecoverDeviation) {

FRepairArea.setPositionParameters( ModCount, MovTimes, Failure, RecoverMean, RecoverDeviation);

}

 // Установить параметры транспортных модулей public void SetTrModuleParameters(String[] ServZone, double[] Failure, double[] RecoverMean, double<sup>[]</sup> RecoverDeviation) {

FRepairArea.setTrModuleParameters( ServZone, Failure, RecoverMean, RecoverDeviation);

}

 public boolean IsFree() { // Проверка свободности конвейера boolean  $Result = false$ : if (FPrepareArea.IsFree() && FRepairArea.isFree() && FPaintingArea.IsFree()) {  $Result = true$ : } return Result; }

 public TRepairWays getPrepareArea() { return FPrepareArea;

```
 }
```
 public TRepairWays getPaintingArea() { return FPaintingArea; }

 public TRepairArea getRepairArea() { return FRepairArea;

 } } **TGaussTime.java** // Клас нормального розподілу public class TGaussTime { private double FMean; // Середній час обслуговування private double FDeviation; // Середнє квадратичне відхилення часу обслуговування private double FRepairTime; // Поточний час обслуговування // Отримати випадкове число private double GetRandVal() { double  $RVal = 0$ : for (int k = 1; k <= 12; k++) {  $RVa1 = RVa1 +$ Math.random(); }  $RVal = RVal - 6$ :  $RVa1 = RVa1 - 41$  \*  $(Math.pow(RVal, 5) - 10 *$ Math.pow(RVal, 3) + 15  $*$  RVal) / 1935360; return RVal; } public TGaussTime() { FMean  $= 0$ ; FDeviation  $= 0$ : FRepairTime  $= 0$ ; } // Установка значений параметров public void setValues(double M, double D) { FMean =  $M * 60$ ; FDeviation =  $D * 60$ ; // Переклад за секунди }

16 // Розрахунок моменту закінчення обслуговування public double getTime(double Time) { double  $RVal = GetRandVal$ ); // Визначити тривалість ремонту FRepairTime = FMean + FDeviation \* RVal; if  $(F$ RepairTime  $\lt$  0) FRepairTime  $= 0$ ; FRepairTime  $=$ Math.round(FRepairTime / 60) \* 60; // Округлити до хвилини FRepairTime += Time; // Додати поточний час (вийде момент закінчення обслуговування) return FRepairTime; } // Середнє public double getMean() { return FMean; } public void setMean(double value) {  $FMean = value$ ; }  $\#C.K.O.$  public double getDeviation() { return FDeviation; } public void setDeviation(double value) {  $FDeviation = value;$ }

 // Поточний час обслуговування public double getTime() { return FRepairTime; } } **TModule.java** // Клас модуля public class TModule { protected double FFailure; // Імовірність відмови модуля protected TTimeFeatures FRecoverTime; // Тимчасові параметри відновлення працездатності модуля protected TRepairObject FRepairObject; // Вагон, що знаходиться зараз у модулі protected boolean FOccupied; // Прапор зайнятості модуля protected boolean FWagMoving; // Прапор руху вагона до модуля protected boolean FOperable; // Прапор працездатності модуля protected double FOccupationTime; // Момент переходу модуля у зайнятий стан protected double FTotalOccupiedTime; // Загальний час зайнятості модуля // Конструктор public TModule(double Failure, double RecoverMean, double RecoverDeviation) { FFailure  $= 1$  - Failure:  $FRecoverTime = new$ TTimeFeatures(); FRecoverTime.setValues(RecoverMe an, RecoverDeviation); }

 // Скидання параметрів public void Reset() {

 $FOccupied = false;$  $FOperable = true;$  $FWagMoving = false;$  $FTotalOccupiedTime = 0;$ FOccupationTime  $= 0$ ; }

 // Вагон, що знаходиться зараз у модулі public TRepairObject getRepairObject() { return FRepairObject; } public void setRepairObject(TRepairObject value) {  $FRepairObject = value;$  $FOccupied = true$ ; } // Прапор зайнятості public boolean isOccupied() { return FOccupied;

```
 }
```
 public void setOccupied(boolean value) {  $FOccupied = value;$ if (!value) {  $\frac{\pi}{2}$  value == false // Модуль звільнився -> Прибрати вагон FRepairObject = null; } } // Прапор працездатності модуля public boolean isOperable() { return FOperable;

}

 public void setOperable(boolean value) {

 $FOperable = value;$ 

17

 } // Прапор руху вагона до модуля public boolean isWagMoving() { return FWagMoving; }

 public void setWagMoving(boolean value) {

```
FWagMoving = value; }
```

```
 // Ймовірність несправності
 public double getFailure() {
   return FFailure;
 }
```

```
 // Час відновлення працездатності 
модуля
   public TTimeFeatures 
getRecoverTime() {
     return FRecoverTime;
```

```
 }
```
 // Момент переходу модуля у зайнятий стан public double getOccupationTime() { return FOccupationTime; }

```
 public void 
setOccupationTime(double value) {
   FOccupationTime = value; }
```

```
 // Загальний час зайнятості
  public double 
getTotalOccupiedTime() {
    return FTotalOccupiedTime;
   }
}
TRandomGenerator.java
```
// Генератор випадкових чисел public class TRandomGenerator { private Random FRndX; private Random FRndY; private double FMean; private double FDeviation; private TRandomValues FAuxRndVal; // Випадкові величини діапазону 0-1 private TRandomValues FRndVal; // Випадкові величини із середнім Mean та п.к.о. Deviation private boolean FCNor; private boolean FCRel; private boolean FCExp; // Конструктор public TRandomGenerator(double mean, double deviation, boolean nor, boolean rel, boolean exp) {  $FAuxRndVal = new$ TRandomValues();  $FAuxRndVal.UniX = 0$ :  $FAuxRndVal.UniY = 0;$  $FAuxRndVal.NorX = 0$ ;  $FAuxRndVal.NorY = 0$ ;  $FAuxRndVal.RelX = 0$ :  $FAuxRndVal.ExpX = 0;$  $FRndVal = new$ TRandomValues();  $FRndVal.UniX = 0$ :  $FRndVal.UniY = 0$ ;  $FRndVal.NorX = 0$ :  $FRndVal.NorY = 0$ :  $FRndVal.RelX = 0$ :  $FRndVal.ExpX = 0;$  $FMean = mean$ :  $FDeviation = deviation;$ 

> $FCNor = nor$ :  $FCRel = rel$ :  $FCExp = exp;$

 $FRndX = new Random();$  try { Thread.sleep(1000); } catch (InterruptedException e) { e.printStackTrace(); }  $FRndY = new Random();$ }

 // Отримати випадкове число public TRandomValues Values() { double RndValX; double RndValY;

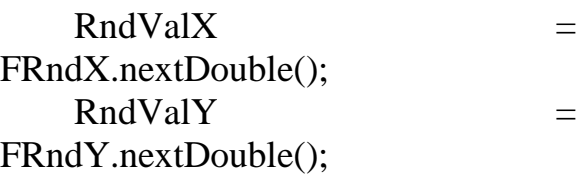

 // Рівномірне  $FAuxRndVal.UniX = RndValX;$  $FAuxRndVal.UniY = RndValY:$  $FRndVal.UniX = FMean +$ FAuxRndVal.UniX \* FDeviation;

 // Нормальне if (FCNor) { FAuxRndVal.NorX = Math.cos( $2.0 * \text{Math.PI} * \text{RndValX} *$ Math.sqrt(-2.0 \* Math.log(RndValY)); FAuxRndVal.NorY = Math.sin(2.0  $*$  Math.PI  $*$  RndValX)  $*$ Math.sqrt(-2.0 \* Math.log(RndValY)); if (FAuxRndVal.Nor $X < 0$ ) {  $FAuxRndVal.NorX = 0;$  } if (FAuxRndVal.NorY  $<$  0) {  $FAuxRndVal.NorY = 0$ : }  $FRndVal.NorX = FMean +$ FAuxRndVal.NorX \* FDeviation; }

 // Релея if (FCRel) {  $FAuxRndVal.RelX =$ Math.sqrt(FAuxRndVal.NorX  $*$ FAuxRndVal.NorX + FAuxRndVal.NorY  $*$ FAuxRndVal.NorY); if (FAuxRndVal.Rel $X < 0$ ) {  $FAuxRndVal.RelX = 0;$  }  $FRndVal.RelX = FMean +$ FAuxRndVal.RelX \* FDeviation; } // Експонентне if (FCExp) { FAuxRndVal.ExpX Math.log(1.0 - FAuxRndVal.UniX) / FDeviation; if (FAuxRndVal.RelX < 0) {  $FAuxRndVal.RelX = 0;$  }  $FRndVal.ExpX = FMean +$ FAuxRndVal.ExpX \* FDeviation; } return FRndVal; }

19

# **TRepairArea.java**

}

public class TRepairArea { private int FPositionsCount; // Количество ремонтных позиций private int FTrModulesCount; // Количество транспортных модулей private TRepairPosition[] FRepairPositions; // Массив ремонтных позиций private double[] FMovingTimes; // Массив времен перемещений вагона между позициями private TTransportModule[]

FTransportModules; // Массив

транспортных модулей // Конструктор public TRepairArea(int PosCount, int TrModCount) { // Установить размеры массивов ремонтных позиций FPositionsCount = PosCount; FRepairPositions = new TRepairPosition[FPositionsCount];  $FMoving Times = new$ double[FPositionsCount]; // Установить размеры массива транспортных модулей  $FTr\\ModulesCount$  = TrModCount; FTransportModules = new TTransportModule[FTrModulesCount ]; } public void setPositionParameters(int[] ModCount, double<sup>[]</sup> MovTimes, double[] Failure, double[] RecoverMean, double<sup>[]</sup> RecoverDeviation) { // Создать ремонтные позиции for (int  $n = 0$ ;  $n <$ FPositionsCount; n++) { FRepairPositions[n] = new TRepairPosition(ModCount[n], Failure[n], RecoverMean[n], RecoverDeviation[n]); FMovingTimes[n] = MovTimes $[n]$  \* 60; // Перевод в секунды } } public void setTrModuleParameters(String[]

ServZone, double[] Failure, double[]

20 RecoverMean, double<sup>[]</sup> RecoverDeviation) { // Создать транспортные модули for (int  $n = 0; n <$ FTrModulesCount; n++) {  $\text{FTransportModules[n]} = \text{new}$ TTransportModule(ServZone[n], Failure[n], RecoverMean[n], RecoverDeviation[n]); } } public boolean isFree() { // Проверка свободности всех позиций и транспортных модулей boolean result  $=$  true: for (TRepairPosition position : FRepairPositions) { if (!position.IsFree()) {  $result = false$ ; break; } } if (result) { // Позиции свободны -> Проверить транспортные модули for (TTransportModule transportModule : the set of the set of the set of the set of the set of the set of the set of the set of the set of the set of the set of the set of the set of the set of the set of the set of the set of the set of the se FTransportModules) { if (transportModule.isOccupied()) {  $result = false;$  break; } } } return result; } public int getPositionsCount() { return FPositionsCount; }

```
 public int getTrModuleCount() {
   return FTrModulesCount;
 }
```
 public TRepairPosition getRepairPosition(int n) { return FRepairPositions[n]; }

 public TRepairPosition getLastPosition() { return FRepairPositions[FPositionsCount 1]; }

 public double getMovingTime(int n) { return FMovingTimes[n]; }

```
 public TTransportModule 
getTransportModule(int n) {
     return FTransportModules[n];
   }
}
```
## **TRepairedObjects.java**

public class TRepairedObjects { // Структура для відремонтованих вагонів public int NLessTime; public int NMoreTime; public double MeanRepairTime; public double DeviationRepairTime;

 public List<TRepairObject> Wagons;

 // Конструктор public TRepairedObjects() {  $NLessTime = 0$ ;

 $NMoreTime = 0;$ MeanRepairTime  $= 0$ ; DeviationRepairTime  $= 0$ ;  $Waeons$  = new ArrayList<TRepairObject>(); }

```
 public void clear() {
  NLessTime = 0;NMoreTime = 0:
  MeanRepairTime = 0;
  DeviationRepairTime = 0;
   Wagons.clear();
 }
```
**TRepairModule.java**

}

// Ремонтний модуль public class TRepairModule extends TModule { private boolean FWorking; // Прапор роботи модуля private double FStartWorkingTime; // Час початку роботи модуля private double FTotalWorkingTime; // Загальний час роботи модуля

## // Конструктор

 public TRepairModule(double Failure, double RecoverMean, double RecoverDeviation) {

super(Failure, RecoverMean, RecoverDeviation);

Reset();

## }

 // Скидання параметрів @Override public void Reset() { super.Reset();  $FWorking = false;$ FTotalWorkingTime  $= 0$ ; }

```
 // Прапор роботи
   public boolean getWorking() {
     return FWorking;
   }
   public void setWorking(boolean 
value) {
    FWorking = value; }
```

```
 // Завершення роботи модуля
 public boolean getWorkFinished() {
  boolean Finished = false:
```

```
if (FWorking = false &&
FStartWorkingTime >= 
getOccupationTime()) {
      Fini<sub>shed</sub> = true:
     }
     return Finished;
   }
```

```
 // Час початку роботи модуля
  public double 
getStartWorkingTime() {
    return FStartWorkingTime;
   }
  public void 
setStartWorkingTime(double value) {
    FStartWorkingTime = value;
   }
```

```
 // Загальний час роботи
   public double 
getTotalWorkingTime() {
    return FTotalWorkingTime;
   }
   public void 
setTotalWorkingTime(double Time) {
    FTotalWorkingTime = Time;
   }
}
TRepairObject.java
```
public class TRepairObject { private String FType; private String FMode; private int FCategory; private double FRTime; private boolean FPriority; private int FEnterNumber; private int FExitNumber; private boolean FRepairing; private boolean FMoving; private TTimeFeatures[] FPrepareTimes; private TTimeFeatures[] FRepairTimes; private TTimeFeatures[] FPaintingTimes; private double FStartRepairTime; private double FTotalRepairTime; private double FStartConveyerTime; private double FTotalConveyerTime; private double FStopMovingTime;

 // Constructors public TRepairObject() { FTotalRepairTime  $= 0$ ; FTotalConveyerTime  $= 0$ ; }

 public TRepairObject(String type, String mode, int PrepPosCount, int RepPosCount, int PaintPosCount) {  $fType = type;$ 

 $FMode = mode$ : FTotalRepairTime  $= 0$ ;  $FTotalConveyerTime = 0;$  $FMoving = false;$  $F$ Repairing  $=$  false;

 // Set the size of the preparation time features array FPrepareTimes = new TTimeFeatures[PrepPosCount];

```
 // Create repair time features
    for (int n = 0; n < PrepPosCount;
n+) {
      FPrepareTimes[n] = newTTimeFeatures();
     }
     // Set the size of the repair time 
features array
    FRepairTimes = new
TTimeFeatures[RepPosCount];
     // Create repair time features
    for (int n = 0; n < RepPosCount;
n++) {
       FRepairTimes[n] = new 
TTimeFeatures();
     }
     // Set the size of the painting time 
features array
    FPaintingTimes = new
TTimeFeatures[PaintPosCount];
     // Create repair time features
    for (int n = 0; n < PaintPosCount;
n+) {
      FPaintingTimes[n] = new
TTimeFeatures();
     }
   }
   public TRepairObject(int 
PrepPosCount, int RepPosCount, int 
PaintPosCount) {
    FTotalRepairTime = 0;
    FTotalConveyerTime = 0; // Set the size of the preparation 
time features array
     FPrepareTimes = new 
TTimeFeatures[PrepPosCount];
```
// Create repair time features

 $n++$ ) {

for (int  $n = 0$ ;  $n <$  PrepPosCount;

FPrepareTimes[n] = new

TTimeFeatures(); }

 // Set the size of the repair time features array FRepairTimes = new TTimeFeatures[RepPosCount]; // Create repair time features for (int  $n = 0$ ;  $n < RepPosCount$ ;  $n+$ ) { FRepairTimes[n] = new TTimeFeatures(); } // Set the size of the painting time

features array  $F$ PaintingTimes  $=$  new TTimeFeatures[PaintPosCount]; // Create repair time features for (int  $n = 0$ ;  $n <$  PaintPosCount;  $n+$ ) { FPaintingTimes[n] = new TTimeFeatures(); } } public String getMode() { return FMode; } public void setMode(String m) {  $\text{FMode} = \text{m}$ : } public int getCategory() { return FCategory; } public void setCategory(int value) {

```
FCaegory = value; }
```
```
 public double getRTime() {
     return FRTime;
   }
   public void setRTime(double value) 
{
     FRTime = value;
   }
   public boolean getPriority() {
     return FPriority;
   }
  public void setPriority(boolean p) {
    FPriority = p;
   }
  public TTimeFeatures 
getPrepareTimes(int n) {
     return FPrepareTimes[n];
   }
  public void 
setPrepareTimes(TTimeFeatures[] 
value) {
     FPrepareTimes = value;
   }
   public TTimeFeatures 
getRepairTimes(int n) {
     return FRepairTimes[n];
   }
   public void 
setRepairTimes(TTimeFeatures[] 
value) {
     FRepairTimes = value;
   }
                                          public TTimeFeatures 
                                       getPaintingTimes(int n) {
                                            return FPaintingTimes[n];
                                          }
                                          public void 
                                       setPaintingTimes(TTimeFeatures[] 
                                       value) {
                                           FPairtingTimes = value; }
                                          public boolean isRepairing() {
                                            return FRepairing;
                                          }
                                          public boolean isMoving() {
                                            return FMoving;
                                          }
                                          public void setMoving(boolean 
                                      value) {
                                           FMoving = value; }
                                          public double 
                                       getStopMovingTime() {
                                            return FStopMovingTime;
                                          }
                                          public void 
                                       setStopMovingTime(double value) {
                                            FStopMovingTime = value;
                                          }
                                          public double getStartRepairTime() 
                                       {
                                            return FStartRepairTime;
                                          }
                                          public void
```
{

}

setStartRepairTime(double value) { FStartRepairTime = value; }

 public double getTotalRepairTime() { return FTotalRepairTime;

}

 public void setTotalRepairTime(double time) {  $FTotalRepairTime = time;$ }

 public double getStartConveyerTime() { return FStartConveyerTime; }

 public void setStartConveyerTime(double value) { FStartConveyerTime = value; }

 public double getTotalConveyerTime() { return FTotalConveyerTime; }

 public void setTotalConveyerTime(double value)  $\{$ FTotalConveyerTime = value;

```
 }
```
 public int getEnterNumber() { return FEnterNumber; }

 public void setEnterNumber(int value) {

```
FEnterNumber = value;
   }
   public int getExitNumber() {
     return FExitNumber;
   }
   public void setExitNumber(int 
value) {
     FExitNumber = value;
   }
   public String getFType() {
     return FType;
   }
   public void setFType(String FType) 
    this.FType = FType; }
TRepairProgram.java
```
public class TRepairProgram { private boolean FExecuted; // Флаг выполненности программы ремонта private int FObjTypeCount; // Колво типов объектов ремонта private int[] FObjectCount; // Массив количеств объектов ремонта private double[] FObjProbability; // Массив частостей появления объектов различных типов в объеме ремонта private int FCount; // Объем ремонта (общее кол-во объектов ремонта) private int FIndex; // Индекс вагона в начале очереди (следующего поступающего на конвейер) private TRepairObject[] FObjects; // Массив объектов ремонта

private Random Rnd; // Генератор

случайных номеров объектов public TRepairProgram() { } public TRepairProgram(int OTCount, int[] OTCounts, int PrepPosCount, int RepPosCount, int PaintPosCount) {  $FCount = 0$ : FIndex  $= 0$ :  $FExecuted = false$ :  $FObiTypeCount = OTCount;$ FObjectCount = new int[FObjTypeCount]; FObjProbability = new double[FObjTypeCount]; // Установить количества объектов ремонта for (int  $n = 0; n <$ FObjTypeCount;  $n++$ ) {  $FObjectCount[n]$  = OTCounts[n];  $FCount += FObjectCount[n];$  } for (int  $n = 0; n <$ FObjTypeCount; n++) { if  $(n == 0)$  {  $FObiProbability[n] =$ FObjectCount[n] / (double)FCount; } else {  $FObiProbability[n] =$  $FObiProbability[n - 1] +$ FObjectCount[n] / (double)FCount; } }  $FObjects$  = new TRepairObject[FCount]; for (int  $n = 0$ ;  $n <$  FCount;  $n$ ++) {  $FObjects[n] = new$ TRepairObject(PrepPosCount, RepPosCount, PaintPosCount); }  $Rnd = new Random(0);$ 

#### }

 public int GetObjectIndex() { int ObjIndex  $= -1$ ; int Count  $= 0$ ; int LastObjIndex  $= 0$ ; double Probability; for (int  $n = 0; n <$ FObjTypeCount; n++) { if (FObjectCount[n]  $> 0$ ) { LastObjIndex =  $n$ ; Count  $+= 1$ ; } } if (Count  $> 1$ ) { do { Probability = Rnd.nextDouble(); for (int  $n = 0$ ;  $n <$ FObjTypeCount; n++) { if (Probability < FObjProbability[n]) { ObjIndex =  $n$ ; break; } } while  $(FObjectCount[ObjIndex] \leq 0);$  FObjectCount[ObjIndex] -= 1; } else { ObjIndex = LastObjIndex; FObjectCount[ObjIndex] -= 1; } return ObjIndex; } public TRepairObject getNextObject() { TRepairObject nextObject = null; if (FIndex  $\langle$  FCount) {

nextObject = FObjects[FIndex]; FIndex++; } else {

int index  $=$  FIndex % FCount;  $T$ RepairObject newObj = new TRepairObject();

newObj.setMode(FObjects[index].get Mode());

 newObj.setPaintingTimes(new TTimeFeatures[]{FObjects[index].get PaintingTimes(index)});

 newObj.setPrepareTimes(new TTimeFeatures[]{FObjects[index].get PrepareTimes(index)});

newObj.setPriority(FObjects[index].g etPriority());

 newObj.setRepairTimes(new TTimeFeatures[]{FObjects[index].get RepairTimes(index)});

newObj.setRTime(FObjects[index].ge tRTime());

newObj.setFType(FObjects[index].ge tFType());

```
newObj.setCategory(FObjects[index].
getCategory());
      nextObject = newObj; FIndex++;
     }
```

```
 return nextObject;
```
}

 public boolean isExecuted() { return FExecuted; }

```
 public int getCount() {
   return FCount;
 }
```
 public TRepairObject getObjects(int n) { return FObjects[n];

}

}

## **TRepairWay.java**

// Ремонтний шлях public class TRepairWay { private int FPositionsCount; // Кількість ремонтних позицій private TRepairPosition[] FRepairPositions; // Масив ремонтних позицій private double FMoveTime; // Час

переміщення між позиціями

## // Конструктор

 public TRepairWay(int rpCount, double mTime, double[] Failure, double[] RecoverMean, double[] RecoverDeviation) {

 $FPositionsCount = rpCount;$ 

FMoveTime = mTime  $*$  60; // Перевод в секунды

 // Установить размеры массива ремонтных позиций

FRepairPositions = new TRepairPosition[FPositionsCount];

```
 // Создать ремонтные позиции
for (int n = 0; n <FPositionsCount; n++) {
      FRepairPositions[n] = new
```
TRepairPosition(1, Failure[n], RecoverMean[n], RecoverDeviation[n]);

}

}

```
 public boolean IsFree() {
     // Проверка свободности всех 
позиций
    boolean Result = true;
```
 for (TRepairPosition Position : FRepairPositions) { if (!Position.IsFree()) {  $Result = false;$  break; } } return Result; } public int getPositionsCount() { return FPositionsCount; } public TRepairModule getRepairPositions(int n) { return FRepairPositions[n].getRepairModule  $s(n);$  } public TRepairModule getLastPosition() { return FRepairPositions[FPositionsCount 1].getRepairModules(); } public double getMoveTime() { return FMoveTime; } } **TRepairWays.java** public class TRepairWays {

 private int FWayCount; private TRepairWay[] FWays;

## // Конструктор

 public TRepairWays(int wCount, int rpCount, double mTime, double[] failure, double<sup>[]</sup> RecoverMean, double[] RecoverDeviation) {

```
FWayCount = wCount; // Установить размеры массива 
ремонтных путей
    FWays = newTRepairWay[FWayCount];
     // Создать ремонтные пути
    for (int k = 0; k < FWayCount;
k++) {
      FWays[k] = new
TRepairWay(rpCount, mTime, failure, 
RecoverMean, RecoverDeviation);
     }
   }
   public boolean IsFree() {
     // Проверка свободности всех 
путей
    boolean Result = true; for (TRepairWay Way : FWays) 
{
      if (!Way.IsFree() {
        Result = false;
         break;
 }
     }
     return Result;
   }
   public int getWayCount() {
     return FWayCount;
   }
   public TRepairWay getWays(int n) 
{
     return FWays[n];
   }
}
TTimeFeatures.java
// Тимчасові параметри
```
обслуговування public class TTimeFeatures { private double FRepairTime; // Момент закінчення обслуговування private TGaussTime FGaussTime; // Нормальний розподіл часу private TCDF FEmpiricTime; // Емпіричний розподіл часу

```
 // Конструктор
 public TTimeFeatures() {
  FRepairTime = 0;
  FGaussTime = null:
   FEmpiricTime = null;
 }
```
 // Встановлення значень параметрів для нормального розподілу часу public void setValues(double M,

double D) {

 $FGaussTime = new$ TGaussTime();

 FGaussTime.setMean(M \* 60); FGaussTime.setDeviation(D \* 60); // Переклад за секунди }

 // Встановлення значень параметрів для емпіричного розподілу часу

 public void setValues(String fileName) {

FEmpiricTime = new TCDF(fileName); }

 // Розрахунок моменту закінчення обслуговування public double getTime(double time) { if (FGaussTime  $!=$  null) { FRepairTime =

```
FGaussTime.getTime(time); //
```
Нормальний розподіл часу обслуговування } else if (FEmpiricTime != null) { FRepairTime  $=$ FEmpiricTime.getTime(time); // Експериментальний розподіл часу обслуговування }

return FRepairTime;

}

}

}

 // Поточний час обслуговування public double getTime() { if (FGaussTime  $!=$  null) { FRepairTime = FGaussTime.getTime(); } else if (FEmpiricTime != null) { FRepairTime

FEmpiricTime.getTime();

 } return FRepairTime;

## **TTransportModule.java**

// Транспортний модуль public class TTransportModule extends TModule { private String FServZone; // Зона обслуговування private TRepairModule FTargetModule; // Модуль до якого їде транспортний модуль private int FNextPosition; // Номер наступної позиції private int FNextModule; // Номер вільного модуля наступної позиції private double FMovingTime; // Час переміщення вагона до вільного модуля наступної позиції // Конструктор

public TTransportModule(String

```
ServZone, double Failure, double 
RecoverMean, double
RecoverDeviation) {
    super(Failure, RecoverMean,
RecoverDeviation);
     super.Reset();
     FServZone = ServZone;
     FTargetModule = null;
   }
   // Час переміщення до вільного
модуля наступної позиції
   public double getMovingTime() {
     return FMovingTime;
   }
   public void setMovingTime(double 
value) {
     FMovingTime = value;
   }
   // Куди всюди вагон (номер
наступної позиції)
   public int getNextPosition() {
     return FNextPosition;
   }
   public void setNextPosition(int 
value) {
    FNextPosition = value;
   }
   // Куди везти вагон (номер 
вільного модуля наступної позиції)
   public int getNextModule() {
     return FNextModule;
   }
   public void setNextModule(int 
value) {
```
 FNextModule = value; }

// Куди везти вагон (Модуль

призначення) public TRepairModule getTargetModule() { return FTargetModule; } public void setTargetModule(TRepairModule value) { FTargetModule = value; } } **fileRead.java** public class fileRead { public String[] readObjDate(String nameFile) { try (BufferedReader br  $=$  new BufferedReader(new InputStreamReader(new FileInputStream(nameFile), StandardCharsets.UTF\_8))) { String fileContent = ""; String sub;  $String[] words = new String[0];$ while  $((sub = br.readLine)) :=$ null) { fileContent = String.format("%s%s\n", fileContent, sub); words = fileContent.split(" "); } return words; } catch (IOException e) { e.printStackTrace(); } return new String[0]; } public ArrayList<Integer> readPosData(String nameFile) { String fileContent = ""; String[] words;

 String sub; int rows  $= 0$ : ArrayList<Integer> arrays = new  $ArrayList\llight$  $()$ ;  $int[] array = null;$ File file  $=$  new File(nameFile); Scanner scanner = null; try { scanner  $=$  new Scanner(file); while (scanner.hasNextInt()) { rows++; arrays.add(scanner.nextInt()); } scanner.close(): return arrays; } catch (FileNotFoundException e) { throw new RuntimeException(e); } } public ArrayList<Integer> readProgData(String nameFile) { ArrayList<Integer> arrays = new  $ArrayList \gtrsim$  (); File file  $=$  new File(nameFile); Scanner scanner = null; try { scanner  $=$  new Scanner(file); while (scanner.hasNextInt()) {

arrays.add(scanner.nextInt()); } scanner.close(): return arrays; } catch (FileNotFoundException e) { throw new RuntimeException(e); } }

 public ArrayList<Integer> readRepRecoveryData(String nameFile) { ArrayList<Integer> arrays = new  $ArrayList \gtrsim$  (); File file  $=$  new File(nameFile); Scanner scanner = null; try {  $scanner = new Scanner(file);$  while (scanner.hasNextInt()) { arrays.add(scanner.nextInt()); } scanner.close(); return arrays; } catch (FileNotFoundException e) { throw new RuntimeException(e); } } public ArrayList<Double> readTimeData(String nameFile) { int rows  $= 0$ ; ArrayList<Double> arrays = new  $ArrayList\llight$ . File file = new File(nameFile); Scanner scanner = null; try {  $scanner = new Scanner(file);$  while (scanner.hasNextDouble()) { arrays.add(scanner.nextDouble()); } System.out.println(); scanner.close(): return arrays; } catch (FileNotFoundException e) { throw new RuntimeException(e);

 } } public ArrayList<Integer> readTransData(String nameFile) { ArrayList<Integer> arrays = new  $ArrayList\llight$  : File file = new File(nameFile); Scanner scanner = null; try { scanner  $=$  new Scanner(file); while (scanner.hasNextInt()) { arrays.add(scanner.nextInt()); } scanner.close(): return arrays; } catch (FileNotFoundException e) { throw new RuntimeException(e); } }

```
 public ArrayList<Integer> 
readWorkTimeData(String nameFile) 
\left\{ \right. ArrayList<Integer> arrays = new 
ArrayList\llight();
    File file = new File(nameFile);
     Scanner scanner = null;
     try {
       scanner = new Scanner(file);
        while (scanner.hasNextInt()) {
arrays.add(scanner.nextInt());
 }
       scanner.close();
        return arrays;
      } catch (FileNotFoundException 
e) {
        throw new 
RuntimeException(e);
      }
```
# }

 public ArrayList<Double> readBogiesRecoveryData(String nameFile) { int rows  $= 0$ ; ArrayList<Double> arrays = new  $ArrayList \geq 0;$ File file  $=$  new File(nameFile); Scanner scanner = null; try { scanner  $=$  new Scanner(file); while (scanner.hasNextDouble()) { arrays.add(scanner.nextDouble()); } System.out.println(); scanner.close(); return arrays; } catch (FileNotFoundException e) { throw new RuntimeException(e); } } public static int linesInFile(String fileName) { int lines  $= 0$ ; try (BufferedReader reader  $=$  new BufferedReader(new FileReader(fileName))) { String line; while  $($ (line  $=$ reader.readLine() $)$ != null) lines++; return lines; } catch (IOException e) { throw new RuntimeException(e);

public static int countInFile(String

}

}

```
fileName) {
    File file = new File(fileName);
     Scanner scanner = null;
     try {
       scanner = new Scanner(file);
       int words = 0;
        while (scanner.hasNextLine()) 
{
         String[] array =scanner.nextLine().split(" ");
         words = words +array.length;
 }
       return words;
     } catch (FileNotFoundException 
e) {
        throw new 
RuntimeException(e);
     }
   }
}
numberOfRepairGroups.java
public class numberOfRepairGroups {
   private int group;
   private String wagonType;
   private String typeOfWork;
   private int normIsSimple;
   private boolean priority;
   public numberOfRepairGroups(int 
group, String wagonType, String 
typeOfWork, int normIsSimple, 
boolean priority) {
    this.group = group;
    this.wagonType = wagonType;
    this.typeOfWork = typeOfWork;
    this.normIsSimple
normIsSimple;
    this.priority = priority;
   }
   public int getGroup() {
     return group;
   }
```

```
 public void setGroup(int group) {
    this.group = group;
   }
   public String getWagonType() {
     return wagonType;
   }
   public void setWagonType(String 
wagonType) {
    this.wagonType = waqonType;
   }
   public String getTypeOfWork() {
     return typeOfWork;
   }
   public void setTypeOfWork(String 
typeOfWork) {
    this.typeOfWork = typeOfWork;
   }
   public int getNormIsSimple() {
     return normIsSimple;
   }
   public void setNormIsSimple(int 
normIsSimple) {
    this. normIs Simple =normIsSimple;
   }
   public boolean isPriority() {
     return priority;
   }
   public void setPriority(boolean 
priority) {
    this.priority = priority;
   }
}
numberOfTransportModules.java
public class
```
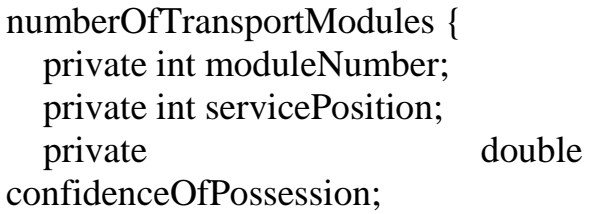

```
 public
```
numberOfTransportModules(int moduleNumber, int servicePosition, double confidenceOfPossession) {  $this$ .moduleNumber  $=$ moduleNumber; this.servicePosition  $=$ servicePosition;  $this$ .confidenceOfPossession  $=$ confidenceOfPossession; }

```
 public int getModuleNumber() {
   return moduleNumber;
 }
```

```
 public void setModuleNumber(int 
moduleNumber) {
    this.moduleNumber =
moduleNumber;
   }
```

```
 public int getServicePosition() {
   return servicePosition;
 }
```
 public void setServicePosition(int servicePosition) { this.servicePosition = servicePosition; }

```
 public double 
getConfidenceOfPossession() {
    return confidenceOfPossession;
   }
```
public void

setConfidenceOfPossession(int confidenceOfPossession) {  $this$ .confidenceOfPossession  $=$ confidenceOfPossession; } } **repairPositions.java** public class repairPositions { private int positionNumber; private int numberOfModules; private int movingHour; private double confidenceOfPossession; public repairPositions() { this.positionNumber =  $0$ ; this.numberOfModules  $= 0$ ; this.movingHour  $= 0$ ; this.confidenceOfPossession  $=$ 0.0; } public repairPositions(int positionNumber, int numberOfModules, int movingHour, double confidenceOfPossession) { this.positionNumber = positionNumber;  $this_numberOfModules =$ numberOfModules; this.movingHour  $=$  movingHour;  $this$ .confidenceOfPossession  $=$ confidenceOfPossession; } public int getPositionNumber() { return positionNumber;

 public int getNumberOfModules() { return numberOfModules; }

public int getMovingHour() {

}

 return movingHour; } public double getConfidenceOfPossession() { return confidenceOfPossession; } public void setPositionNumber(int positionNumber) {  $this. positionNumber =$ positionNumber; } public void setNumberOfModules(int numberOfModules) { this.numberOfModules  $=$ numberOfModules; } public void setMovingHour(int movingHour) { this.movingHour = movingHour; } public void setConfidenceOfPossession(int confidenceOfPossession) {  $this$ .confidenceOfPossession  $=$ confidenceOfPossession; } } **repairProgram.java** public class repairProgram { private String entranceNumber; private String exitNumber; private String typeWagon; private String typeOfRepair; private String repairTime; private String downtime; private String timeInShop; public repairProgram(String entranceNumber, String exitNumber, String typeWagon, String typeOfRepair, String repairTime, String downtime, String timeInShop) { this.entranceNumber = entranceNumber; this.exitNumber = exitNumber; this.typeWagon = typeWagon; this.typeOfRepair = typeOfRepair; this.repairTime = repairTime;  $this$ . downtime  $=$  downtime;  $this.timeInShop = timeInShop;$  } public String getEntranceNumber() { return entranceNumber; } public void setEntranceNumber(String entranceNumber) { this.entranceNumber  $=$ entranceNumber; } public String getExitNumber() { return exitNumber; } public void setExitNumber(String exitNumber) { this.exitNumber = exitNumber; } public String getTypeWagon() { return typeWagon; } public void setTypeWagon(String typeWagon) { this.typeWagon = typeWagon; }

```
 public String getTypeOfRepair() {
     return typeOfRepair;
   }
   public void setTypeOfRepair(String 
typeOfRepair) {
    this.typeOfRepair =
typeOfRepair;
   }
   public String getRepairTime() {
     return repairTime;
   }
   public void setRepairTime(String 
repairTime) {
     this.repairTime = repairTime;
   }
   public String getDowntime() {
     return downtime;
   }
   public void setDowntime(String 
downtime) {
    this. downtime = downtime:
   }
   public String getTimeInShop() {
     return timeInShop;
   }
   public void setTimeInShop(String 
timeInShop) {
    this.timeInShop = timeInShop; }
}
volumeOfRepairsPerYear.java
public class volumeOfRepairsPerYear 
\{ private int group;
   private String wagonType;
   private String typeOfWork;
                                              private int numberOfWagons;
                                              private double interest;
                                              public 
                                           volumeOfRepairsPerYear(int group, 
                                           String wagonType, String 
                                           typeOfWork, int numberOfWagons, 
                                           double interest) {
                                                this.group = group;
                                                this.wagonType = wagonType;
                                                this_typeOfWork = typeOfWork;this_numberOfWagons =
                                           numberOfWagons;
                                                this.interest = interest;
                                              }
                                              public int getGroup() {
                                                 return group;
                                              }
                                              public void setGroup(int group) {
                                                this.group = group;
                                              }
                                              public String getWagonType() {
                                                 return wagonType;
                                              }
                                              public void setWagonType(String 
                                           wagonType) {
                                               this.wagonType = wagonType;
                                              }
                                              public String getTypeOfWork() {
                                                 return typeOfWork;
                                              }
                                              public void setTypeOfWork(String 
                                           typeOfWork) {
                                               this.typeOfWork = typeOfWork;
                                              }
                                              public int getNumberOfWagons() {
                                                 return numberOfWagons;
```
 public void setNumberOfWagons(int numberOfWagons) {  $this_numberOfWagons$  = numberOfWagons; }

 public double getInterest() { return interest; }

 public void setInterest(double interest) {  $this. interest = interest;$ }

}

}

### **resultController.java**

public class resultController { public AnchorPane anchorPane0; public AnchorPane anchorPane1; public Button btnFlowStructure; public Button btnRepairProgram; public Button btnForward; public ObservableList<repairProgram> listRepairProgram = FXCollections.observableArrayList(); public TableView<repairProgram> tableRepairProgram; public TableColumn<repairProgram, String> columnRepairProgram1; public TableColumn<repairProgram, String> columnRepairProgram2; public TableColumn<repairProgram, String> columnRepairProgram3; public TableColumn<repairProgram, String> columnRepairProgram4; public

TableColumn<repairProgram, String> columnRepairProgram5; public TableColumn<repairProgram, String> columnRepairProgram6; public TableColumn<repairProgram, String> columnRepairProgram7;

 @FXML private void initialize() { init(); }

 private void initTableRepairProgram(String[] words) {

columnRepairProgram1.setCellValue Factory(new PropertyValueFactory<repairProgram , String>("entranceNumber"));

columnRepairProgram2.setCellValue Factory(new PropertyValueFactory<repairProgram , String>("exitNumber"));

columnRepairProgram3.setCellValue Factory(new PropertyValueFactory<repairProgram , String>("typeWagon"));

columnRepairProgram4.setCellValue Factory(new PropertyValueFactory<repairProgram , String>("typeOfRepair"));

columnRepairProgram5.setCellValue Factory(new PropertyValueFactory<repairProgram , String>("repairTime"));

columnRepairProgram6.setCellValue

Factory(new PropertyValueFactory<repairProgram , String>("downtime"));

columnRepairProgram7.setCellValue Factory(new PropertyValueFactory<repairProgram , String>("timeInShop"));

for (int  $i = 0$ ;  $i <$  words.length;  $i+=7$ ) {

 listRepairProgram.add(new repairProgram(words[i], words[i+1], words $[i+2]$ , words $[i+3]$ , words $[i+4]$ , words $[i+5]$ , words $[i+6]$ ); }

tableRepairProgram.setItems(listRepa irProgram);

}

```
 private void init() {
    fileRead file = new fileRead();
     String[] words;
    words =file.readObjDate("D:/IdeaProjects/dip
loma/Conveyers_Model/src/main/reso
urces/data/result_.txt");
     initTableRepairProgram(words);
   }
```
 private void initDefaultVisiblePane() { anchorPane0.setVisible(false); anchorPane1.setVisible(false); }

 private void initDefaultBackgroundButton() { btnFlowStructure.setStyle("-fxbackground-color: #3C3F41;"); btnRepairProgram.setStyle("-fxbackground-color: #3C3F41;");

}

 public void actionRepairProgram(ActionEvent actionEvent) { initDefaultVisiblePane(); initDefaultBackgroundButton(); btnRepairProgram.setStyle("-fxbackground-color: #4B6EAF;"); anchorPane1.setVisible(true); }

 public void actionFlowStructure(ActionEvent actionEvent) { initDefaultVisiblePane(); initDefaultBackgroundButton(); btnFlowStructure.setStyle("-fxbackground-color: #4B6EAF;"); anchorPane0.setVisible(true); }

#### } **MainController.java**

public class MainController {

 public Button btnFlowStructure; public Button btnRepairProgram; public Button btnCharacteristicsOfTemporaryModel s; public Button btnEquipmentRecoveryTimes; public Button btnCreateModel; public Spinner<Integer> spinnerRepairPositions; public Spinner<Integer> spinnerNumberOfTransportModules; public CheckBox checkBoxAreaOfPaintingWagons; public CheckBox checkBoxWagonPreparationSection; public CheckBox checkBoxCarRepairArea; public Label

labelNumberOfTransportModules; public Label labelRepairPositions; public TableView tableWagonPreparationSection; public TableView tableAreaOfPaintingWagons; public AnchorPane anchorPane0; public AnchorPane anchorPane1; public AnchorPane anchorPane2; public AnchorPane anchorPane3; public AnchorPane anchorPane4; public Spinner<Integer> spinnerModelingStep; public Button btnForward; public Button btnAddRepairPositions; public Button btnAddNumberOfTransportModules; public Button btnDeleteRepairPositions; public Button btnDeleteNumberOfTransportModule s; public Button btnOpenModel; private SpinnerValueFactory<Integer> valueRepairPositions; private SpinnerValueFactory<Integer> valueNumberOfTransportModules; private SpinnerValueFactory<Integer> valueSpinnerModelingStep; private SpinnerValueFactory<Integer> valueSpinnerVolumeOfRepairsPerYe ar; private SpinnerValueFactory<Integer> valueSpinnerNumberOfRepairGroups ; public TableView<numberOfTransportModu les>

tableNumberOfTransportModules; public TableColumn<numberOfTransportM odules, Integer> moduleNumber; public TableColumn<numberOfTransportM odules, Integer> servicePosition; public TableColumn<numberOfTransportM odules, Double> confidenceOfPossession1; public TableView<repairPositions> tableRepairPositions; public TableColumn<repairPositions, Integer> positionNumber; public TableColumn<repairPositions, Integer> numberOfModules; public TableColumn<repairPositions, Integer> movingHour; public TableColumn<repairPositions, Double> confidenceOfPossession; public TableView<numberOfRepairGroups> tableNumberOfRepairGroups; public TableColumn<volumeOfRepairsPerY ear, Integer> groupColumn; public TableColumn<volumeOfRepairsPerY ear, String> wagonTypeColumn; public TableColumn<volumeOfRepairsPerY ear, String> typeOfWorkColumn; public TableColumn<numberOfRepairGroup s, Integer> normIsSimpleColumn; public TableColumn<numberOfRepairGroup

### s, Boolean > priority;

#### public

TableView<volumeOfRepairsPerYear > tableVolumeOfRepairsPerYear; public TableColumn<volumeOfRepairsPerY ear, Integer> groupColumn1; public TableColumn<volumeOfRepairsPerY ear, String> wagonTypeColumn1; public TableColumn<volumeOfRepairsPerY ear, String> typeOfWorkColumn1; public TableColumn<volumeOfRepairsPerY ear, Integer> numberOfWagonsColumn; public TableColumn<volumeOfRepairsPerY ear, Double> interestColumn; public TableView<InputData> tableDB; public TableView<InputData> tableTimeData; public TableView<InputData> tableRepRecoveryData; public ObservableList<InputData> listRepRecoveryData FXCollections.observableArrayList(); public ObservableList<repairPositions>

listRepairPositions = FXCollections.observableArrayList(); public ObservableList<numberOfTransport Modules> listNumberOfTransportModules = FXCollections.observableArrayList(); public ObservableList<numberOfRepairGro ups> listNumberOfRepairGroups = FXCollections.observableArrayList();

public

ObservableList<volumeOfRepairsPer Year> listVolumeOfRepairsPerYear = FXCollections.observableArrayList();

private int pane  $= 1$ ; private boolean checkButton = false; @FXML private void initialize() {

> initCheckBox(); initVariables();

spinnerRepairPositions.setValueFacto ry(valueRepairPositions);

spinnerNumberOfTransportModules.s etValueFactory(valueNumberOfTrans portModules);

spinnerModelingStep.setValueFactory (valueSpinnerModelingStep); }

 private void initVariables() { valueRepairPositions = new SpinnerValueFactory.IntegerSpinner ValueFactory(1, 10, 6);

valueNumberOfTransportModules = new SpinnerValueFactory.IntegerSpinner ValueFactory(1, 10, 2);

 $valueSpinnerModelingStep =$ new

SpinnerValueFactory.IntegerSpinner ValueFactory(1, 60, 60);

valueSpinnerVolumeOfRepairsPerYe  $ar =$  new SpinnerValueFactory.IntegerSpinner ValueFactory(100, 10000, 5000);

valueSpinnerNumberOfRepairGroups

 $=$  new SpinnerValueFactory.IntegerSpinner ValueFactory(1, 100, 1); }

 public void initTableRepairPositions() {

positionNumber.setCellValueFactory( new

PropertyValueFactory<repairPosition s, Integer>("PositionNumber"));

numberOfModules.setCellValueFacto ry(new PropertyValueFactory<repairPosition

s, Integer>("numberOfModules"));

movingHour.setCellValueFactory(ne w

PropertyValueFactory<repairPosition s, Integer>("movingHour"));

confidenceOfPossession.setCellValue Factory(new

PropertyValueFactory<repairPosition s,

Double>("confidenceOfPossession"));

tableRepairPositions.setItems(listRep airPositions);

 } public void initTableNumberOfTransportModules  $() \}$ 

moduleNumber.setCellValueFactory( new PropertyValueFactory<numberOfTra nsportModules, Integer>("moduleNumber"));

servicePosition.setCellValueFactory(n ew PropertyValueFactory<numberOfTra

nsportModules, Integer>("servicePosition"));

confidenceOfPossession1.setCellValu eFactory(new PropertyValueFactory<numberOfTra nsportModules, Double>("confidenceOfPossession"));

tableNumberOfTransportModules.setI tems(listNumberOfTransportModules ); }

 public void initTableNumberOfRepairGroups(Stri ng[] content) {

groupColumn.setCellValueFactory(ne w

PropertyValueFactory<volumeOfRep airsPerYear, Integer>("group"));

wagonTypeColumn.setCellValueFact ory(new

PropertyValueFactory<volumeOfRep airsPerYear, String>("wagonType"));

typeOfWorkColumn.setCellValueFact ory(new PropertyValueFactory<volumeOfRep airsPerYear, String>("typeOfWork"));

normIsSimpleColumn.setCellValueFa ctory(new PropertyValueFactory<numberOfRep airGroups, Integer>("normIsSimple"));

priority.setCellValueFactory(new PropertyValueFactory<numberOfRep airGroups, Boolean>("priority"));

for (int  $i = 0$ ;  $i <$  content.length;  $i+=5$ ) {

listNumberOfRepairGroups.add(new numberOfRepairGroups(Integer.parse Int(content[i]), content[i+1], content[i+2], Integer.parseInt(content[i+3]), Boolean.parseBoolean(content[i+4]))) ; }

tableNumberOfRepairGroups.setItem s(listNumberOfRepairGroups); }

 public void initTableVolumeOfRepairsPerYear(St ring[] content) {

groupColumn1.setCellValueFactory(n ew

PropertyValueFactory<volumeOfRep airsPerYear, Integer>("group"));

wagonTypeColumn1.setCellValueFac tory(new

PropertyValueFactory<volumeOfRep airsPerYear, String>("wagonType"));

typeOfWorkColumn1.setCellValueFa ctory(new

PropertyValueFactory<volumeOfRep airsPerYear, String>("typeOfWork"));

numberOfWagonsColumn.setCellVal ueFactory(new PropertyValueFactory<volumeOfRep

airsPerYear, Integer>("numberOfWagons"));

interestColumn.setCellValueFactory( new PropertyValueFactory<volumeOfRep

airsPerYear, Double>("interest"));

for (int  $i = 0$ ;  $i <$  content.length;  $i+=5$ ) {

listVolumeOfRepairsPerYear.add(ne w volumeOfRepairsPerYear(Integer.par seInt(content[i]), content[i+1],  $content[i+2]$ , Integer.parseInt(content[i+3]), Double.parseDouble(content[i+4]))); }

tableVolumeOfRepairsPerYear.setIte ms(listVolumeOfRepairsPerYear); }

private void initCheckBox() {

checkBoxCarRepairArea.setSelected(t rue); //true

checkBoxWagonPreparationSection.s etSelected(false);

checkBoxAreaOfPaintingWagons.set Selected(false);

handleOptionWagonPreparationSecti on();

handleOptionAreaOfPaintingWagons( ); handleOptionCarRepairArea();

}

#### 1116130.01298-12-01

 public void handleOptionWagonPreparationSecti on() { if (checkBoxWagonPreparationSection.i sSelected()) tableWagonPreparationSection.setDis able(false); else

tableWagonPreparationSection.setDis able(true);

 } public void handleOptionAreaOfPaintingWagons( ) { if

(checkBoxAreaOfPaintingWagons.isS elected())

tableAreaOfPaintingWagons.setDisab le(false); else

tableAreaOfPaintingWagons.setDisab le(true);

 } public void handleOptionCarRepairArea() { if (checkBoxCarRepairArea.isSelected() ) {

labelRepairPositions.setDisable(false) ;

labelNumberOfTransportModules.set Disable(false);

spinnerRepairPositions.setDisable(fal se);

spinnerNumberOfTransportModules.s

etDisable(false);

tableRepairPositions.setDisable(false) ;

tableNumberOfTransportModules.set Disable(false); } else {

labelRepairPositions.setDisable(true);

labelNumberOfTransportModules.set Disable(true):

spinnerRepairPositions.setDisable(tru e);

spinnerNumberOfTransportModules.s etDisable(true);

tableRepairPositions.setDisable(true);

tableNumberOfTransportModules.set Disable(true); }

}

 private void initDefaultBackgroundButton() { btnFlowStructure.setStyle("-fxbackground-color: #3C3F41;"); btnRepairProgram.setStyle("-fxbackground-color: #3C3F41;");

btnCharacteristicsOfTemporaryModel s.setStyle("-fx-background-color: #3C3F41;");

btnEquipmentRecoveryTimes.setStyle ("-fx-background-color: #3C3F41;"); } private void initDefaultVisiblePane() { anchorPane0.setVisible(false);

 anchorPane1.setVisible(false); anchorPane2.setVisible(false); anchorPane3.setVisible(false); anchorPane4.setVisible(false); } public void actionFlowStructure() { initDefaultBackgroundButton(); initDefaultVisiblePane(); btnFlowStructure.setStyle("-fxbackground-color: #4B6EAF;"); anchorPane1.setVisible(true); } public void actionRepairProgram() { initDefaultBackgroundButton(); initDefaultVisiblePane(); btnRepairProgram.setStyle("-fxbackground-color: #4B6EAF;"); anchorPane2.setVisible(true); } public void actionCharacteristicsOfTemporaryMo dels() { initDefaultBackgroundButton(); initDefaultVisiblePane(); btnCharacteristicsOfTemporaryModel s.setStyle("-fx-background-color: #4B6EAF;"); anchorPane3.setVisible(true); } public void actionEquipmentRecoveryTimes() { initDefaultBackgroundButton(); initDefaultVisiblePane(); btnEquipmentRecoveryTimes.setStyle ("-fx-background-color: #4B6EAF;"); //anchorPane4.toFront(); anchorPane4.setVisible(true); }

private void renameButton() {

btnForward.setText("Моделювання") ; }

 public void actionForwardButton(ActionEvent actionEvent) {

```
 switch (pane) {
        case 2: {
          actionRepairProgram();
          pane++;
          break;
 }
        case 3: {
```
actionCharacteristicsOfTemporaryMo dels();

```
 pane++;
          break;
 }
       case 4: {
```
actionEquipmentRecoveryTimes(); pane++; renameButton();  $checkButton = true;$  break; } case 5: { break; } default: { break; } } if (checkButton) { showAsDialog("result"); } }

 public void handleButtonClick(ActionEvent actionEvent) { if  $(\text{actionEvent.getSource}) =$ btnAddRepairPositions) showAsDialog("addRepairPositions") ; if  $(\text{actionEvent.getSource}) =$ btnAddNumberOfTransportModules) showAsDialog("addNumberOfTransp ortModules"); } private void showAsDialog(String fxml) { try {  $Parent$  parent  $=$ FXMLLoader.load(getClass().getRes ource( "/fxml/" + fxml + ".fxml")); // getClass().getResource( "/fxml/" +  $f$ xml + ".fxml") Stage stage = new Stage(); Scene  $\sec$  = new Scene(parent); stage.setScene(scene); stage.show(); } catch (IOException e) { throw new RuntimeException(e); } } public void handleDeleteButtonClick(ActionEven t actionEvent) { if (actionEvent.getSource() == btnDeleteRepairPositions) {  $int$  id  $=$ tableRepairPositions.getSelectionMod el().getSelectedIndex(); ve(id); //System.out.println(id); } if  $(\text{actionEvent.getSource}) =$ btnDeleteNumberOfTransportModule  $s)$  {  $int$  id  $=$ tableNumberOfTransportModules.get SelectionModel().getSelectedIndex(); tableNumberOfTransportModules.get Items().remove(id); //System.out.println(id); } } public void addTableInt(ArrayList<Integer> array, int a) { switch (a) { case 1: { for (int  $i = 0$ ;  $i < \arctan z$ );  $i+=4$ ) { listRepairPositions.add(new repairPositions((int) array.get(i), (int)  $array.get(i+1),$  (int)  $array.get(i+2),$  $(double) array.get(i+3))$ ; } initTableRepairPositions(); break; } case 2: { for (int  $i = 0$ ;  $i < \arctan z$ );  $i+=3$ ) { listNumberOfTransportModules.add( new numberOfTransportModules((int)  $array.get(i),$  (int)  $array.get(i+1),$  $(double)$  array.get $(i+2))$ ; } initTableNumberOfTransportModules

 $()$ ;

tableRepairPositions.getItems().remo

```
 break;
 }
    }
```
}

 public void addTable(repairPositions repairPositions) {

listRepairPositions.add(repairPosition s);

System.out.println(listRepairPositions  $.get(0));$ }

 private void addTableString(String[] content) { for (int  $i = 0$ ;  $i \le$  content.length;  $i+=6$ ) {

```
listNumberOfRepairGroups.add(new 
numberOfRepairGroups(Integer.parse
Int(content[i]), content[i+1],
content[i+2], 
Integer.parseInt(content[i+3]), 
Boolean.parseBoolean(content[i+4])))
;
      }
     for (int i = 0; i \le content. length;
i^{++}) {
         System.out.println("-----------
");
         System.out.println(content[i]);
      }
    }
   private int count(ArrayList<?> 
array) {
     int count = 0;
      for (var i: array) {
         count++;
      }
```

```
 return count;
```
 } private void createColn(ArrayList<Double> array, int colsInpDate, int a) { switch (a) { case 1: { for (int j = 0; j  $\le$  $colsInpDate - 1; j++)$  { final int index Column  $=$  j; TableColumn<InputData, String> tableColumn = new TableColumn $\langle ((i \times 2 == 0) ? " M.O."$ : "С.К.О."); tableColumn.setCellValueFactory(par am  $\rightarrow$  new SimpleStringProperty(param.getValue ().getItems().get(indexColumn))); tableTimeData.getColumns().add(tabl eColumn); } break; } case 2: { for (int  $j = 0$ ;  $j \leq j$  $colsInpDate - 1; j++)$  { final int index Column  $=$  j; TableColumn<InputData, String> tableColumn = new TableColumn $\langle (i) \, \% \, 2 == 0 \rangle$  ? "M.O." : "С.К.О."); tableColumn.setCellValueFactory(par am  $\rightarrow$  new SimpleStringProperty(param.getValue ().getItems().get(indexColumn))); tableRepRecoveryData.getColumns(). add(tableColumn);

46

 } break; }

}

}

}

```
 private void 
setDoubleFile(ArrayList<Double> 
array, int b) \{String<sup>[]</sup> fields = new
String[array.size()];
    int i = 0;
     for (var a: array) {
       fields[i] = String.valueOf(a);if (i == array.size() / b)
```

```
i++:
   //System.out.println(a);
 }
```

```
 public void 
actionOpenModel(ActionEvent 
actionEvent) {
   fileRead file = new fileRead();
     String[] words;
    words =file.readObjDate("D:/IdeaProjects/dip
loma/Conveyers_Model/src/main/reso
urces/data/ObjData.txt");
```
initTableNumberOfRepairGroups(wo rds);

```
words =file.readObjDate("D:/IdeaProjects/dip
loma/Conveyers_Model/src/main/reso
urces/data/ProgData.txt");
```
initTableVolumeOfRepairsPerYear(w ords);

 ArrayList<Integer> array = new ArrayList <> ();  $\arctan x$  = file.readPosData("D:/IdeaProjects/dipl oma/Conveyers\_Model/src/main/reso urces/data/PosData.txt"); // return ArrayList<Integer> addTableInt(array, 1); array.clear(); ArrayList<Integer> array1; array1 file.readTransData("D:/IdeaProjects/d iploma/Conveyers\_Model/src/main/re sources/data/TransData.txt"); addTableInt(array1, 2);  $String$  name  $=$ "D:/IdeaProjects/diploma/Conveyers\_ Model/src/main/resources/data/Time Data.txt";  $int$  countColumn  $=$ fileRead.countInFile("D:/IdeaProjects /diploma/Conveyers\_Model/src/main/ resources/data/TimeData.txt")/3; ArrayList<Double> array2; array2 file.readBogiesRecoveryData("D:/Ide aProjects/diploma/Conveyers\_Model/ src/main/resources/data/TimeData.txt" ); System.out.println(countColumn); setDoubleFile(array2, 3); actionFlowStructure();  $n++$ ;

47

$$
\begin{array}{c}\n\text{par} \\
\downarrow\n\end{array}
$$

}